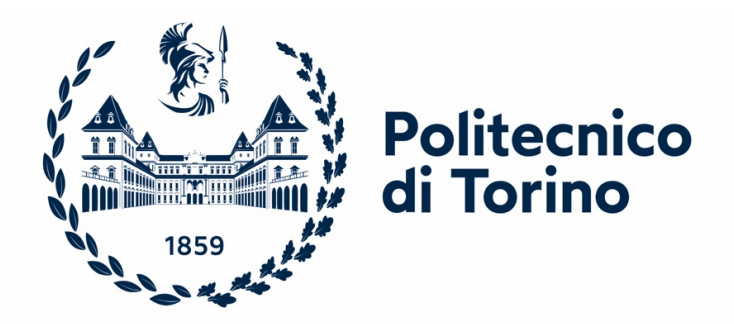

# **POLITECNICO DI TORINO**

Corso di laurea Magistrale in Ingegneria Gestionale

Percorso Gestione dell'Innovazione e Imprenditorialità

# **Gestione dei dangerous goods in un Warehouse Management System: analisi, design e conformità normativa. Il caso Reply S.p.A.**

Relatori: Candidati:

Giovanni Zenezini Ilaria Scorcioni

A.a. 2022/2023 Sessione di Laurea dicembre 2023

# **SOMMARIO**

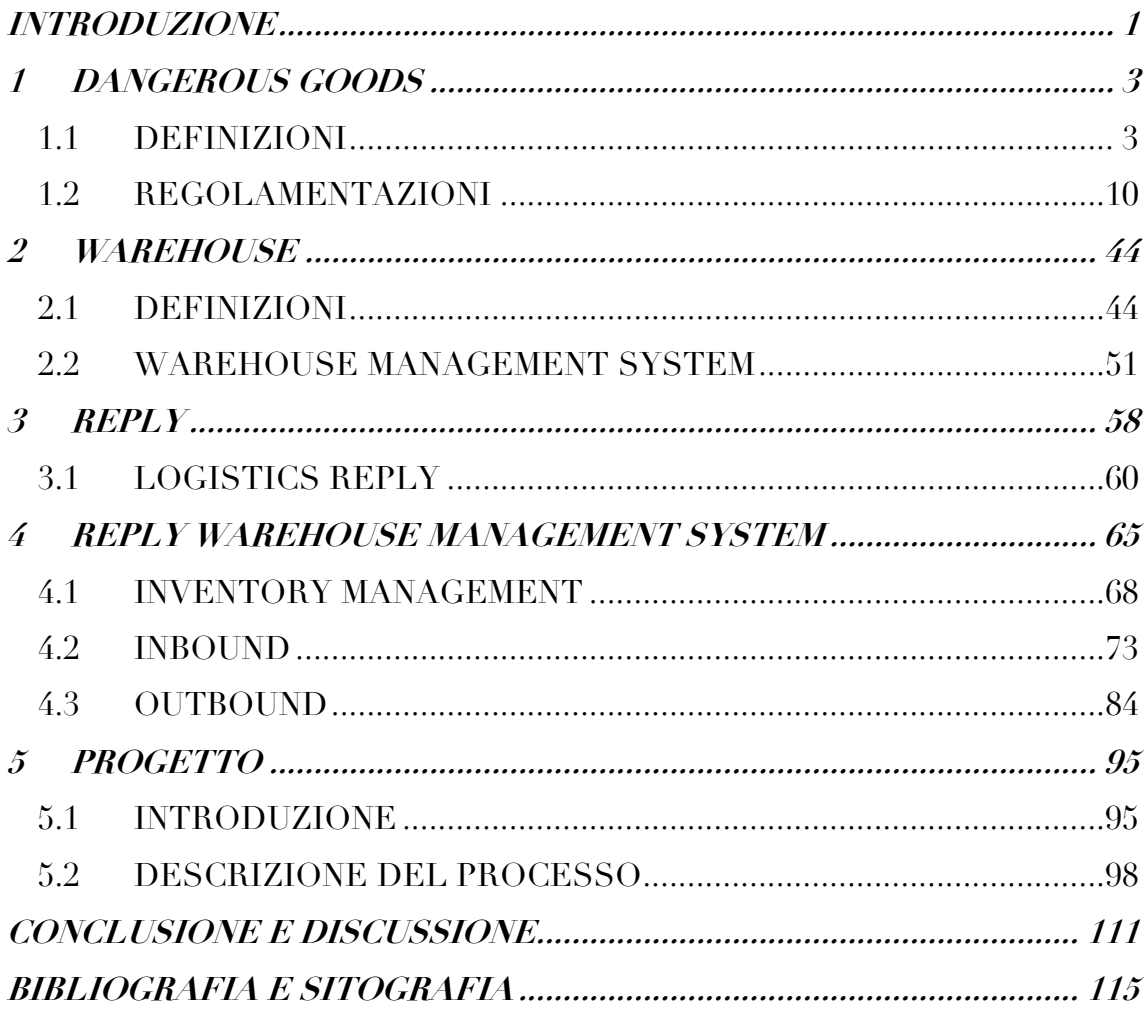

# **INDICE DELLE FIGURE**

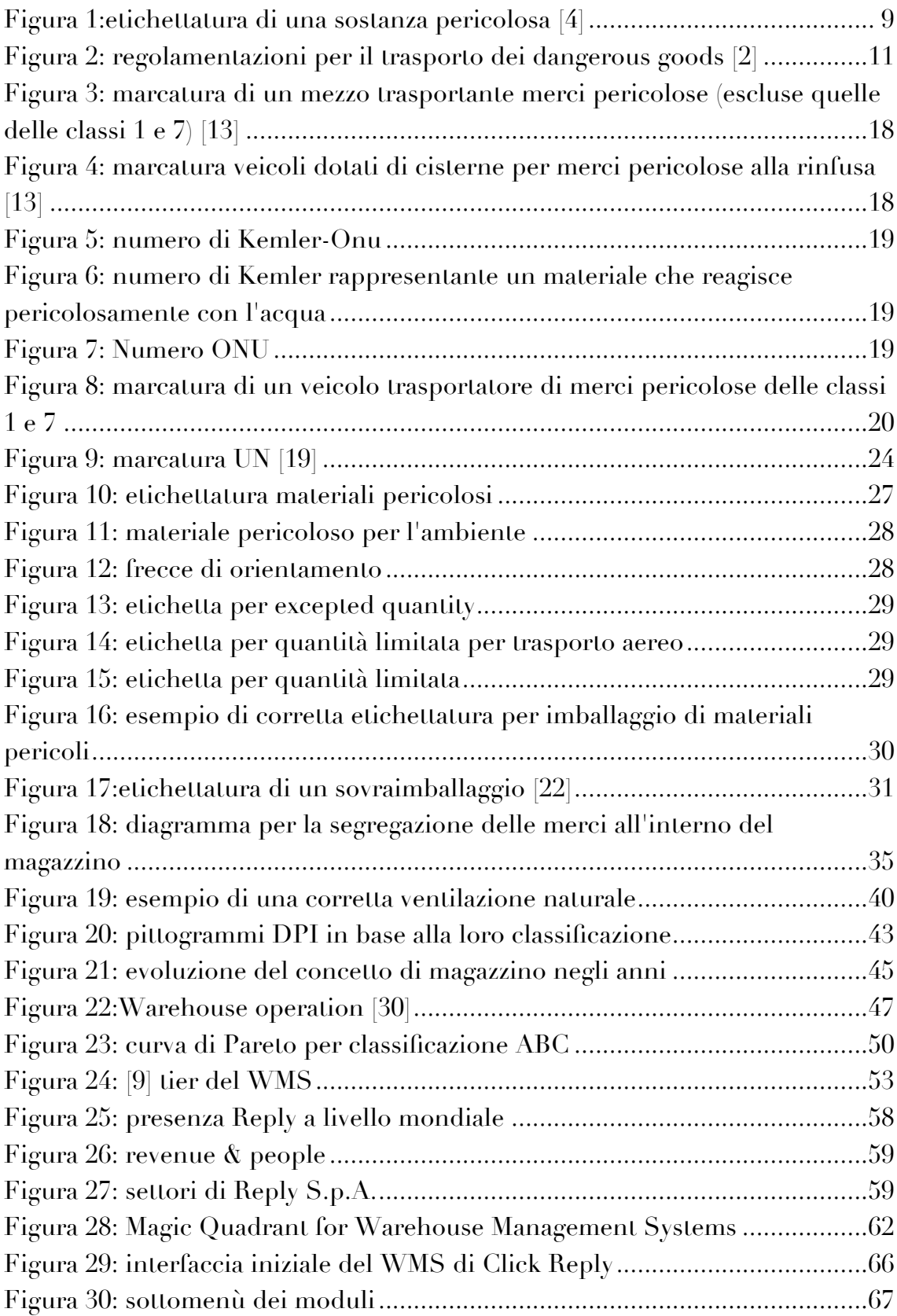

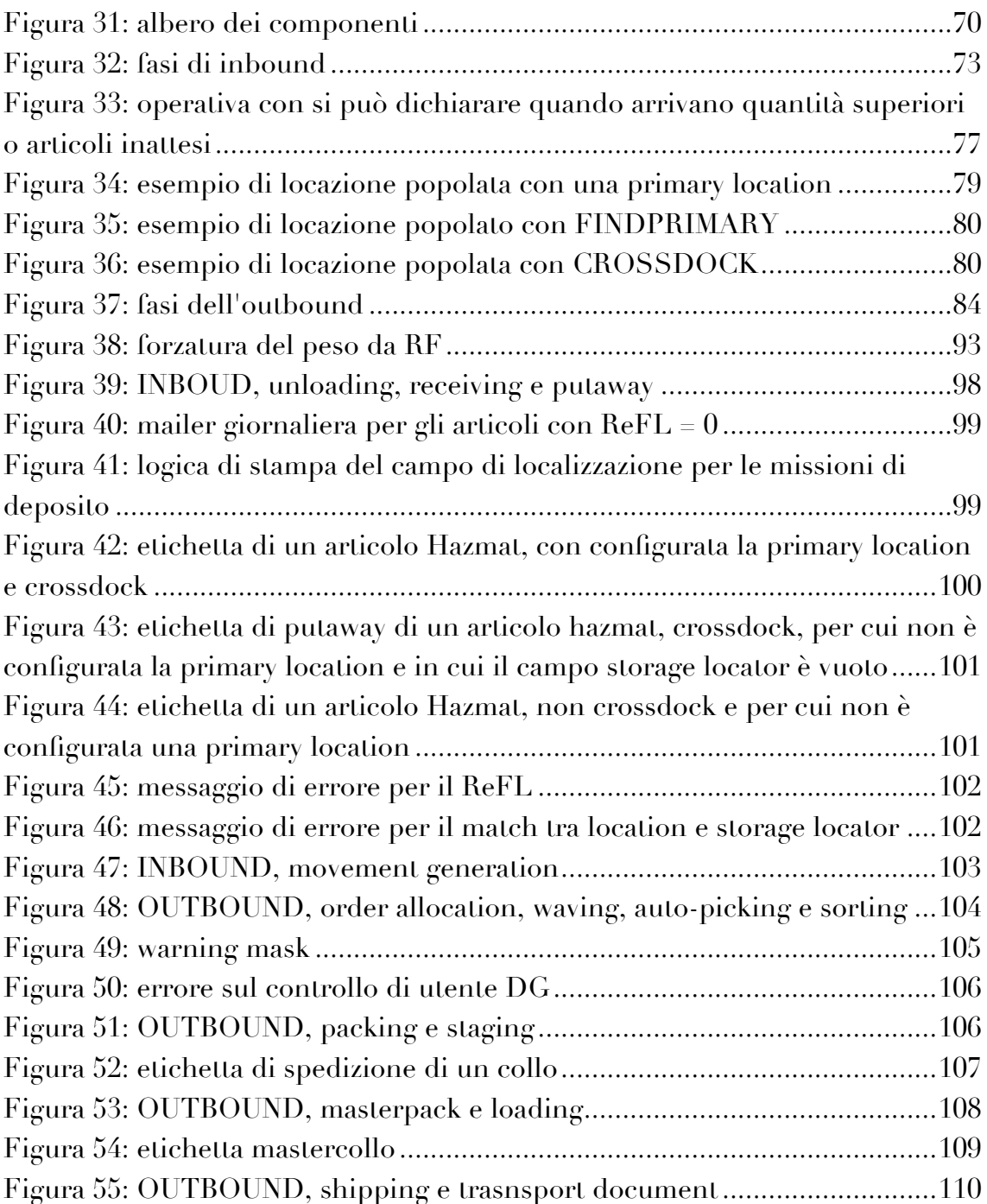

# <span id="page-6-0"></span>**INTRODUZIONE**

La gestione efficiente del magazzino è un aspetto cruciale nell'ambito della logistica, soprattutto quando si tratta di merci pericolose. Lo stoccaggio e la manipolazione sicura di tali materiali richiedono un approccio altamente specializzato e attento, soprattutto considerando le implicazioni per la sicurezza, la conformità normativa e la protezione dell'ambiente. Questa tesi si propone di esplorare in modo approfondito la gestione del magazzino delle merci pericolose, concentrandosi sul ruolo chiave di un Warehouse Management System (WMS) in questo contesto.

Nel mondo moderno, l'uso, il trasporto e la gestione di materiali pericolosi sono diventati una parte integrante delle attività industriali e commerciali. Tuttavia, con il potenziale pericolo che essi rappresentano per la salute umana, l'ambiente e la sicurezza pubblica, la gestione responsabile dei materiali pericolosi è diventata una priorità globale e il rispetto di norme rigorose è ormai fondamentale per garantire un mondo più sicuro e sostenibile. Le merci pericolose, che possono variare da sostanze chimiche industriali a materiali biologici sensibili, richiedono pratiche di stoccaggio e manipolazione particolarmente accurate per mitigare i rischi associati ad esse. In questo contesto, un WMS, strumento avanzato di gestione delle operazioni quotidiane di magazzino, svolge un ruolo fondamentale nell'assicurare un magazzino efficiente, sicuro e conforme alle normative.

L'obiettivo principale di questa elaborato è esaminare come i Warehouse Management Systems possano essere implementati e ottimizzati per gestire al meglio le merci pericolose nei magazzini. Si esploreranno le sfide specifiche associate allo stoccaggio di tali merci, nonché le strategie e le tecnologie necessarie per mitigare i rischi e garantire la sicurezza e la conformità normativa. Questa analisi sarà supportata da un caso di studio sviluppato presso Logistics Reply.

La tesi è strutturata per offrire una panoramica completa della gestione delle merci pericolose in un ambiente di magazzino, con un'attenzione particolare al ruolo centrale del WMS. Il primo capitolo fornirà un'introduzione approfondita sul contesto delle merci pericolose, identificando i rischi associati e la necessità di adottare pratiche di gestione avanzate. Sono esaminate le classificazioni di tali sostanze in base al Globally

Harmonized System (GHS) delle Nazioni Unite e verranno approfondite le altre normative che ne regolano il trasporto, l'imballaggio e lo stoccaggio.

Il secondo capitolo si concentra sulla presentazione del WMS, in particolare vengono esaminati i vantaggi derivanti dall'utilizzo di questo sistema e vengono illustrate le specifiche funzionalità della soluzione WMS di Reply.

Il terzo capitolo presenterà un caso di studio specifico, focalizzandosi sull'implementazione di un Warehouse Management System per la gestione delle merci pericolose nel contesto aziendale di Logistics Reply. Si analizzeranno le sfide affrontate, le strategie adottate e i risultati ottenuti. Questo capitolo fornirà un approccio pratico alla comprensione di come un WMS possa essere personalizzato e implementato con successo per rispondere alle esigenze specifiche di stoccaggio e gestione delle merci pericolose.

Infine, la tesi si concluderà con una sintesi dei principali risultati e raccomandazioni per implementare con successo un sistema di gestione delle merci pericolose in un WMS.

Attraverso questa ricerca, ci si propone di contribuire alla comprensione approfondita e alla pratica implementazione di soluzioni avanzate per la gestione delle merci pericolose nei magazzini, offrendo un contributo significativo al settore della logistica e della supply chain management.

# <span id="page-8-0"></span>**1 DANGEROUS GOODS**

# <span id="page-8-1"></span>**1.1 DEFINIZIONI**

Le merci pericolose sono materiali o oggetti che, se non adeguatamente controllati, possono costituire un potenziale rischio per la salute, la sicurezza umana, le infrastrutture e i mezzi di trasporto.

Il Globally Harmonized System of classification and labelling of chemicals (GHS), introdotto dalle Nazioni Unite nel 1992, fornisce informazioni uniformi a livello mondiale sulle sostanze chimiche pericolose sia dal punto di vista fisico che ambientale e della salute e sicurezza. Il GHS stabilisce i criteri per la classificazione delle sostanze chimiche in base ai rischi fisico-chimici, sanitari e ambientali delle sostanze chimiche e delle miscele.

Inoltre, facilita il commercio internazionale di sostanze chimiche fornendo informazioni standardizzate sui pericoli.

A livello europeo nel 2009 è stato redatto il Classification, Labelling and Packaging (CLP) che allinea la legislazione europea esistente al GHS. L'obiettivo principale del CLP, in linea con il GHS, è di assicurare che i prodotti chimici pericolosi siano identificati ed etichettati in modo uniforme su scala globale. Questo garantisce che chiunque maneggi sostanze o merci pericolose sia adeguatamente informato sulle loro caratteristiche attraverso una classificazione e un'etichettatura appropriate. In questo modo, si promuove la sicurezza e la consapevolezza dei rischi legati all'uso di sostanze chimiche pericolose.

L'obiettivo del GHS è di fornire indicazioni chiare e dettagliate sui pericoli fisici e sulla tossicità delle sostanze chimiche, al fine di proteggere la salute umana e l'ambiente durante la manipolazione, il trasporto e l'utilizzo di tali sostanze. Questo sistema fornisce inoltre un quadro di riferimento riconosciuto per quei paesi che non dispongono ancora di uno proprio.

Il GHS distingue le sostanze in nove classi a seconda del pericolo predominante che esse possiedono e ognuna delle quali ognuna delle quali può presentare al suo interno ulteriori divisioni. Ogni classe possiede la sua rappresentazione grafica e i suoi marchi. Le classi, rispettivamente, sono: esplosivi, gas infiammabili, liquidi infiammabili, solidi infiammabili, sostanze ossidanti e perossidi organici, sostanze tossiche e infettive, materiale radioattivo, sostanze corrosive e sostanze e articoli pericolosi vari. Di seguito sono elencate le classi con le relative divisioni. [1]

### **CLASSE 1: ESPLOSIVI**

Una materia esplosiva è una sostanza liquida o solida (o una miscela di più sostanze) che ha la capacità di generare gas attraverso una reazione chimica. Questi gas vengono prodotti a temperature, pressioni e velocità così elevate da poter causare un'esplosione, infliggendo danni all'ambiente circostante.

La classe degli esplosivi è composta di sei divisioni:

- Divisione 1.1: sostanze, miscele e oggetti che presentano un rischio di esplosione di massa<sup>1</sup>;
- Divisione 1.2: sostanze, miscele e oggetti che comportano un potenziale pericolo di proiezione, ma non costituiscono un rischio di esplosione di massa;
- Divisione 1.3: sostanze, miscele e oggetti minima proiezione o spostamento d'aria, ma senza esplosioni massive.
- Divisione 1.4: sostanze, miscele e oggetti che presentano un rischio minore in caso di accensione o innesco. Gli effetti sono in gran parte confinati all'involucro e non si prevedono proiezioni significative.
- Divisione 1.5: sostanze e miscele che presentano un rischio di esplosione in massa ma sono talmente insensibili che la probabilità di innesco o di passaggio dalla combustione alla detonazione in condizioni normali è molto bassa;
- Divisione 1.6: articoli estremamente insensibili che non comportano un rischio di esplosione di massa e che mostrano una probabilità trascurabile di innesco o diffusione accidentale.

Nonostante ciò, se un esplosivo non viene adeguatamente conservato nel suo imballaggio classificato, viene trascurato o immagazzinato senza considerare la sua intrinseca pericolosità, la sua classificazione può mutare. A titolo di esempio si possono

<sup>1</sup> Un'esplosione di massa è un'esplosione che colpisce l'intero carico in modo istantaneo

riportare i detonatori, originariamente classificati come di tipo 4, ma che potrebbero essere riclassificati di tipo 1 se mantenuti al di fuori dell'imballaggio e in prossimità l'uno dall'altro. Alcuni esempi di esplosivi possono essere munizioni, fuochi d'artificio, razzi, micce e inneschi. [2]

#### **CLASSE 2: GAS INFIAMMABILI**

Un gas infiammabile è un gas che ha un intervallo di infiammabilità con l'aria a 20°C e una pressione standard di 101,3 kPa. La classe comprende gas liquefatti, gas disciolti, gas liquefatti refrigerati, gas adsorbiti, miscele con una o più gas con una o più vapori di sostanze di altre classi.

Le sostanze della classe 2 sono suddivise in tre divisioni i in base al pericolo principale del gas durante il trasporto:

- Divisione 2.1 gas infiammabili: sono infiammabili quando sono presenti in una miscela in quantità uguale o superiore al 13% in volume con l'aria, oppure quando il loro intervallo di infiammabilità con l'aria è di almeno 12 punti percentuali, indipendentemente dal limite inferiore di infiammabilità.
- Divisione 2.2 gas non infiammabili, non tossici: sono gas asfissianti che diluiscono o sostituiscono l'ossigeno normalmente presente nell'atmosfera oppure gas ossidanti che possono provocare o contribuire alla combustione di altre.
- Divisione 2.3 gas tossici: sono gas tossici o corrosivi che possono costituire un pericolo per la salute.

Acetone, pitture, benzina, carburante, prodotti cosmetici sono alcuni esempi di sostanze appartenenti a questa classe. [2]

#### **CLASSE 3: LIQUIDI INFIAMMABILI**

I liquidi infiammabili possono essere liquidi, miscele di liquidi o liquidi contenenti solidi in soluzione o sospensione, che sviluppano un vapore infiammabile a temperature non superiori ai 60 °C in un contenitore chiuso o non superiori a 65 °C in un contenitore aperto. La classe 3 non presenta sottodivisioni. Acetone, pitture,

benzina, carburante, prodotti cosmetici sono alcuni esempi di sostanze appartenenti a questa classe. [2]

#### **CLASSE 4: SOLIDI INFIAMMABILI**

Un solido infiammabile è un solido facilmente combustibile o che può causare o contribuire all'incendio per attrito. Questi solidi possono essere in forma di polvere, granuli o paste e sono pericolosi se si accendono rapidamente quando esposti a una fonte di ignizione. Alcuni esempi possono essere le polveri metalliche, i tessuti oleosi, il carbone e le batterie al sodio.

La classe 4 è ripartibile in tre divisioni:

- Divisione 4.1 solidi infiammabili: soldi facilmente combustibili o che possono provocare o favorire un incendio per attrito, sostanze auto reattive e sostanze polimerizzanti che possono subire una reazione fortemente esotermica.
- Divisione 4.2 materie soggette a combustione spontanea: materia suscettibili di riscaldamento spontaneo o di riscaldamento a contatto con l'aria e quindi suscettibili di scaldarsi.
- Divisione 4.3 sostanze che a contatto con l'acqua sviluppano gas infiammabili: sostanze che, interagendo con l'acqua, rischiano di diventare spontaneamente infiammabili o sprigionare gas infiammabili in quantità pericolose. [2]

### **CLASSE 5: SOSTANZE OSSIDANTI E PEROSSIDI ORGANICI**

La classe 5 presenta due divisioni:

- Divisione 5.1 sostanze ossidanti: Gli ossidanti sono sostanze che possono causare o contribuire alla combustione, generalmente rilasciando ossigeno come risultato di una reazione chimica redox.
- Divisione 5.2 perossidi organici: I perossidi organici sono sostanze derivate dal perossido di idrogeno (acqua ossigenata) in cui uno o entrambi gli atomi di idrogeno sono stati sostituiti da radicali organici.

Alcuni esempi sono il perossido di ossigeno, il nitrato di sodio, il clorato di potassio, il nitrato di ammonio e i fertilizzanti a base di nitrato di ammonio. [2]

#### **CLASSE 6: SOSTANZE TOSSICHE E INFETTIVE**

La classe 6 si dirama in due divisioni:

- Divisione 6.1 sostanze tossiche: sostanze che, se ingerite, inalate o a contatto con la pelle, possono provocare la morte, lesioni gravi o nuocere alla salute.
- Divisione 6.2 sostanze infettive: sostanze che contengono agenti patogeni come microorganismi (batteri, virus, parassiti o funghi) e altri agenti come possono provocare malattie negli esseri umani.

I rifiuti medici e clinici, i coloranti, i cianuri, i pesticidi appartengono a questa classe. [2]

#### **CLASSE 7: MATERIALE RADIOATTIVO**

Un materiale radioattivo è un materiale contenente radionuclidi, ovvero atomi instabili soggetti a decadimento radioattivo. Tale materiale è caratterizzato da concentrazioni di attività e attività totale che superano specifici valori predefiniti. La classe 7 non presenta altre divisioni. Alcuni esempi di materiali appartenenti a questa classe sono i minerali radioattivi, gli isotopi medici, i misuratori di densità e i prodotti di fissione misti. [2]

#### **CLASSE 8: CORROSIVI**

Le materie corrosive sono sostanze che, per reazione chimica a contatto con la cute, causeranno danni irreversibili e, in caso di fuoriuscita, possono distruggere altri materiali con cui entrano in contatto. La classe 8 non presenta sottodivisioni. Acidi, liquidi per batterie e i solfuri appartengono a questa classe. [2]

#### **CLASSE 9: MERCI PERICOLOSE VARIE**

Le merci pericolose varie sono denominate tali poiché rappresentano tutte le sostanze non coperte dalle classi già elencate. Per questo motivo descrivono eccezioni con proprietà e caratteristiche completamente diverse tra loro. Alcuni esempi possono essere il ghiaccio secco, l'amianto e l'alluminio fuso. [2]

Ciascuna sostanza pericolosa è identificata dal UN Number, che consiste in una sequenza univoca di quattro cifre. Mentre alcune sostanze hanno un numero UN univoco, altre con proprietà simili possono condividere lo stesso numero, come i liquidi infiammabili non specificati, identificati dal numero UN 1993. Inoltre, una sostanza chimica allo stato solido potrebbe avere un numero UN diverso da quello della fase liquida se le sue proprietà pericolose differiscono in modo significativo. Anche sostanze con diversi livelli di purezza (o di concentrazione in soluzione) possono ricevere numeri UN diversi. [3]

Conforme al GHS, ogni sostanza deve essere etichettata in modo da fornire informazioni utili agli utilizzatori e a chiunque entri in contatto con essa. L'etichetta deve includere le seguenti informazioni:

- 1. L'identificatore del prodotto: nel caso di prodotto puro bisogna inserire il suo identificativo, mentre per le miscele o le leghe, l'etichetta deve indicare le identità chimiche di tutti gli ingredienti o di tutti gli elementi di lega che contribuiscono al pericolo della miscela o della lega.
- 2. Le indicazioni del fornitore: il nome, l'indirizzo e il numero di telefono del produttore o del fornitore della sostanza o della miscela.
- 3. I pittogrammi identificativi della sostanza o miscela pericolosa, ed eventuali pittogrammi aggiuntivi.
- 4. Parola di segnalazione: Questo termine indica la parola utilizzata per segnalare il grado di gravità relativa del pericolo. Vi sono due parole di segnalazione utilizzate: "Danger" per indicare i pericoli più gravi e "Warning" per indicarne di meno gravi.
- 5. Indicazione di pericolo: una frase assegnata a una classe e categoria di pericolo che ne descrive la natura di un prodotto, compreso, se del caso, il grado di pericolo.
- 6. Consigli di prudenza: frase e/o pittogramma che descrive le misure raccomandate da adottare per ridurre al minimo o prevenire gli effetti negativi derivanti dall'esposizione a un prodotto pericoloso. [1]

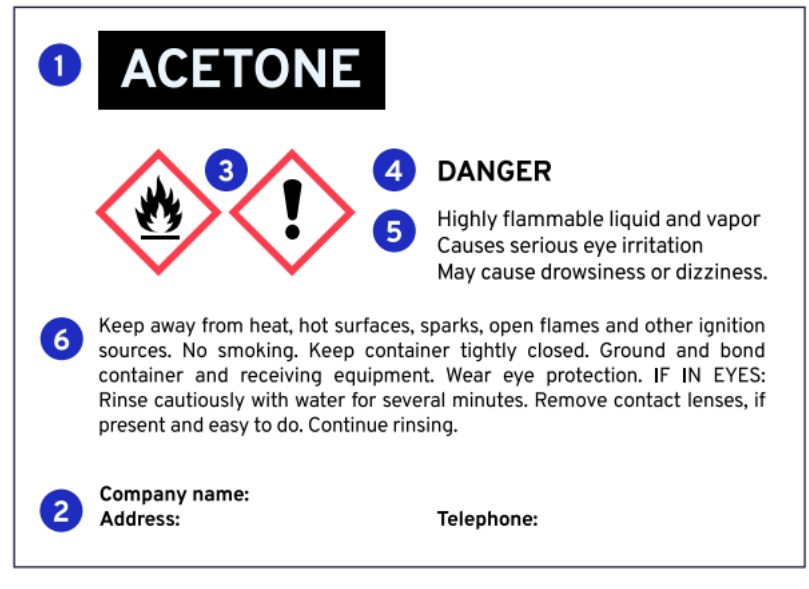

*Figura 1:etichettatura di una sostanza pericolosa [4]*

# <span id="page-15-0"></span>**1.2 REGOLAMENTAZIONI**

Nel mondo moderno, l'uso, il trasporto e la gestione di materiali pericolosi sono diventati una parte integrante delle attività industriali e commerciali. Tuttavia, con il potenziale pericolo che essi rappresentano per la salute umana, l'ambiente e la sicurezza pubblica, la gestione responsabile dei materiali pericolosi è diventata una priorità globale e il rispetto di norme rigorose è ormai fondamentale per garantire un mondo più sicuro e sostenibile.

La gestione delle materie pericolose è regolamentata dal GHS (Global Harmonized System) discusso nel capitolo precedente e dal Recommendations on the Transport of Dangerous Goods delle Nazioni Unite, seguite a livello europeo dal CLP (Classification, Labelling and Packaging) del 2009 e dal REACH (Registration, Evaluation, Authorisation and Restriction of Chemicals) (2006).

Questo capitolo esplorerà le regolamentazioni che guidano la gestione dei materiali pericolosi attraverso la catena di approvvigionamento.

#### **1.2.1 TRASPORTO**

Nel contesto del crescente movimento globale di merci, il trasporto di materiali pericolosi rappresenta una sfida unica e complessa. La sicurezza durante il trasporto di sostanze che presentano rischi per la salute, l'ambiente e la sicurezza pubblica è fondamentale per proteggere non solo le persone coinvolte nel processo, ma anche le comunità attraverso le quali questi materiali viaggiano Questo capitolo si propone di esplorare approfonditamente le normative che sovrintendono il trasporto di merci pericolose.

Le merci pericolose vengono spedite e trasportate in tutto il mondo tramite diverse modalità: navale, ferroviario, aereo e stradale. Al fine di garantire la sicurezza delle operazioni legate alle merci pericolose, è stato istituito un sistema unificato altamente regolamentato. Questo sistema si basa sul Recommendations on the Transport of Dangerous Goods redatto dal Comitato economico e sociale delle Nazioni Unite, sui regolamenti internazionali e sugli atti legislativi di alcuni Stati.

I regolamenti mirano a presentare uno schema basilare di disposizioni che consentirà lo sviluppo uniforme di normative nazionali e internazionali per i vari modi di trasporto.

Ad ogni modalità di trasporto è associata una particolare normativa:

- § Trasporto navale per acque interne: *Accord Européen Relatif au Transport International des Marchandises Dangereuses par Voies de Navigation Intérieures* (ADN)
- § Trasporto marittimo: *International Maritime Dangerous Goods Code* (IMDG)
- § Trasporto aereo: *Dangerous Goods Regulations* (IATA DGR)
- § Trasporto ferroviario: *Règlement concernant le transport International ferroviaire des marchandises Dangereuses* (RID)
- § Trasporto stradale: *Accord européen relatif au transport international des marchandises Dangereuses par Route* (ADR)

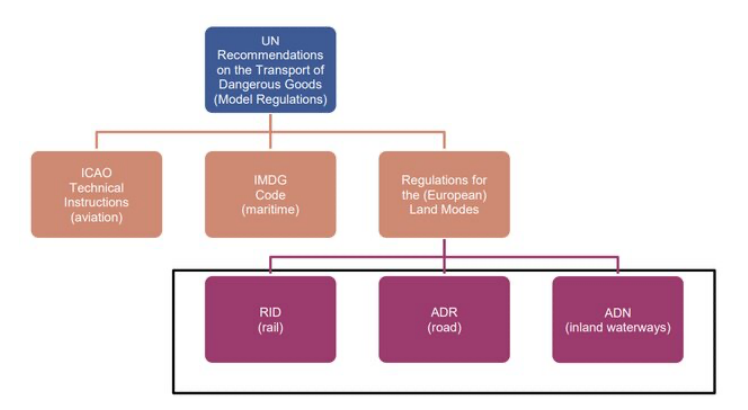

*Figura 2: regolamentazioni per il trasporto dei dangerous goods [2]* 

In base a queste regolamentazioni sono così stabilite le condizioni per il trasporto, i metodi di carico sui diversi mezzi, i requisiti in termini di organizzazione, formazione del personale e la documentazione specifica da fornire per effettuare il trasporto.

# 1.2.1.1 TRASPORTO NAVALE PER ACQUE INTERNE

Il 26 maggio 2000, la Commissione Economica per l'Europa delle Nazioni Unite (UNECE) e la Commissione Centrale per la Navigazione sul Reno (CCNR) hanno firmato l'Accordo Europeo sul Trasporto Internazionale di Merci Pericolose per Via Navigabile Interna (ADN), entrato in vigore il 28 febbraio 2008.

L'ADN definisce le linee guida per la classificazione delle merci pericolose, le modalità di confezionamento, le varietà di contenitori da utilizzare, le modalità di etichettatura dei colli e delle unità e le procedure per la redazione dei documenti necessari per il trasporto. Inoltre, specifica le tipologie di cisterne e veicoli idonei per trasportare tali merci.

Gli allegati dell'ADN descrivono le regole per il trasporto di sostanze e materiali pericolosi in imballaggi singoli o sfusi, su navi o navi-cisterna fluviali, nonché le linee guida per la costruzione e la gestione di tali navi.

In aggiunta, includono requisiti e procedure per ispezioni, rilascio di certificati, riconoscimento di organismi di classificazione, monitoraggio, formazione ed esame degli esperti. L'accordo stabilisce anche norme per la creazione di imballaggi sicuri per chi li gestisce e trasporta.

L'ADN, occupandosi della regolamentazione delle norme di sicurezza relative al trasporto di merci pericolose su vie navigabili interne, pone particolare attenzione sulle questioni ambientali. Nei suoi articoli, considera e prevede una serie di scenari di eventi accidentali che potrebbero portare all'inquinamento di aree ecologicamente sensibili. [5]

### 1.2.1.2 TRASPORTO MARITTIMO

Il trasporto di merci via mare è la forma di trasporto più importante al mondo. Si stima che più della metà delle merci imballate e dei carichi sfusi trasportati via mare oggi siano pericolosi o nocivi per l'ambiente. Le situazioni più significative durante il trasporto marittimo di merci pericolose che hanno un impatto sull'ambiente, sono il rilascio incontrollato di liquidi nell'ambiente, le emissioni di gas e la produzione di rifiuti. [6]

Il Codice IMDG (International Maritime Dangerous Goods Code) rappresenta la normativa per il trasporto di merci pericolose in mare. Nel 1965, il Codice fu introdotto come un documento di raccomandazione, tuttavia, nel maggio 2002, il Comitato per la Sicurezza Marittima dell'IMO (International Maritime Organization) ha stabilito che il Codice IMDG debba essere utilizzato come riferimento per tutti i trasporti internazionali di merci pericolose via mare. Integra i principi stabiliti dalla Convenzione SOLAS (riguardante la sicurezza della vita in mare) e dalla Convenzione MARPOL (che tratta la prevenzione dell'inquinamento proveniente dalle navi). Il suo obiettivo è "migliorare il trasporto sicuro delle merci pericolose facilitando il libero movimento di tali merci e prevenendo l'inquinamento dell'ambiente". [24]

Aggiornato con cadenza biennale, il Codice IMDG fornisce dunque le linee guida per il trasporto sicuro di merci pericolose via mare. Esso regola la classificazione delle merci e stabilisce le disposizioni sull'imballaggio. Inoltre, il codice copre le condizioni in cui tali merci devono essere trasportate, nonché i requisiti per l'etichettatura dei colli e fornisce istruzioni sulla documentazione necessaria e sui mezzi di trasporto. Esso è composto da due volumi e classifica le merci pericolose in dieci classi in base al pericolo che presentano durante il traspporto: prime 9 sono le classi incluse nel Globally Harmonized System of classification and labelling of chemicals, mentre la classe 10 riguarda gli inquinanti marini.

La prima parte dell'IMDG è dedicata alla formazione dei soggetti coinvolti nel trasporto e del personale costiero che, nel caso di sinistri interessanti aree portuali, deve essere in grado di riconoscere la natura e la pericolosità delle merci, così da procedere alle opportune attività di circoscrizione dei danni. Specifica un tipo di formazione per le diverse funzioni lavorative coinvolte nella catena di trasporto di merci pericolose.

Tutte le unità di trasporto (ad esempio container, rimorchi, serbatoi portatili), che muovono merci pericolose confezionate o non confezionate, devono essere contrassegnate con cartelli, che mostrano la classe, il numero delle Nazioni Unite (UN) e il Proper Shipping Name (PSN) delle merci pericolose, che rappresenta il nome corrispondente. Questi due permettono al vettore di identificare rapidamente e con precisione una sostanza in modo che sia garantita una manipolazione adeguata e che siano seguite le procedure corrette in caso di emergenza. [24]

Inoltre, per questa tipologia di trasporto, è richiesto il Multimodal IMO Declaration, indipendentemente dal fatto che le merci siano destinate a porti esterni o a porti nazionali. Questo documento include informazioni sul produttore e sulle merci sui mezzi utilizzati e sul tragitto che viene compiuto. Si tratta di un documento estremamente importante che avvisa coloro che gestiscono, stivano e trasportano i

carichi che la merce contenuta è classificata come materiale pericoloso (hazardous material) e fornisce indicazioni su come deve essere maneggiata e trattata.

#### 1.2.1.3 TRASPORTO AEREO

L'International Air Transportation Association's Dangerous Goods Regulation (IATA DGR) è il regolamento per il trasporto di merci pericolose via aereo, e deriva integralmente dalle Technical Istructions dell'ICAO, ovvero International Civil Aviation Organisation.

La IATA (International Air Transport Association) è un'organizzazione internazionale fondata nel 1945 che rappresenta le varie compagnie aeree. Il suo obiettivo principale è promuovere la sicurezza nel trasporto aereo, facilitare la cooperazione tra le compagnie, incoraggiare il commercio e condurre studi sui problemi legati a tale tipo di trasporto. [8]

Il manuale stabilisce i requisiti per garantire un sistema standardizzato, sicuro ed efficiente per l'accettazione e il movimento di merci pericolose. Esso delinea le responsabilità dei partecipanti e sottolinea l'importanza di una formazione adeguata. Le direttive IATA dettagliano anche come imballare correttamente le merci pericolose per il trasporto aereo, offrendo scelte per contenitori interni ed esterni. L'imballaggio richiesto è generalmente testato secondo le specifiche delle Nazioni Unite, e le quantità di merci pericolose per contenitore sono strettamente regolamentate per minimizzare i rischi durante gli incidenti.

Il regolamento classifica le merci in tre categorie:

- Merci pericolose proibite: sostanze che durante il normale trasporto possono causare esplosioni, reazioni pericolose, incendi o rilasciare gas nocivi, corrosivi o combustibili.
- Merci pericolose: articoli o sostanze potenzialmente dannosi per salute e sicurezza, beni o ambiente durante il trasporto, classificati secondo le direttive del Comitato delle Nazioni Unite sul Trasporto di Merci Pericolose, o presenti nell'elenco specifico di merci pericolose. Sono presenti distinzioni tra merci adatte al trasporto su aerei passeggeri e merci riservate ad aerei CAO (Cargo Aircraft Only, esclusivamente per il trasporto su aerei cargo). Queste differenze

possono dipendere non solo dalla natura delle merci, ma anche dal tipo di imballaggio o dalla quantità trasportata.

• Merci non soggette a restrizioni: articoli che non rientrano nei criteri di pericolosità. [9]

### 1.2.1.4 TRASPORTO STRADALE

La sicurezza e l'efficacia dei sistemi di trasporto su strada devono essere considerate un obiettivo strategico, soprattutto in quei Paesi, come l'Italia, in cui l'80% delle merci viene trasportato in questo modo. Questo è essenziale data la considerevole presenza di veicoli su strada e le potenziali implicazioni per la sicurezza e la proprietà private delle persone. Infatti, questa modalità di trasporto è intrinsecamente rischiosa, in quanto spesso coinvolge veicoli che attraversano aree densamente popolate [10]. La Commissione economica per l'Europa delle Nazioni Unite (UNECE) ha coordinato la stesura dell'ADR il 30 settembre 1957 a Ginevra, entrato in vigore il 29 gennaio 1968. Il regolamento è necessario ad assicurare che le merci pericolose, in transito su strada tra paesi differenti, vengano trasportate correttamente per garantire la massima sicurezza.

L'accordo riguarda i trasporti che attraversano i confini di almeno due nazioni firmatarie, inclusi quelli in transito, ma esclude quelli effettuati con mezzi militari di un Paese aderente. L'ADR elenca le sostanze pericolose non trasportabili a livello internazionale e quelle che lo sono con determinate limitazioni. Esso è articolato in 17 articoli e due allegati (A e B) che stabiliscono le direttive per il trasporto di merci pericolose.

Specificatamente, l'allegato A è incentrato sull'imballaggio e l'etichettatura delle merci, mentre l'allegato B si concentra sul veicolo trasportatore delle merci e in particolare sulla sua costruzione, equipaggiamento e sul suo funzionamento. [11]

#### 1.2.1.4.1 FORMAZIONE PROFESSIONALE

Il capitolo 1.3 del primo volume dell'ADR specifica che i conducenti che operano nei trasporti nazionali e internazionali devono essere in possesso di un Certificato di Formazione Professionale (CFP), noto anche come "patentino ADR". Questo viene consegnato solo dopo aver terminato la formazione e superato i test associati.

I corsi di formazione sono:

- § corso base, per l'abilitazione al trasporto di merci pericolose escluso quello in cisterna e con l'esclusione delle materie delle classi 1 (esplosivi) e 7 (radioattivi). Include esercitazioni pratiche svolte direttamente dal candidato;
- Corso specializzato per trasporto in cisterna;
- § Corso specializzato per trasporto di materie esplosive;
- § Corso specializzato per trasporto di materie radioattive.

Dal 1° gennaio 2007, tutti i conducenti di veicoli con una massa complessiva a pieno carico inferiore a 3,5 tonnellate devono possedere un patentino. Il conducente di un veicolo destinato al trasporto di materie pericolose è tenuto a garantire l'efficienza del veicolo, assumendosi la piena responsabilità durante la guida. Anche nel caso in cui il carico sia stato effettuato da terzi, deve assicurarsi che il contenuto rientri nei limiti di portata. Inoltre, deve garantire che il carico sia sistemato in modo da prevenire dispersioni o cadute e resistere a situazioni stradali impreviste come frenate brusche, curve strette e dislivelli. Non solo i conducenti impegnati nel trasporto di merci pericolose necessitano di formazione. Chiunque svolga funzioni legate, ma non limitate, al trasporto di queste merci su strada deve essere formato sulle normative del trasporto in base alle proprie responsabilità e mansioni. [11]

# 1.2.1.4.2 DOCUMENTAZIONE NECESSARIA

Il capitolo 5.4 stabilisce che i documenti che il conducente di un veicolo con merci pericolose deve possedere. Questi includono:

- § Carta di circolazione del veicolo;
- § certificato speciale di approvazione ADR del veicolo, noto come "barrato rosa" obbligatorio ora sia per trasporti nazionali che internazionali;
- patentino ADR (CFP);
- § autorizzazione per il trasporto di gas tossici, se necessario;
- § istruzioni scritte di sicurezza, note come Tremcard. Queste istruzioni devono aderire a un modello standard di quattro pagine, che elenca misure generali (es. fermare il veicolo, evitare di camminare su sostanze versate) e istruzioni specifiche in base alle proprietà del prodotto trasportato.

§ carta di circolazione del veicolo. [12]

### 1.2.1.4.3 ATTREZZATURE NECESSARIE A BORDO

Il regolamento dettaglia l'equipaggiamento richiesto a bordo dei veicoli per il trasporto di merci pericolose per combattere gli incendi. Su ogni veicolo deve essere presente almeno un estintore di 2 kg (idealmente a polvere chimica) per gli incendi in motore o cabina.

In dettaglio:

- Veicoli con peso fino a 3,5 tonnellate: devono possedere almeno un altro estintore portatile di almeno 2 kg.
- Veicoli tra 3,5 e 7,5 tonnellate: necessitano di estintori portatili che sommino almeno 8 kg di capacità, con uno di questi di almeno 6 kg.
- Veicoli oltre 7,5 tonnellate: devono avere estintori portatili con una capacità totale di almeno 12 kg, con almeno uno di questi di 6 kg.

Oltre agli estintori, ogni mezzo deve essere equipaggiato con:

- § Dispositivi specifici per il sistema elettrico, come stacca batterie, protezione degli accumulatori e organizzazione dei circuiti elettrici, progettati per prevenire o ridurre gli incidenti;
- § ogni membro dell'equipaggio, oltre alle attrezzature base, dovrebbe avere a disposizione una lampada portatile, guanti, segnali di avvertimento come coni o triangoli riflettenti non connessi all'impianto elettrico, un dispositivo per fermare le ruote e un giubbotto visibile. In base al tipo di rischio, potrebbero essere richiesti anche soluzioni per lavare gli occhi, maschere d'emergenza, pale, coperture per tombini e contenitori in plastica per la raccolta. [11]

# 1.2.1.4.4 PANNELLI ED ETICHETTE DI PERICOLO

Per garantire la sicurezza dei trasporti e proteggere sia le persone che l'ambiente, sono state sviluppate normative rigorose e protocolli specifici. Uno degli aspetti cruciali di questo sistema regolatorio riguarda l'etichettatura accurata e i segnali distintivi sui veicoli che trasportano merci pericolose. Questi elementi visivi, come etichette e pannelli, forniscono informazioni vitali sul tipo di sostanze trasportate e sui rischi associati.

Nei trasporti di merci pericolose confezionate, escludendo quelle delle classi 1 e 7, i veicoli devono essere muniti di due pannelli rettangolari retroriflettenti di colore arancione, posizionati frontalmente e posteriormente, come illustrato nella figura 3. Questi pannelli, standard e privi di etichette specifiche del pericolo, svolgono un ruolo cruciale nell'identificare il veicolo come trasportatore di materiali pericolosi. [12]

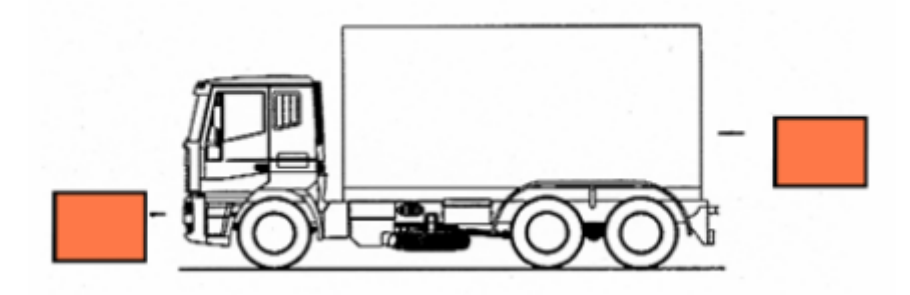

*Figura 3: marcatura di un mezzo trasportante merci pericolose (escluse quelle delle classi 1 e 7) [13]*

<span id="page-23-0"></span>Tuttavia, qualora i veicoli siano dotati di cisterne fisse o amovibili, di batterie di recipienti o di contenitori per materie solide alla rinfusa, non sarà sufficiente un pannello arancione generico. In questi contesti, il pannello dovrà mostrare i numeri di identificazione del materiale trasportato.

Questo pannello è diviso in due sezioni da una linea nera: la porzione superiore mostra il numero di identificazione del pericolo (numero di Kemler) e nella porzione inferiore deve essere mostrato il numero di identificazione della materia (numero UN).

<span id="page-23-1"></span>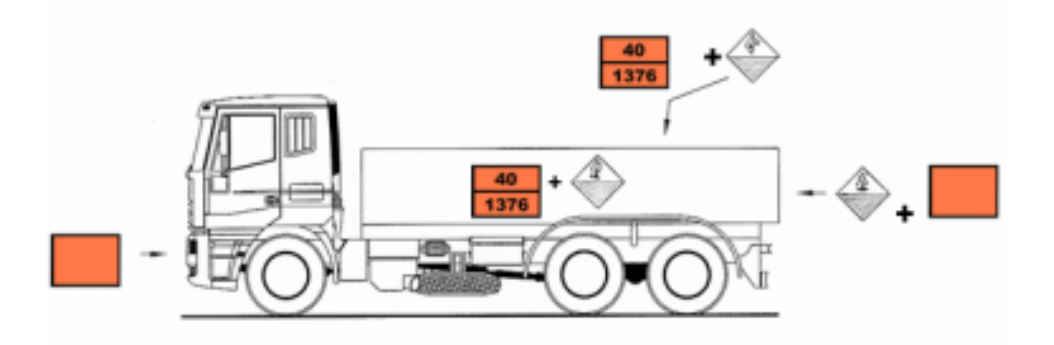

*Figura 4: marcatura veicoli dotati di cisterne per merci pericolose alla rinfusa [13]*

Il numero Kemler-UN indica la natura e il grado di pericolo del materiale trasportato. Questo numero è di vitale importanza in situazioni d'emergenza, poiché comunicandolo tempestivamente ai Vigili del Fuoco, si permette una rapida determinazione delle azioni da intraprendere durante l'intervento.

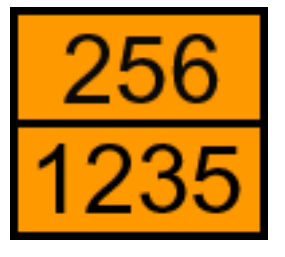

*Figura 5: numero di Kemler-Onu*

<span id="page-24-0"></span>Il numero di Kemler è composto da 2 o 3 cifre: la prima cifra indica la pericolosità principale e la classe della materia trasportata. Nell'esempio riportato nella figura 5 la sostanza in questione è una sostanza gassosa infiammabile, poiché il numero identificato è il numero 2. Le successive cifre (nell'esempio le cifre 5 e 6) indicano i pericoli secondari legati alla classe del materiale. Se il numero di Kemler è preceduto dalla lettera X, come in figura 6, significa che il materiale in questione reagisce pericolosamente con l'acqua. [14]

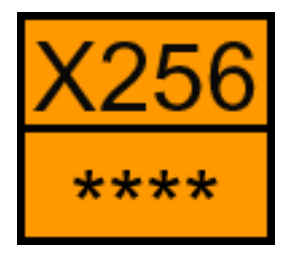

<span id="page-24-1"></span>*Figura 6: numero di Kemler rappresentante un materiale che reagisce pericolosamente con l'acqua*

Il numero presente al di sotto della linea nera di separazione è il numero dell'ONU che, come è stato spiegato nel capitolo 1, è il numero che indica l'esatta denominazione chimica del materiale in questione.

<span id="page-24-2"></span>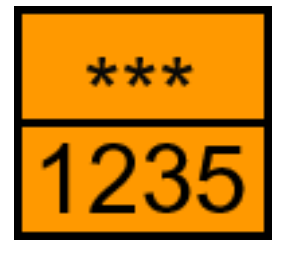

*Figura 7: Numero ONU*

Infine, quando si trasportano merci pericolose delle classi 1 e 7, indipendentemente dal tipo di veicolo utilizzato, è obbligatorio apporre ulteriori etichette di pericolo per facilitare l'identificazione del materiale in movimento. Queste etichette, quadrate e inclinate, misurano almeno 250 mm per lato e rispettano le specifiche stabilite dalla classe di pericolo della merce. Oltre a indicare il pericolo, mostrano anche il numero di classe corrispondente.

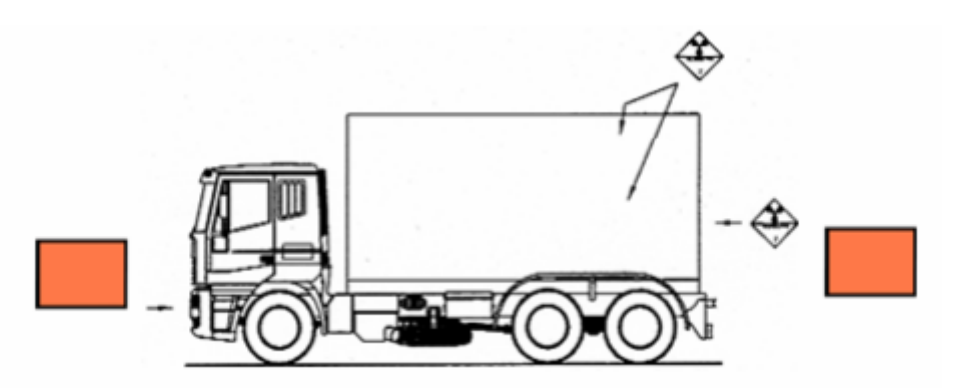

*Figura 8: marcatura di un veicolo trasportatore di merci pericolose delle classi 1 e 7*

<span id="page-25-0"></span>La responsabilità della corretta apposizione sia dei numeri sui pannelli arancioni o pannelli di pericolo, sia delle etichette, spetta al vettore, ossia al conducente del veicolo. Queste etichette e i pannelli di segnalazione del pericolo svolgono diverse funzioni cruciali:

- § Informano gli operatori e il pubblico sulla presenza di merci pericolose ADR, avvertendo del rischio associato;
- § forniscono indicazioni chiare e dettagliate agli enti di soccorso in caso di emergenza, aiutando a determinare le misure di intervento appropriate;
- § trasmettono un messaggio universale attraverso disegni comprensibili a chiunque, contribuendo così a garantire una comunicazione efficace e immediata in situazioni critiche. [12]

#### 1.2.1.5 TRASPORTO FERROVIARIO

Secondo indagini condotte, nella comparazione con altri modi di trasporto, il trasporto ferroviario è certamente il modo di trasporto più affidabile. L'affidabilità non deriva solo da un minor numero di incidenti stradali, ma anche da minori perdite dovute agli incidenti [15]. Il tasso di incidenti nei trasporti ferroviari è quasi zero, il che non è vero né per i trasporti su strada né per quelli aerei. [16]

Il primo regolamento per il trasporto ferroviario di merci pericolose risale alla Convenzione Internazionale del 1890. Da questo è nato il RID, acronimo di "Règlement International concernant le trasport des marchandieses Dangereux par chemin de fer" (Regolamento internazionale concernente il trasporto di merci pericolose per ferrovia). Attualmente, il RID costituisce un allegato (allegato C) alla COTIF, la convenzione sui trasporti ferroviari internazionali. Viene revisionato ogni due anni da un comitato di esperti presso l'OCTI. Dal punto di vista del contenuto, il RID presenta molto somiglianze con l'ADR, pertanto le revisioni di questi due accordi vengono condotte congiuntamente.

Come l'ADR, il RID è suddiviso in due parti: la prima parte è dedicata alle prescrizioni generali, mentre la seconda alle prescrizioni particolari per le diverse classi di merci.

La normativa RID individua le merci pericolose non trasportabili (classi 1 e 7) e stabilisce le condizioni per quelle ammesse al trasporto. Essa dettaglia le istruzioni per l'imballaggio, l'uso delle cisterne, le procedure di spedizione e i mezzi di trasporto da utilizzare.

Come accadeva per il trasporto via terra regolamentato dall'ADR, per il trasporto ferroviario il RID specifica la formazione che devono possedere gli addetti alla movimentazione di tali merci. Il personale coinvolto nel trasporto di merci pericolose deve ricevere una formazione appropriata in base ai loro compiti e responsabilità. Questa formazione si divide in base e specifica:

- § La formazione di base è rivolta a tutto il personale coinvolto nel trasporto ferroviario di merci pericolose. Questa formazione copre il riconoscimento delle etichette di pericolo, la comprensione della segnalazione arancione e la conoscenza delle procedure da seguire in caso di irregolarità.
- § La formazione specifica è destinata a coloro che sono direttamente coinvolti nel trasporto di merci pericolose, approfondendo ulteriormente le competenze necessarie per garantire un trasporto sicuro e conforme alle normative. [17]

#### **1.2.2 PACKING**

Nel contesto della gestione di merci pericolose, l'imballaggio riveste un ruolo fondamentale nella tutela della sicurezza pubblica e ambientale. Un packaging adeguato non solo protegge le sostanze sensibili da potenziali danni, ma previene anche il rischio di contaminazioni e incidenti durante il trasporto.

La normativa relativa all'imballaggio dei materiali pericolosi è disciplinata dal secondo volume del Reccomandation on Trasport of Dangerous Goods delle Nazioni Unite. È essenziale una precisa normativa in questo ambito, dato che un confezionamento inadeguato potrebbe provocare incidenti ancora prima che i materiali vengano spostati dal sito di produzione.

Secondo il Reccomandation on Trasport of Dangerous Goods, l'imballaggio dei materiali pericolosi deve essere di alta qualità e sufficientemente resistente in modo da prevenire eventuali movimenti indesiderati delle merci durante il trasporto, il carico, lo scarico e durante le fasi di manipolazione. Gli imballaggi devono essere sigillati in modo tale da evitare eventuali perdite di contenuto durante il trasporto.

Oltre all'utilizzo di materiali di imballaggio appropriati, è di fondamentale importanza marcare ed etichettare il prodotto in modo da informare chiunque lo maneggi delle sue potenziali proprietà pericolose. In alcuni casi, potrebbero essere richiesti marchi aggiuntivi per segnalare specifici pericoli che non possono essere adeguatamente comunicati tramite marchi standard. [18]

Per quanto riguarda le parti dell'imballaggio in contatto diretto con i materiali pericolosi, queste devono soddisfare determinati requisiti:

- non devono essere intaccati o danneggiati in modo significativo da merci pericolose;
- § non devono innescare reazioni chimica (ad esempio, fungere da catalizzatori) o reagire in modo pericoloso con le sostanze;
- § non devono consentire la fuoriuscita delle merci pericolose che potrebbero costituire un pericolo durante il trasporto.

I materiali pericolosi necessitano di un doppio imballaggio: interno ed esterno. L'imballaggio interno non deve rompersi, danneggiarsi e causare perdite nell'imballaggio esterno. Gli imballaggi composti da materiali che hanno alta probabilità di rottura, quali plastica, vetro o porcellana, devono essere inseriti nell'imballaggio esterno con un materiale che fungerà da cuscino tra i due imballaggi.

In caso di danneggiamento del pacco, è comunque possibile trasportare la merce in appositi imballaggi di recupero. Tuttavia, è fondamentale assicurare che il pacchetto danneggiato rimanga il più stabile possibile all'interno di un imballaggio di salvataggio. In caso di liquidi, è necessario dotare l'imballaggio di recupero di uno speciale materiale assorbente per gestire eventuali perdite. Ulteriormente, in questi imballaggi deve essere previsto un volume aggiuntivo in modo da prevenire eventuali perdite di liquido durante il trasporto nel caso in cui si verifichi un aumento del volume del liquido causato da una variazione della temperatura durante il trasporto.

Inoltre, la UN Reccomandation specifica che i materiali pericolosi non possono essere imballati insieme nello stesso packaging esterno con altre merci pericolose che reagiscono pericolosamente con essi. Queste reazioni possono causare combustione o sviluppo di calore, generare gas infiammabili, tossici o asfissianti, provocare la formazione di sostanze corrosive o creare sostanze instabili.

#### 1.2.2.1 MARCATURA

Il capitolo 5 del Reccomandation on Trasport of Dangerous Goods stabilisce che il produttore o il mittente è responsabile dell'imballaggio adeguato prima che le merci lascino il sito di produzione. L'adeguato imballaggio comprende anche una corretta marcatura delle merci imballate.

Secondo le Nazioni Unite, una corretta marcatura deve:

- Essere visibile e facilmente leggibile;
- § non deve essere danneggiata da cambiamenti climatici;
- § deve essere di colore contrastante con la superficie dell'imballaggio;

§ non deve essere posizionato insieme ad altre marcatura che ne riducono la chiarezza nella comprensione.

Lo speditore è inoltre responsabile di fornire le seguenti informazioni sulla marcatura UN: nome di spedizione, classe, lettera di compatibilità, classe sussidiaria, numero UN, gruppo di imballaggio, categoria di sostanza infettiva. Un esempio di marcatura richiesta dall'ONU è riportato nella figura sottostante. [18]

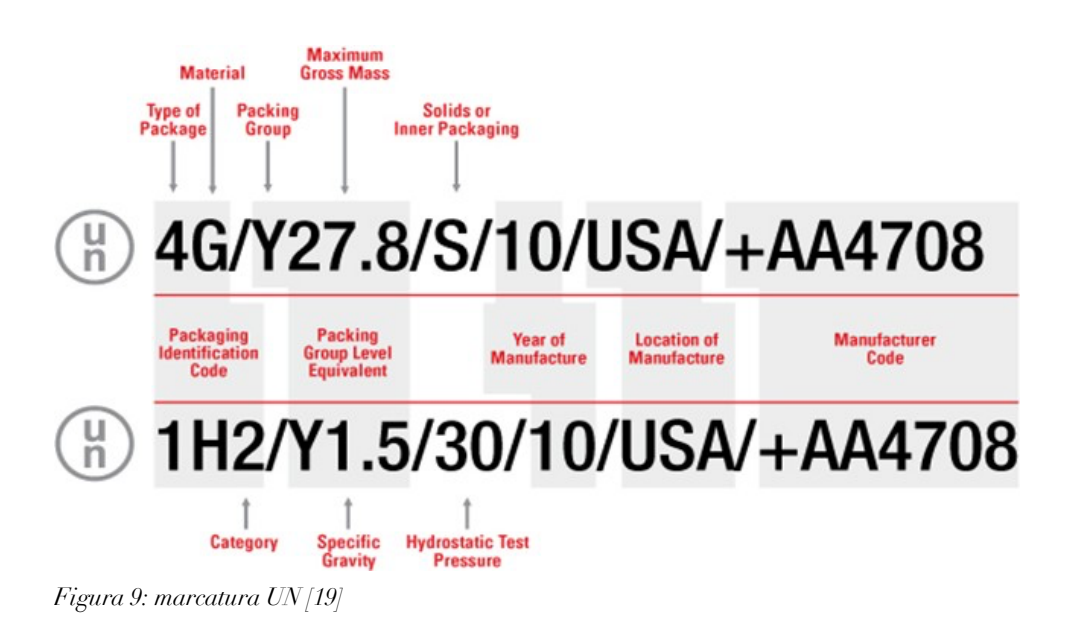

Di seguito si descrive la sequenza di numeri e lettere che compaiono in una marcatura

UN e cosa designano.

La prima cifra indica il tipo di packaging e in particolare:

- $\blacksquare$  1 = fusti/serbatoi;
- $\blacksquare$  2 = botti:
- $\blacksquare$  3 = taniche;
- $\blacksquare$  4 = scatole;
- $\bullet$  5 = sacchi;
- $\bullet$  6 = imballaggi compositi.

La seconda lettera indica il materiale dell'imballaggio:

- $\blacksquare$  A = acciaio;
- $\bullet$  B = alluminio:
- $C = legno;$
- $D =$ fibra;
- $\blacktriangleright$  E = legno riconosciuto;
- $G =$  fibra di legno;
- $\blacksquare$  H = plastica;
- $\blacksquare$  L = tessile;
- $M = \text{carta}$
- $N =$  metallo (diverso da alluminio o acciaio);
- $P =$  vetro o porcellana.

La terza cifra può essere 1 o 2 e indica rispettivamente se il contenitore è chiuso o aperto.

La quarta lettera rappresenta il gruppo di imballaggio per il contenitore testato:

- Lettera  $X =$  packaging group I, II, e III;
- Lettera  $Y =$  packaging II e III;
- Lettera  $Z =$  packaging group III. [19]

I gruppi di imballaggio (packaging groups) sono categorie definite dalle normative internazionali che classificano i materiali pericolosi in base al grado di pericolosità e alla necessità di proteggere efficacemente il contenuto durante il trasporto. Questi gruppi forniscono indicazioni sul livello di resistenza dell'imballaggio richiesto per garantire la sicurezza durante il trasporto di sostanze pericolose. Esistono 3 gruppi di imballaggio: il gruppo di imballaggio I, II e III. Il gruppo di imballaggio i è riservato ai materiali altamente pericolosi. Le sostanze del gruppo I presentano il maggior rischio e richiedono un imballaggio particolarmente robusto e resistente, progettato per prevenire perdite o danni anche in situazioni estreme.

Il gruppo di imballaggio II è destinato a sostanze moderatamente pericolose. Sebbene meno pericolose rispetto al Gruppo I, richiedono comunque un imballaggio robusto per prevenire perdite o danni durante il trasporto.

Infine, il gruppo di imballaggio III include sostanze relativamente meno pericolose rispetto ai gruppi I e II. Le sostanze del gruppo III richiedono un imballaggio di protezione adeguato, ma il livello di resistenza richiesto è inferiore rispetto ai gruppi più pericolosi.

Successivamente è presente la densità o il peso specifico in base alla tipologia del materiale imballato:

- § Densità: per imballaggi singoli o compositi destinati a contenere solidi o imballaggi combinati per tutti i materiali, la marcatura includerà la massa lorda massima (in chilogrammi).
- Peso specifico: Per materiali pericolosi liquidi in imballaggi singoli o compositi, la marcatura conterrà il massimo peso specifico ammissibile per quell'imballaggio.

Negli imballaggi contenenti materiali soldi è presente una lettera S, nei materiali liquidi invece è trascritta la pressione idrostatica di prova in kPa.

Nell'esempio dato, il primo codice indica un imballaggio per materiale solido, mentre il secondo codice è per un materiale liquido. Infine, sono riportati l'anno, il luogo di produzione e il codice dell'agenzia di certificazione UN o del produttore. [20]

Oltre al codice UN, all'esterno dell'imballaggio è necessario apporre l'etichetta che specifica la natura del materiale, al fine di facilitarne il riconoscimento delle proprietà pericolose associate ai materiali contenuti. In figura 10 sono riportate le etichette che rappresentano le classi e sottoclassi dei materiali pericolosi.

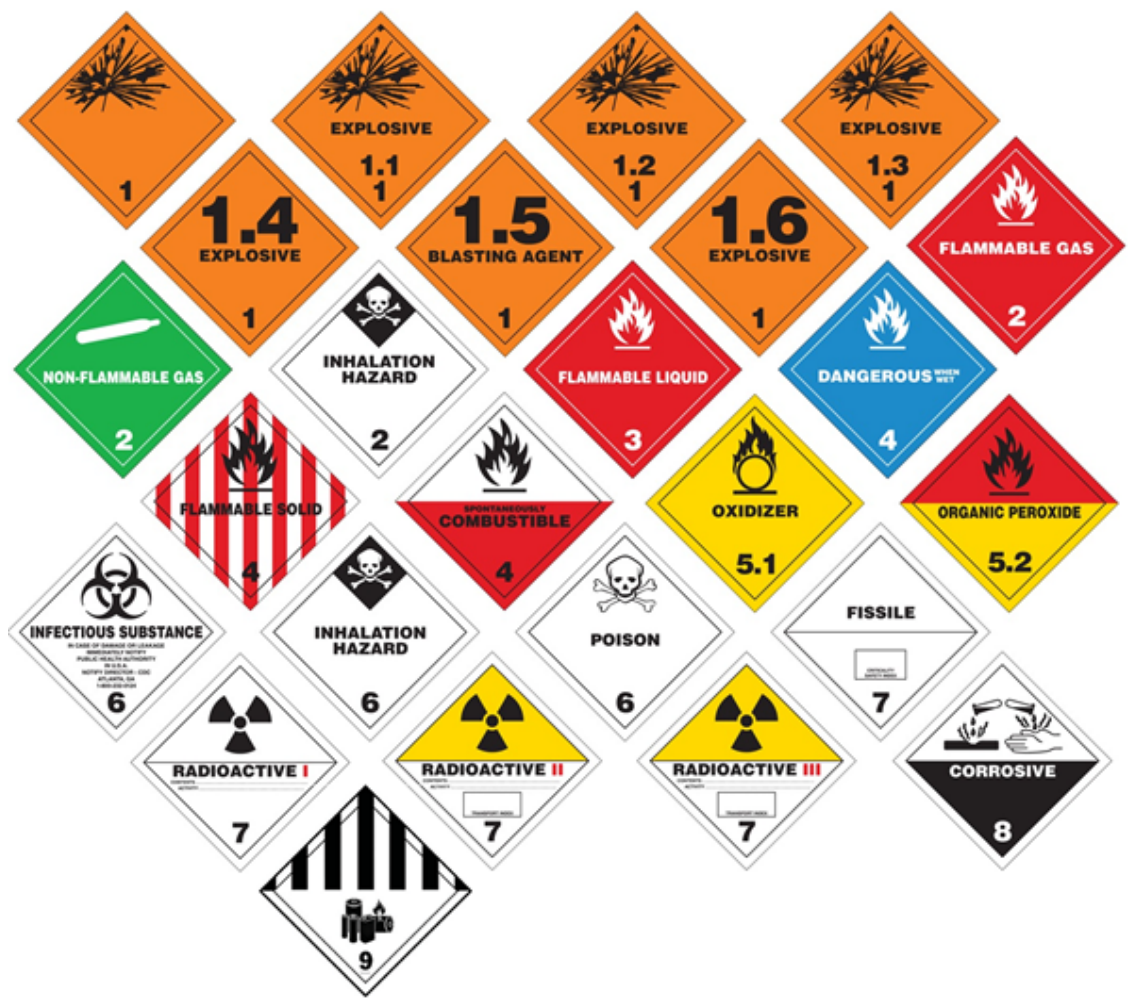

<span id="page-32-0"></span>*Figura 10: etichettatura materiali pericolosi*

La Recommendation on Transport of Dangerous Goods richiede che, oltre alle informazioni già menzionate, siano inclusi i dati del fornitore (nome, indirizzo e telefono), la quantità esatta della sostanza e qualsiasi informazione, avvertenza o precauzione supplementare. [18]

In particolare:

■ Pericoloso per l'ambiente. Nel caso in cui il materiale sia pericoloso per l'ambiente, adiacente all'etichetta che specifica la natura del materiale viene apposta l'etichetta in Figura 11.

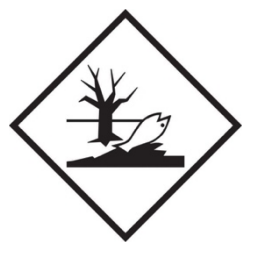

*Figura 11: materiale pericoloso per l'ambiente*

§ Frecce di orientamento. Deve essere apposta su due lati opposti del collo quando si movimentano merci pericolose liquide o quando è necessario garantire il corretto orientamento.

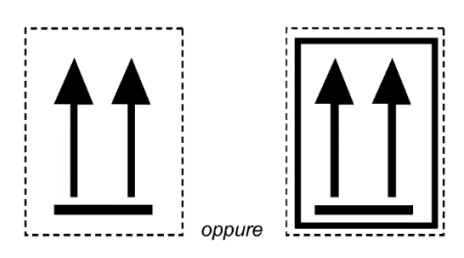

<span id="page-33-0"></span>*Figura 12: frecce di orientamento*

§ Excepted quantity. Conforme alle normative sul trasporto di merci pericolose, per molti numeri UN, si può ricorrere a una modalità denominata " Excepted quantity ". Spedire in quantità esente significa che certe merci pericolose, se spedite in piccole quantità, possono essere esentate dalle regole standard di trasporto. Questo tipo di trasporto richiede che vengano rispettati alcuni parametri in termini di quantità e anche altri aspetti legati agli imballaggi e alla marcatura UN. Questa regola si applica uniformemente a tutte le modalità di trasporto, incluse quelle su strada (ADR), ferrovia (RID), interno (ADN), via mare (IMDG) e via aerea (IATA). Non per tutti i materiali è possibile effettuare tale modalità; pertanto, è necessario controllare che tale modalità sia consentita per il materiale in questione.

Per essere conforme alle normative per la spedizione in quantità esenti, l'imballaggio deve:

- o contenere uno o più imballaggi interni;
- o ogni imballaggio interno deve essere solidamente imballato in un altro imballaggio intermedio riempito in modo da evitare possibili perdite di contenuto.

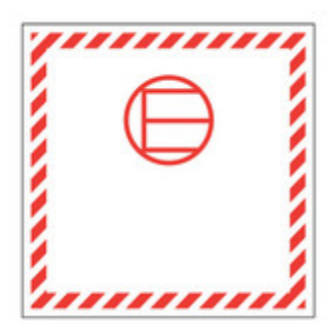

*Figura 13: etichetta per excepted quantity*

§ Quantità limitata. Le "quantità limitate" si riferiscono a quantità ridotte di tali materiali che possono essere trasportate con normative di sicurezza semplificate rispetto alle maggiori quantità. Queste disposizioni sono state sviluppate per semplificare il trasporto di piccole quantità di sostanze pericolose, come campioni di laboratorio o piccoli quantitativi destinati a uso domestico o industriale.

Le quantità limitate sono soggette a regole specifiche stabilite da organizzazioni e autorità regolamentari in base al trasporto in questione. Queste regole definiscono le quantità massime consentite per ciascuna sostanza pericolosa, tenendo conto dei rischi associati e delle precauzioni necessarie per garantire la sicurezza durante il trasporto. Nel caso in cui si utilizza questa modalità, nel packaging esterno è necessario apporre l'etichetta presente in figura 15, se invece la modalità di trasporto utilizzata è quella aerea l'etichetta da apporre è quella in figura 14.

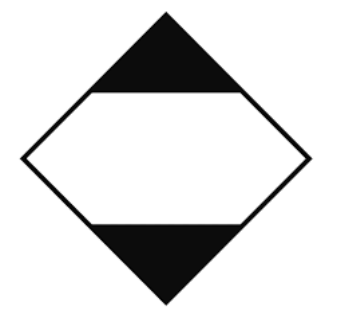

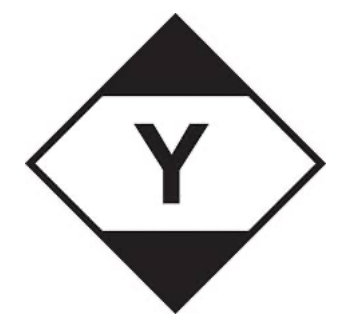

<span id="page-34-0"></span>*Figura 15: etichetta per quantità limitata*

*Figura 14: etichetta per quantità limitata per trasporto aereo*

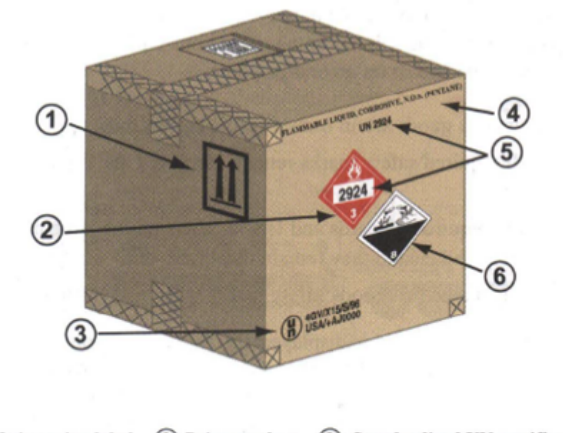

1 Orientation label 2 Primary class 3 Standardized UN certification (optional) label (according to standard)

<span id="page-35-0"></span>4 Shipping name 5 UN number 6 Subsidiary class label *Figura 16: esempio di corretta etichettatura per imballaggio di materiali pericoli*

Infine, un imballaggio adeguato deve essere accompagnato dal Safety Data Sheet (SDS), un documento che deve essere redatto secondo le direttive del Global Harmonized System of Classification and Labelling of Chemicals (GHS).

L'SDS fornisce una panoramica completa delle caratteristiche del materiale pericoloso, inclusa la sua composizione chimica, i potenziali rischi per la salute umana e l'ambiente, le precauzioni necessarie durante la manipolazione, lo stoccaggio e il trasporto, nonché le disposizioni per lo smaltimento sicuro. Queste informazioni sono essenziali per coloro che lavorano con o sono esposti a materiali pericolosi, aiutandoli a comprendere i pericoli associati e a prendere le misure di sicurezza appropriate.

Nel contesto del trasporto di merci pericolose, l'SDS offre dettagli sulle precauzioni specifiche da adottare durante il trasporto, inclusi i dispositivi di protezione personale necessari per ridurre al minimo il rischio di esposizione. Questo documento svolge un ruolo cruciale nella gestione sicura dei materiali pericolosi, garantendo che chiunque entri in contatto con tali sostanze sia adeguatamente informato sui pericoli e sulle misure di sicurezza necessarie per prevenirli. [21]

La struttura del documento è composta da 16 sezioni obbligatorie:

- 1. Identificazione della sostanza e dell'impresa produttrice;
- 2. identificazione dei pericoli;
- 3. composizione della sostanza;
- 4. misure di primo soccorso;
- 5. misure di lotta antincendio;
- 6. misure in caso di rilascio accidentale;
- 7. manipolazione e immagazzinamento;
- 8. controllo dell'esposizione e misure di protezione personali;
- 9. proprietà fisiche e chimiche;

10. stabilità e reattività;

- 11. informazioni tossicologiche;
- 12. informazioni ecologiche;
- 13. considerazioni sullo smaltimento;
- 14. informazioni sul trasporto;
- 15. informazioni sulla regolamentazione;
- 16. altre informazioni.

In ultimo, è regolamentato l'imballaggio tramite overpack. Gli overpack sono contenitori utilizzati per contenere uno o più colli di merci pericolose al fine di formare un'unità di gestione singola. Questa pratica semplifica il trasporto durante il carico e lo stoccaggio. Affinché gli overpack siano conformi alle regolamentazioni, devono essere marcati e contrassegnati correttamente. All'esterno dell'overpack deve essere apposta un'etichetta con la scritta "OVERPACK" di un'altezza di almeno 12 mm. Nel caso in cui i marchi e le etichette rappresentativi di tutte le merci pericolose contenute nell'overpack non siano visibili, l'overpack deve essere etichettato e contrassegnato con i numeri UN presenti all'interno, oltre ad altri marchi pertinenti per ciascun articolo di merci pericolose contenuto nell'overpack. [18]

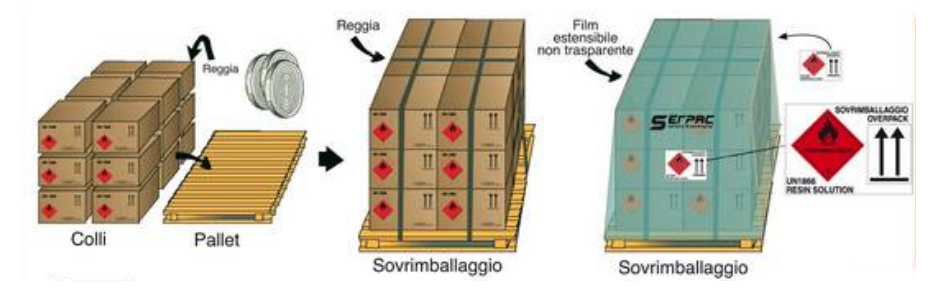

*Figura 17:etichettatura di un sovraimballaggio [22]*

#### **1.2.3 STOCCAGGIO**

Dopo aver approfondito le normative che disciplinano il trasporto sicuro e dopo aver esaminato le pratiche di confezionamento accurato per le merci pericolose, è essenziale ora esplorare le procedure fondamentali per uno stoccaggio sicuro. Mentre esistono leggi specifiche e dettagliate per il trasporto e l'imballaggio, per lo stoccaggio non ci sono regolamentazioni precise; tuttavia, sono state sviluppate linee guida che rappresentano una risorsa fondamentale per evitare danni e garantire la sicurezza durante la conservazione di queste sostanze.

L'Health and Safety Executive UK (HSE) ha emesso una guida intitolata 'Chemical Warehousing: The Storage of Packaged Dangerous Substances' al fine di assistere le aziende nella gestione delle loro operazioni di magazzino. Questo documento fornisce linee guida per eliminare o ridurre i rischi derivanti dallo stoccaggio di tali sostanze, concentrandosi sulle misure di controllo e mitigazione. La guida copre vari aspetti, tra cui l'identificazione dei pericoli, la valutazione del rischio, la classificazione dei pericoli, le misure di controllo e mitigazione e le procedure di emergenza. Questa risorsa è rivolta a coloro che hanno la responsabilità dello stoccaggio di tali sostanze, offrendo indicazioni chiare e dettagliate per garantire una gestione sicura ed efficace delle merci pericolose nei magazzini. [23]

Per garantire la sicurezza nello stoccaggio dei materiali pericolosi nel magazzino, è fondamentale condurre un'analisi completa del rischio. Il processo di valutazione del rischio può essere suddiviso in cinque fasi cruciali:

- 1. Identificazione dei pericoli: innanzitutto, è essenziale individuare tutti i potenziali pericoli associati ai materiali pericolosi che devono essere immagazzinati. Questi pericoli possono includere proprietà chimiche, reattività, infiammabilità e altre caratteristiche rischiose dei materiali.
- 2. Valutazione del livello di rischio: una volta identificati i pericoli, è necessario valutare il livello di rischio. Questo implica comprendere chi potrebbe essere coinvolto e in quale modo verrebbe danneggiato nel caso in cui il rischio si verificasse e determinare la probabilità che il rischio si verifichi e gli effetti potenziali.
- 3. Valutazione delle precauzioni: in questa fase si valuta se esiste la possibilità di eliminare completamente il rischio. Nel caso in cui non fosse possibile, si stabiliscono le azioni di mitigazione da attuare per abbassarne la probabilità di accadimento e gli effetti che porterebbe con sé nel caso si verificasse.
- 4. Registrazione dei risultati: se più di cinque persone sono coinvolte nel processo, è necessario registrare i risultati ottenuti nelle fasi precedenti. Questo registro fornisce una documentazione chiara delle valutazioni del rischio effettuate e delle precauzioni adottate.
- 5. Revisione periodica e aggiornamenti: la valutazione del rischio non è un processo statico, deve essere soggetta a revisioni periodiche e aggiornamenti regolari. Questo è particolarmente importante in risposta a cambiamenti nel personale, nei processi di produzione o stoccaggio, nelle sostanze utilizzate o nell'attrezzatura impiegata. Inoltre, nel caso di incidenti che coinvolgono i lavoratori, è essenziale effettuare una revisione e un aggiornamento immediato della valutazione del rischio.

L'ordine in cui devono essere considerate le misure di controllo del rischio è:

- eliminazione:
- sostituzione:
- controllo:
- § mitigazione.

Nel contesto del magazzino di merci pericolose non sempre è possibile eliminare o sostituire i rischi associati ai materiali stoccati. Pertanto, vengono implementate operazioni di controllo e di mitigazione del rischio per garantire un ambiente di lavoro sicuro e conforme alle normative di sicurezza. [43]

### 1.2.3.1 MISURE DI CONTROLLO

Le misure di controllo sono distinte in base alle specifiche operazioni di magazzino.

§ FASE DI RICEZIONE DELLA MERCE

Prima dell'arrivo dei materiali sul sito, è responsabilità dei gestori del magazzino assicurarsi di essere adeguatamente informati riguardo a tutte le tipologie in ingresso che saranno consegnate, così da determinare in anticipo i pericoli a loro associati. Una volta che i materiali sono consegnati, è importante verificarne la documentazione di spedizione parallelamente alle merci effettivamente ricevute. Questa verifica assicura che i materiali siano integri e che l'imballaggio sia adeguato.

Nel caso in cui dovesse arrivare una sostanza non identificata o che presenta problematiche, questa non deve essere immessa nella zona di stoccaggio, ma deve essere stoccata in un'area designata del magazzino mentre viene contattato il fornitore di tale sostanza. Nel caso in cui il fornitore non fornisca una risposta soddisfacente in merito alla sostanza, questa dovrebbe essere rimossa dal sito. Le sostanze che arrivano al sito devono essere conformi alle regolamentazioni di trasporto e devono essere etichettate in base alle norme illustrate nel capitolo 2.2 sul

packaging. Se ciò non avviene, le merci non devono essere accettate nel magazzino. Queste procedure sono essenziali per garantire che solo materiali sicuri e conformi vengano immagazzinati nel magazzino, riducendo così al minimo i rischi associati al loro stoccaggio. [43]

#### § FASE DI SEPARAZIONE E SEGREGAZIONE DELLE MERCI

Dopo aver completato la fase di ricezione delle merci e aver identificato le sostanze, è possibile determinare le posizioni di stoccaggio dei materiali all'interno del magazzino. In questa fase è necessario considerare l'incompatibilità dei materiali pericolosi. Anche se consegnati insieme, materiali incompatibili dovrebbero essere separati nella zona di raccolta e trasferiti quanto prima nella zona di stoccaggio. Se necessario, possono essere assegnate zone di stoccaggio temporanee. [43]

La segregazione è fondamentale in quanto riduce la probabilità di innescare o aggravare un incidente in corso. Molte volte non è la sostanza stessa che provoca l'incidente, ma è il contatto con sostanze incompatibili che può essere la causa dell'incidente stesso. Nella figura 18 viene mostrato un diagramma che illustra le modalità e le regola per lo stoccaggio dei materiali.

| <b>CLASS</b>                                     |                                                                     |                                | $\overline{2}$                        |                                                |                                        | 3                                | $\overline{4}$                         |                                  |                                         | 5                                      |                                     | $\overline{6}$                         | $\overline{\mathbf{a}}$                  |
|--------------------------------------------------|---------------------------------------------------------------------|--------------------------------|---------------------------------------|------------------------------------------------|----------------------------------------|----------------------------------|----------------------------------------|----------------------------------|-----------------------------------------|----------------------------------------|-------------------------------------|----------------------------------------|------------------------------------------|
| <b>Chemical Segregation</b><br>By Chemical Group |                                                                     | B<br>ينانع                     | ۰                                     |                                                | X                                      | G<br>ø                           |                                        | C<br>÷                           | ø                                       | Ό                                      | $\widehat{\mathbf{e}}$<br>۰         | ╱<br>C<br>$\mathcal{Q}$<br>TOXIC       | Œ<br>⊷                                   |
| <b>Explosive</b><br>$\sim$                       | 1.0<br><b>Explosive</b>                                             |                                | Segregate<br>From                     | segregate<br>From                              | Segregate<br>From                      | Segregate<br>From                | segregate<br>From                      | Segregate<br>From                | Segregate<br>From                       | Segregate<br>From                      | segregate<br>From                   | 6.<br>Segregate<br>From                | Segregate<br>From                        |
| Compressed<br>gases                              | ۰<br>2.1<br>Flammable                                               | <b>Segregate</b><br>From       |                                       | Keep<br>Apart                                  | Keep<br>Apart                          | <b>Segregate</b><br>From         | Segregate<br>From                      | <b>Segregate</b><br>From         | <b>Segregate</b><br>From                | <b>Segregate</b><br>From               | <b>ISOLATE</b>                      | Keep<br>Apart                          | Keep<br>Apart                            |
|                                                  | 2.2<br><b>Non Toxic</b><br>Non flammable                            | <b>Segregate</b><br>From       | Keep<br>Apart<br>egrega               |                                                | Keep<br>Apart                          | Keep<br>Apart                    | Segregation<br>may not be<br>necessary | Segregate<br>From                | Segregation<br>may not be<br>necessary  | Segregation<br>may not be<br>necessary | Segregate<br>From                   | Segregation<br>may not be<br>necessary | Keep<br>Apart                            |
| <b>Flammable</b>                                 | 2.3<br>$>\,$<br>TORIC<br>Toxic                                      | <b>Segregate</b><br>From       | Keep<br>Apart                         | Keep<br>Apart                                  |                                        | Segregate<br>From                | Keep<br>Apart                          | <b>Segregate</b><br>From         | Keep<br>Apart                           | Segregation<br>may not be<br>necessary | Segregate<br>From                   | Segregation<br>may not be<br>necessary | Keep<br>Apart                            |
| liquids<br>Flammable                             | o<br>4.1                                                            | Segregate<br>From<br>Segregate | Segregate<br>From                     | Keep<br>Apart<br>Segregation                   | <b>Segregate</b><br>From<br>Keep       | Keep                             | Keep<br>Apart                          | <b>Segregate</b><br>From<br>Keep | <b>Segregate</b><br>From<br>Segregate   | Segregate<br>From<br>Segregate         | <b>ISOLATE</b>                      | Keep<br>Apart<br>Keep                  | Keep<br>Apart<br>Segregation             |
| solids<br>Ø                                      | Readily<br>combustible<br>w<br>4.2                                  | From<br>Segregate              | Segregate<br>From<br><b>Segregate</b> | may not be<br>necessary<br>Segregate           | Apart<br>Segregate                     | Apart<br>Segregate               | Keep<br>Apart                          | Apart                            | From<br>Keep<br>Apart                   | From<br>Segregate                      | Segregate<br>From<br><b>ISOLATE</b> | Apart<br>Keep<br>Apart                 | may not be<br>necessary<br>Keep<br>Apart |
|                                                  | Spontaneously<br>combustible<br>4.3<br><b>Dangerous</b><br>when wet | From<br>Segregate<br>From      | From<br><b>Segregate</b><br>From      | From<br>Segregation<br>may not be<br>necessary | From<br>Keep<br>Apart                  | From<br><b>Segregate</b><br>From | Segregate<br>From                      | Keep<br>Apart                    |                                         | From<br>Keep<br>Apart                  | Segregate<br>From                   | Segregation<br>may not be<br>necessary | Segregation<br>may not be<br>necessary   |
| Oxidising<br>substances<br>0                     | 5.1<br>٥<br>Oxididing<br>substance                                  | <b>Segregate</b><br>From       | Segregate<br>From                     | Segregation<br>may not be<br>necessary         | Segregation<br>may not be<br>necessary | Segregate<br>From                | <b>Segregate</b><br>From               | Segregate<br>From                | Keep<br>Apart                           |                                        | Segregate<br>From                   | Keep<br>Apart                          | Keep<br>Apart                            |
| <b>Toxic</b>                                     | 5.2<br>G<br>Organic<br>peroxide<br>Q                                | <b>Segregate</b><br>From       | <b>ISOLATE</b>                        | <b>Segregate</b><br>From<br>Segregation        | Segregate<br>From<br>Segregation       | <b>ISOLATE</b>                   | Segregate<br>From                      | <b>ISOLATE</b>                   | <b>Segregate</b><br>From<br>Segregation | <b>Segregate</b><br>From               |                                     | Keep<br>Apart                          | Keep<br>Apart<br>Segregation             |
| Corrosive                                        | TOXIC                                                               | <b>Segregate</b><br>From       | Keep<br>Apart                         | may not be<br>necessary                        | may not be<br>necessary                | Keep<br>Apart                    | Keep<br>Apart<br>Segregation           | Keep<br>Apart                    | may not be<br>necessary<br>Segregation  | Keep<br>Apart                          | Keep<br>Apart                       | Segregation                            | may not be<br>necessary                  |
|                                                  | <b>Corporation</b>                                                  | Segregate<br>From              | Keep<br>Apart                         | Keep<br>Apart                                  | Keep<br>Apart                          | Keep<br>Apart                    | may not be<br>necessary                | Keep<br>Apart                    | may not be<br>necessary                 | Keep<br>Apart                          | Keep<br>Apart                       | may not be<br>necessary                |                                          |

*Figura 18: diagramma per la segregazione delle merci all'interno del magazzino*

## **Segregate** from

Nel caso di dicitura "*Segregate from",* le sostanze non dovrebbero essere stoccate nella stessa sezione dell'edificio o in una zona esterna comune. Le mura divisorie, preferibilmente

realizzate in mattoni o calcestruzzo, dovrebbero avere una resistenza al fuoco di almeno 30 minuti ed essere abbastanza robusto da sopportare l'usura quotidiana.

## **Separation** may not be necessary

La separazione può non essere obbligatoria, ma è consigliabile. Si raccomanda di consultare i fornitori per conoscere le specifiche esigenze di ciascun materiale. In particolare, è

importante notare che alcuni tipi di sostanze chimiche all'interno della stessa classe, specialmente i corrosivi della Classe 8, potrebbero reagire violentemente, generare molto calore se mescolati o emettere fumi tossici.

## **ISOLATE**

L'isolamento è adottato per i perossidi organici, per i quali sono necessari edifici dedicati. Alternativamente, alcuni perossidi possono essere immagazzinati all'esterno in strutture sicure

resistenti al fuoco. In entrambi i casi, è necessaria un'adeguata separazione da altri edifici.

# **KEEP APART**

Nel caso di *"Keep apart"* è importante mantenere una distanza di almeno 3 metri tra i vari materiali. Questa norma di separazione è un requisito minimo da seguire, soprattutto quando si tratta di

sostanze che sono note per reagire tra loro in modo potenzialmente pericoloso, aumentando così il rischio di incidenti.

Questa norma si applica allo stoccaggio in spazi esterni di bombole di gas. Nel caso dei gas infiammabili non liquefatti, è possibile ridurre la distanza di separazione da 3 metri a 1 metro.

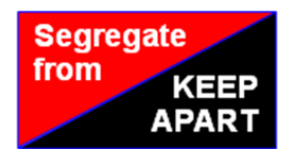

Nel caso in cui la sostanza abbia le proprietà che appartengono a più classi diverse deve essere utilizzata la classificazione che fornisce la segregazione più severa.

È fondamentale designare un responsabile di alto livello che si occupi della sicurezza nell'immagazzinamento. Questa figura deve essere qualificata, adeguatamente formata e avere una profonda conoscenza delle sostanze pericolose. È cruciale formulare protocolli scritti che affrontino vari aspetti, tra cui la scelta delle aree per lo stoccaggio, la gestione delle emergenze e le misure di sicurezza. Una coordinazione con gli enti di vigilanza e i servizi di soccorso è altamente raccomandata.

### § STOCCAGGIO E MOVIMENTAZIONE INTERNA

La manipolazione approssimativa durante lo spostamento può causare gravi danni, come è accaduto nel porto di Tianjin nel 2015, quando una scorretta manipolazione ha portato a un'esplosione. La situazione è stata ulteriormente complicata dal fatto che le sostanze erano stoccate in modo disorganizzato nel magazzino, con sostanze chimiche pericolose mescolate insieme. [45]

È essenziale che l'organizzazione degli articoli nel magazzino sia ben gestita per facilitare la gestione interna. Gli imballaggi devono essere sovrapposti in modo stabile

in modo da individuare rapidamente eventuali perdite di sostanze pericolose e consentire un intervento tempestivo per ridurre al minimo i danni. Inoltre, è importante assicurarsi che gli imballaggi non ostruiscano le prese d'aria o le uscite di sicurezza. I fusti metallici da 205 litri dovrebbero essere sovrapposti al massimo in quattro strati, idealmente su pallet, e se posti lateralmente, devono essere fissati con fermi speciali. I cilindri contenenti gas compresso dovrebbero essere posizionati in orizzontale per prevenirne ribaltamenti e assicurati per evitare il rotolamento.

Per movimentare la merce, è necessario utilizzare l'attrezzatura meccanica più appropriata che dipende dal tipo di merce stoccata nel magazzino e dalla conformazione del magazzino stesso. Ad esempio, potrebbero essere necessari i carrelli elevatori specializzati per operare in aree a corsia stretta, richiedendo una formazione specifica per gli operatori. L'uso di sistemi improvvisati e non adatti per il tipo di magazzino e per il tipo di merce potrebbe provocare incidenti, danneggiare l'imballaggio e di conseguenza causarne la fuoriuscita. Durante la movimentazione di merce su pallet, queste devono essere fissate in modo da evitare movimenti accidentali durante le operazioni di movimentazione.

Durante le operazioni di carico e scarico, i veicoli che trasportano merci pericolose devono essere posizionati in un'area protetta. È fondamentale valutare l'ingresso e l'uscita dal sito, poiché il potenziale pericolo di un incidente con altri veicoli deve essere preso in considerazione nell'analisi del rischio.

Le operazioni in cui sono probabili gli sversamenti di materiale dovrebbero essere svolte in aree specifiche e designate. Ad esempio, le attività che presentano un rischio di perdita di materiale dovrebbero essere svolte in uno spazio separato dotato di sensori per rilevare eventuali fuoriuscite, minimizzando così i danni. Analogamente, le operazioni con sostanze infiammabili dovrebbero avere luogo in un'area resistente al fuoco per prevenire la propagazione di un eventuale incendio nell'intera area di stoccaggio.

L'Health and Safety Executive elenca le precauzioni da adottare per prevenire gli incendi, data la grande incidenza e la probabilità del rischio. Le potenziali cause di incendio includono il fumo da parte del personale, gli interventi di manutenzione che

comportano calore, i dispositivi elettrici, la prossimità di condutture riscaldate, gli impianti di riscaldamento con fiamme, i mezzi di trasporto e le apparecchiature minori che possono emettere energia o radiofrequenza.

I lavori di manutenzione, in particolare quelli che coinvolgono la lavorazione a caldo, devono essere controllati tramite un sistema di permesso di lavoro. Le precauzioni da adottare prima, durante e dopo il lavoro includono:

- § rimuovere, per quanto possibile, tutti i materiali infiammabili dalla zona di lavoro;
- § controllare la presenza di materiali infiammabili su un lato di una partizione o di un muro se si sta operando dal lato opposto;
- avere estintori adeguati a portata di mano;
- monitorare attentamente la presenza di eventuali incendi durante il lavoro;
- § proteggere con schermi o barriere i materiali combustibili che non possono essere spostati;
- § esaminare attentamente l'area anche dopo che il lavoro è terminato per accertarsi che non ci siano materiali in fase di combustione lenta presenti.

Il permesso di lavoro deve contenere informazioni specifiche quali la posizione, la natura e la durata del lavoro previsto, nonché i rischi associati, compresi quelli residui e quelli derivanti dall'attività stessa. Dovrebbe anche specificare le misure di sicurezza richieste, come l'isolamento, l'utilizzo di attrezzature protettive individuali, la durata di validità del permesso e il responsabile dell'operazione.

Le installazioni elettriche, sia fisse che portatili, devono essere progettate, installate e mantenute secondo le norme del 1989 relative all'elettricità sul lavoro. In particolare, le strutture fisse devono aderire a standard per minimizzare i rischi di incendi e shock elettrici, comprese ispezioni periodiche e test regolari. Per le nuove strutture di stoccaggio, è buona pratica installare interruttori principali e quadri di distribuzione in una stanza resistente al fuoco separata, posizionata all'ingresso principale o preferibilmente accessibile direttamente dall'esterno.

Qualora vi siano dispositivi elettrici all'interno del magazzino, come l'illuminazione, devono essere adeguatamente dimensionati e posizionati in modo corretto (evitando, ad esempio, di posizionare materiali facilmente infiammabili nelle vicinanze) e sottoposti a manutenzione preventiva adeguata. Allo stesso modo, i cavi di alimentazione devono essere protetti da possibili danni, come le sostanze corrosive o danni fisici.

Se il magazzino chimico viene riscaldato, il sistema di riscaldamento non deve costituire una fonte di accensione. Questo può essere evitato mediante l'utilizzo di riscaldamento indiretto che può essere realizzato tramite radiatori alimentati da tubazioni di acqua calda o apparecchi a gas o olio a combustione indiretta. Questi apparecchi prelevano l'aria per la combustione da luoghi sicuri e scaricano i prodotti della combustione all'esterno.

A prescindere dalla tipologia di riscaldamento, questo dovrebbe essere protetto dalla formazione di residui infiammabili su superfici calde. Alcune sostanze solide possono decomporsi se conservate sopra una certa temperatura, con conseguenze potenzialmente gravi. Se esistesse una temperatura di stoccaggio massima consigliata, non dovrebbero esserci superfici calde che superino tale temperatura vicino al materiale immagazzinato.

Per garantire la sicurezza nelle aree di stoccaggio, è essenziale proteggere adeguatamente i veicoli operanti in zone pericolose all'interno di edifici di stoccaggio o aree. I veicoli con motori a benzina o GPL non dovrebbero essere parcheggiati nell'area di stoccaggio al di fuori dell'orario di lavoro. Durante la ricarica, le batterie rilasciano idrogeno, un gas infiammabile, pertanto, i veicoli elettrici dovrebbero essere ricaricati in zone ben ventilate e separate dai magazzini. La specifica area di ricarica dipenderà dai rischi dei materiali conservati.

### 1.2.3.2 MISURE DI MITIGAZIONE

Le misure di mitigazione costituiscono la base gerarchica delle misure di controllo del rischio, il loro scopo è quello di ridurre gli effetti dannosi nel caso in cui questo si verifichi e ridurne la probabilità di accadimento.

La mitigazione del rischio inizia con la progettazione adeguata del magazzino adibito alla conservazione di materiali pericolosi. È fondamentale che gli edifici destinati a questo scopo siano realizzati utilizzando materiali incombustibili. Muri esterni resistenti al fuoco offrono una protezione da incendi, inclusi quelli dolosi. È

importante considerare che questo rischio può essere causato da fulmini; quindi, è essenziale avere sistemi di protezione contro questi. Strutture a prova di fuoco potrebbero essere necessarie all'interno degli edifici per impedire che un incendio si diffonda o per garantire vie di fuga sicure. Gli ambienti o gli edifici destinati allo stoccaggio devono essere dotati di pavimenti realizzati con materiali robusti e adatti alle sostanze conservate. Ad esempio, nel caso di stoccaggio di sostanze acide, i pavimenti devono essere resistenti agli acidi. Queste precauzioni non solo proteggono l'integrità dei materiali pericolosi, ma assicurano anche un ambiente sicuro per chi lavora all'interno del magazzino.

Per evitare concentrazioni pericolose di vapori infiammabili all'interno del magazzino a seguito di una perdita di un liquido o di un gas altamente infiammabile, è necessario assicurare un'adeguata ventilazione del magazzino. Il metodo più semplice per realizzarlo è fornire aperture fisse e permanenti, come bocchette d'aria, posizionate sia a livelli alti che bassi nelle pareti esterne. Se le aperture sono previste solo su due pareti, si incoraggia il flusso incrociato indotto dalla forza del vento. Le porte di accesso per i veicoli possono fornire una ventilazione sufficiente durante il giorno lavorativo, ma è importante considerare la ventilazione fornita durante i periodi fuori dall'orario di lavoro. Un esempio di buona ventilazione naturale è riportato in figura 19.

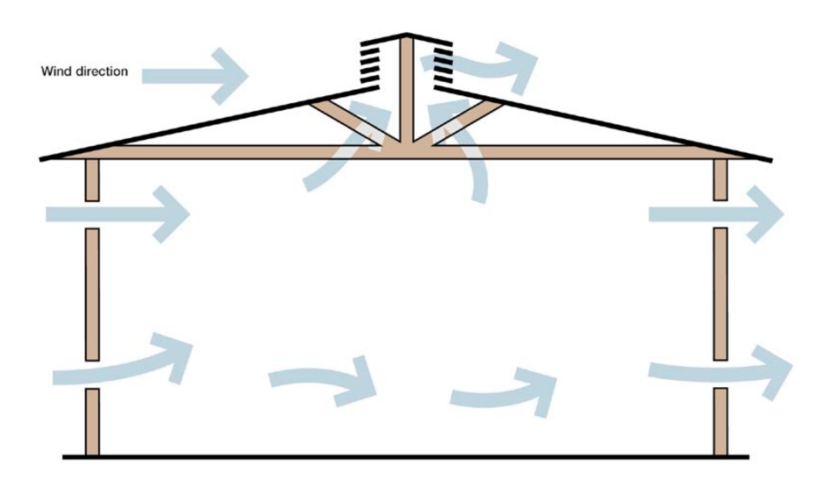

*Figura 19: esempio di una corretta ventilazione naturale*

Per gli edifici di grandi dimensioni potrebbe essere necessaria una ventilazione meccanica continua per garantire un adeguato movimento dell'aria. Il malfunzionamento del sistema di ventilazione può essere rilevato utilizzando un dispositivo di monitoraggio del flusso d'aria installato nel sistema di condotti di ventilazione (come un interruttore di flusso o un interruttore di pressione differenziale) collegato a un allarme.

Per garantire la sicurezza e l'integrità dei contenitori utilizzati per la conservazione di materiali pericolosi, sono necessarie precauzioni specifiche. Questi devono essere protetti dalla corrosione attraverso l'applicazione di vernici adeguate e dal degrado causato dalla luce, specialmente per i contenitori in plastica, tramite ombreggiatura appropriata. Inoltre, il materiale utilizzato per i contenitori deve essere compatibile con le proprietà chimiche e fisiche dei contenuti per evitare eventuali interazioni che potrebbero causare perdite o fuoriuscite dannose. Nel caso in cui i contenitori vengano riutilizzati, ad esempio per stoccare prodotti chimici di base o rifiuti di processo, questi devono essere attentamente ispezionati prima di essere riempiti nuovamente e contrassegnati di conseguenza. Devono essere implementate procedure specifiche per l'ispezione dei contenitori prima del riutilizzo, con particolare attenzione a problemi comuni come rivestimenti danneggiati dei fusti o corrosione vicino alle giunture alla base dei fusti.

Inoltre, è essenziale condurre un monitoraggio costante dell'area di stoccaggio al fine di individuare e gestire tempestivamente eventuali versamenti e fuoriuscite, prevenendo così dispersioni incontrollate di liquidi. È possibile adottare diverse misure preventive, come l'utilizzo di sabbia asciutta, granuli assorbenti, mastici di sigillatura e barriere per contenere e pulire piccoli versamenti. I materiali contaminati devono essere adeguatamente smaltiti da un professionista o un'azienda specializzata nel trattamento dei rifiuti, registrata e autorizzata per tale scopo.

Per prevenire fuoriuscite in aree di stoccaggio all'aperto, è consigliabile installare una barriera impermeabile o un bordo basso chiamato bund. Questo bund dovrebbe racchiudere un volume che sia almeno il 110% della capacità del contenitore più grande presente nella barriera, ad eccezione dello stoccaggio di oli in cui è necessario il 25% del volume totale.

La zona di stoccaggio dovrebbe essere dotata di un pavimento impermeabile e un leggero pendio per indirizzare eventuali fuoriuscite verso un luogo sicuro e dedicato, come un'area di evaporazione o un sistema di drenaggio connesso a un pozzetto.

Inoltre, la base di un contenitore può corrodersi e causare perdite del materiale al suo interno. Per limitare la corrosione è necessario assicurare un efficace drenaggio dell'acqua piovana intorno ai contenitori e posizionarli in un'ubicazione rialzata su pallet. Queste precauzioni non solo limitano la corrosione ma aiutano anche a evitare la contaminazione dell'acqua. Se possibile, per un ulteriore sicurezza si può proteggere l'area di stoccaggio esterna con un tetto o una copertura aggiuntiva.

Oltre al controllo degli incendi, delle esplosioni e delle fuoriuscite, che ridurranno significativamente i possibili danni alla salute umana, esiste sempre il rischio di esposizione a polveri e vapori pericolosi, che potrebbero essere dannosi o persino letali. Pertanto, chi lavora con queste sostanze deve utilizzare dispositivi di protezione individuale (DPI). Questi includono copertura per gli occhi e per la pelle, come guanti, tute protettive, caschi e occhiali. Inoltre, comprendono anche attrezzature come dispositivi per la protezione delle vie respiratori. La selezione dei DPI deve tenere conto delle esigenze del lavoro e della natura delle sostanze pericolose presenti nel magazzino chimico. Ciò includerà, tra le altre cose, la considerazione dell'impegno fisico richiesto per svolgere il lavoro, i metodi di lavoro, la durata prevista dell'uso dei DPI e i requisiti di visibilità e comunicazione. È cruciale che l'attrezzatura scelta sia comoda da indossare, poiché la scomodità potrebbe compromettere l'uso corretto dei DPI.

In Italia, il Decreto Legislativo 81/08 regola l'utilizzo dei Dispositivi di Protezione Individuale (DPI). Questo decreto stabilisce che i DPI impiegati sul luogo di lavoro devono rispettare le norme stabilite dal Decreto Legislativo 475/92. Quest'ultimo definisce un DPI come "qualsiasi attrezzatura destinata ad essere indossata e tenuta dal lavoratore allo scopo di proteggerlo contro uno o più rischi suscettibili di minacciarne la sicurezza o la salute durante il lavoro, nonché ogni complemento o accessorio destinato a tale scopo".

I DPI vengono distinti in tre categorie:

- § DPI di I categoria: questi dispositivi proteggono da rischi minimi e danni di lieve entità, come urti lievi, effetto delle vibrazioni, contatto con oggetti caldi, prodotti di pulizia o strumenti meccanici, raggi solari e condizioni meteorologiche non estreme.
- DPI di III categoria: questi dispositivi proteggono i lavoratori da danni gravi e irreversibili, come infortuni gravi o il rischio di morte. Per utilizzare correttamente DPI di terza categoria, è necessario un addestramento specifico. Le imbracature, i caschi con allaccio sottogola, gli autorespiratori, i guanti ignifughi e i dispositivi di protezione respiratoria per ambienti estremamente caldi (+ di 100°C) o molto freddi (da -50°C) sono alcuni esempi di DPI di terza categoria.
- § DPI di II categoria: questa categoria include i DPI che non rientrano nelle altre due categorie e sono correlati ad attività che presentano rischi significativi. [23]

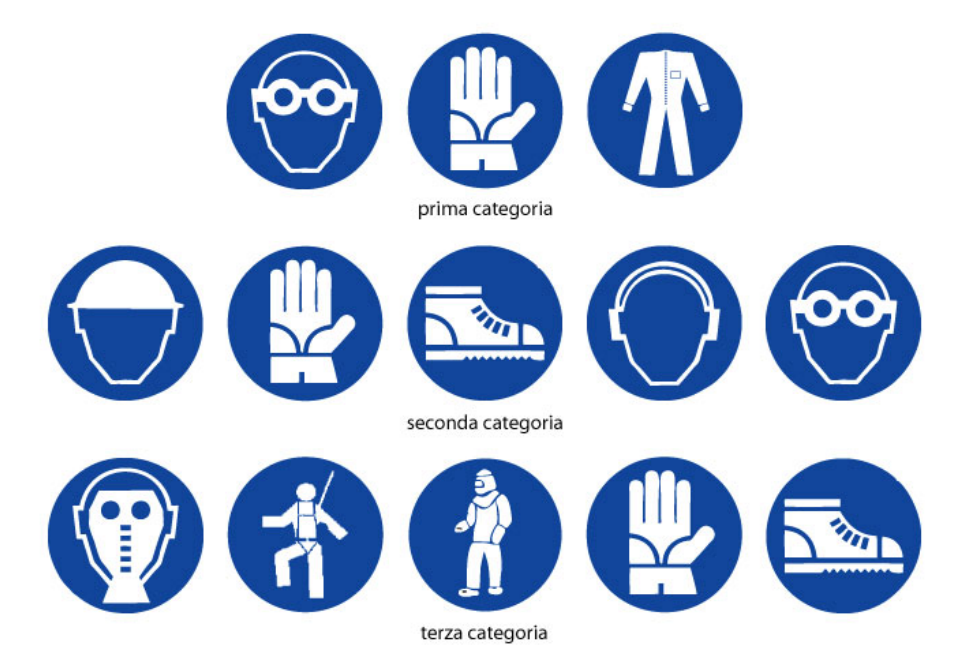

*Figura 20: pittogrammi DPI in base alla loro classificazione*

## **2 WAREHOUSE**

## **2.1 DEFINIZIONI**

Al giorno d'oggi, migliaia di tonnellate di merci vengono trasportate dai produttori ai fornitori e ai clienti ogni giorno e, nell'ambito logistico, il magazzino costituisce il collegamento essenziale tra produttori e consumatori [25]. Nel corso degli anni il ruolo e l'importanza dei magazzini sono cambiati in modo significativo all'interno della supply chain: da uno dei tanti anelli, i magazzini sono diventati l'elemento cruciale per assicurare l'efficienza del sistema logistico. Infatti, l'attività di stoccaggio, comunemente nota come "warehousing", è stata identificata come uno dei principali ambiti attraverso cui le imprese possono personalizzare i servizi per i clienti e ottenere un vantaggio competitivo. [26]

Dagli anni Cinquanta e Sessanta, in cui i magazzini era considerati come semplici attività di stoccaggio, il concetto di magazzino si è evoluto nel tempo. Con l'adozione di principi del Just In Time (JIT) negli anni Settanta e Ottanta si è verificata una tendenza di gestire ordini sempre più piccoli ordini più piccoli e più frequenti, una riduzione delle scorte e una crescente necessità di assemblaggio degli ordini, i quali sfruttavano lo spazio liberato dalla riduzione delle scorte.

I magazzini sono stati trasformati in centri di distribuzione, dando inizio al processo di riqualificazione del magazzino.

Nella corsa all'innovazione degli anni '90, con l'introduzione della personalizzazione di massa e l'integrazione globale delle catene di approvvigionamento e della logistica, sono emerse nel settore dei magazzini una serie di nuove attività, tra cui il crossdocking<sup>2</sup> e i servizi a valore aggiunto. I centri di distribuzione hanno evoluto la loro funzione trasformandosi in complessi centri logistici. Questi centri combinano ora una vasta gamma di attività, tra cui l'etichettatura e l'imballaggio personalizzati, la preparazione delle spedizioni internazionali, i processi dedicati ai clienti e il crossdocking insieme alle attività tradizionali di stoccaggio e assemblaggio degli ordini. Le

<sup>2</sup> Cross-docking: Il cross docking è una procedura logistica in cui i prodotti di un fornitore o di uno stabilimento di produzione vengono distribuiti direttamente a un cliente o a una catena di vendita al dettaglio, senza tempi di movimentazione o di stoccaggio.

distinzioni tra le attività di produzione, trasporto e stoccaggio sono notevolmente sfumate.

Sotto l'influenza dell'e-commerce, della collaborazione nella catena di approvvigionamento, della globalizzazione, della necessità di risposta rapida, i magazzini moderni affrontano oggi molte sfide. Devono gestire volumi crescente di piccole transazioni, immagazzinare una vasta gamma di prodotti, offrire una maggiore personalizzazione di prodotti e servizi, fornire servizi a valore aggiunto, gestire una crescente quantità di resi e gestire ordini internazionali. Allo stesso tempo, i magazzini devono adempiere a requisiti più rigorosi, tra cui la necessità di ridurre il tempo necessario per elaborare un ordine, minimizzare il margine di errore e superare le limitazioni nella capacità del sistema di gestione del magazzino. [27]

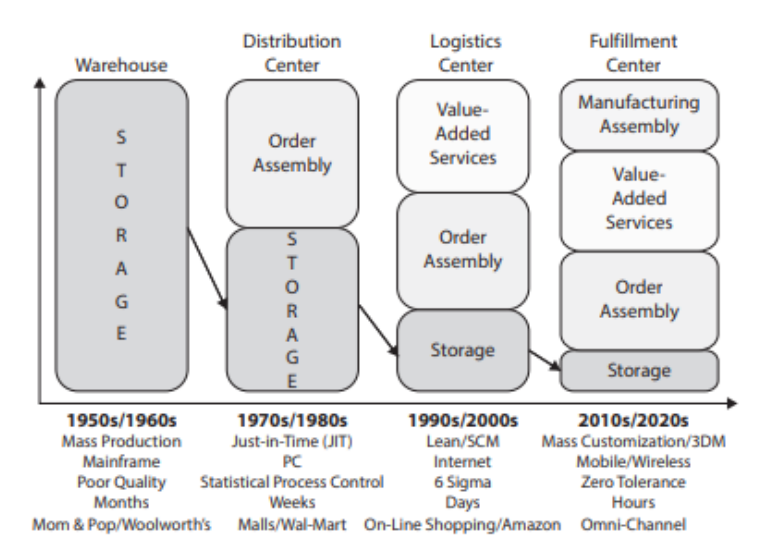

#### *Figura 21: evoluzione del concetto di magazzino negli anni*

Si possono distinguere principalmente tre tipologie di magazzino:

- § Magazzini di distribuzione
- § Magazzini produttivi
- § Magazzini contrattuali

Un magazzino di distribuzione è un magazzino in cui vengono raccolti (e talvolta assemblati) i prodotti di diversi fornitori per la consegna a una serie di clienti. Un magazzino di produzione è utilizzato per lo stoccaggio di materie prime, semilavorati e prodotti all'interno di un'unità produttiva. Infine, un magazzino a contratto è una

struttura che esegue le operazioni di stoccaggio per conto di uno o più clienti esterni. [28][29]

È possibile, inoltre, classificare i magazzini in base al livello di automazione e per tipologia di stoccaggio.

In base al livello di automazione si possono distinguere:

- § Magazzino manuale: la movimentazione, la gestione della merce e la manutenzione sono eseguite da personale qualificato.
- § Magazzino semi-automatico: le operazioni di magazzino sono eseguite da personale qualificato e per metà in modo automatico
- § Magazzino automatico: in cui le uniche operazioni gestite da operatori sono le operazioni di manutenzione.

Infine, distinguiamo il magazzino per modalità di stoccaggio:

- § Magazzino per unità di carico
- § Magazzino per colli
- § Magazzini speciali

Nel magazzino per unità di carico la merce viene stoccata su singole unità di carico, quali ad esempio pallet e ceste metalliche. La tipologia di unità di carico viene scelta in base alla merce che si ha la necessità di stoccare. Nel magazzino per colli, la merce viene stoccata in colli, ovvero contenitori o oggetti di dimensioni ridotte. Solitamente sono scatole di cartone o plastica, ma anche un singolo elemento può anche essere classificato come collo. Questa tipologia di magazzino viene utilizzata principalmente quando le singole unità da stoccare sono molte piccole e risulta più conveniente raggrupparle in colli per facilitarne le movimentazioni.

I magazzini speciali sono la tipologia meno comune e sono adibiti allo stoccaggio di materiali che necessitano di specifiche condizioni o conformità igieniche e non possono essere stoccate con le modalità sopra citate. [28]

Nonostante le diverse tipologie di magazzino, queste condividono lo stesso flusso di materiali, e le operazioni tipiche sono: ricevere le Stock Keeping Unit <sup>3</sup>(SKU) dai fornitori, immagazzinare le SKU, ricevere gli ordini dai clienti, recuperare le SKU e assemblarle per la spedizione e spedire gli ordini completati ai clienti.

<sup>3</sup> Lo Stock Keeping Unit (SKU) è un codice alfanumerico che viene assegnato a ogni prodotto.

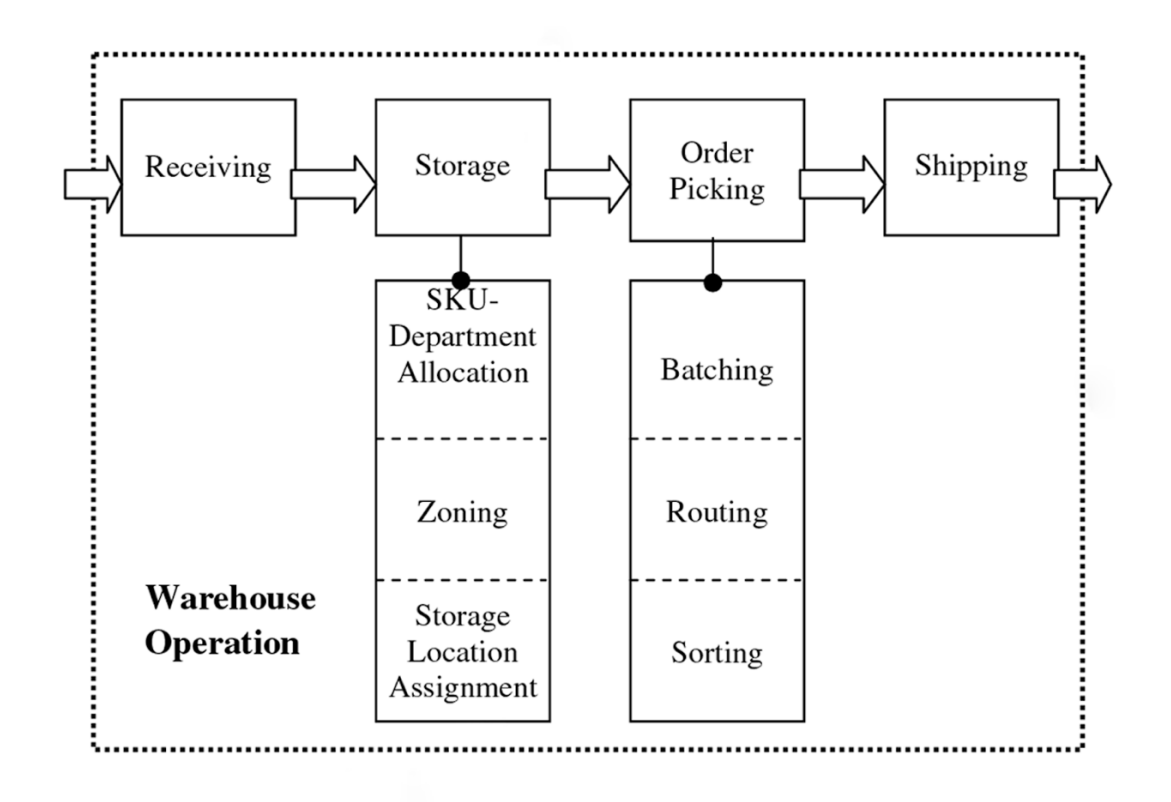

#### *Figura 22:Warehouse operation [30]*

Il ricevimento e la spedizione rappresentano i punti di contatto del magazzino per il flusso di materiali in entrata e in uscita. Le consegne in entrata vengono trasferite in magazzino, scaricate nelle aree di ricevimento e stoccate. Gli ordini, invece, sono ritirati dal magazzino, organizzati e inviati ai clienti tramite le zone di spedizione.

Lo stoccaggio riguarda l'organizzazione delle merci in magazzino per massimizzare l'utilizzo dello spazio e garantire una movimentazione efficiente dei materiali. Le merci possono essere suddivise in vari reparti, i fattori che determinano l'organizzazione dei reparti possono essere le caratteristiche fisiche delle merci (ad esempio, stoccaggio di pallet o di casse), considerazioni gestionali come un'area di stoccaggio dedicata a un cliente specifico o considerazioni di movimentazione dei materiali come un'area avanzata per il prelievo rapido.

All'interno dei reparti, le merci possono essere organizzate in zone di prelievo. Una zona di prelievo è un insieme di aree di stoccaggio spesso disposte in stretta prossimità fisica. Ogni area di prelievo contiene un sottoinsieme limitato di SKU e i picker possono essere dedicati a una o più zone per prelevare gli articoli richiesti.[30] Il prelievo degli ordini è generalmente riconosciuto come l'operazione di magazzino più costosa, perché tende ad essere ad alta intensità di lavoro o di capitale. [27]

Esistono diversi metodi di prelievo, i più diffusi sono:

- Pick to order, il picker prende un ordine singolo e percorre il magazzino raccogliendo i vari item finché l'ordine non è concluso
- § Cluster picking, il picker gestisce più ordini contemporaneamente e inserisce gli articoli in contenitori designati. Questo metodo richiede l'suo di strumenti di supporto, come i sistemi pick/put to light, dove una luce si accende per indicare dove posizionare e prelevare l'articolo, per evitare che il singolo item venga inserito in un contenitore relativo ad un altro ordine.
- Batch picking, il prelievo viene fatto a lotti, simile al cluster picking, ma con la differenza che tutti gli ordini vengono prelevati in una singola operazione (missione) e vengono consolidati nella fase di confezionamento. Questo metodo è efficace con grandi volumi e poche varietà di prodotti.
- § Zone picking, viene divisa l'area di prelievo in zone e ogni picker gestisce una sola zona. Metodologia utile quando si tratta di alte varietà di prodotti, alto numero di ordini, ma limitate numero di righe per ogni ordine. [30]

La scelta di un metodo di prelievo degli ordini è una decisione strategica, poiché ha un ampio impatto su molte altre decisioni nella progettazione e nel funzionamento del magazzino.

Esistono diverse modalità anche nella gestione delle scorte: le più comuni sono il metodo FIFO, il metodo LIFO, il Modello del Lotto Economico o modello di Wilson, il modello Just In Time e l'analisi ABC.

Il metodo FIFO, acronimo di "first in - first out", è ampiamente utilizzato nelle aziende manifatturiere e nelle aziende in cui il prodotto è deperibile o soggetto ad obsolescenza. In questo approccio, il primo articolo ad entrare nel magazzino è anche il primo ad

essere rimosso. Questo consente un rapido ricambio della merce, garantendo che gli articoli più vecchi siano utilizzati o venduti prima di quelli più recenti.

Il metodo LIFO, acronimo di "last in - first out", è l'opposto del metodo FIFO. In questo caso, l'ultimo articolo ad entrare nel magazzino è il primo a essere rimosso. Questa modalità è adatta per prodotti che sono completamente sostituibili, come ad esempio sabbia o mattoni.

Il modello di Wilson, noto anche come modello del lotto economico o EOQ (economic order quantity), è utilizzato per determinare la quantità ottimale da ordinare al fine di minimizzare i costi di ordinazione e di mantenimento a magazzino. Questo modello è applicabile soprattutto quando la domanda di un prodotto è costante per un periodo di tempo specifico.

Il modello parte dalla conoscenza della domanda di mercato per un articolo specifico, dei costi di ordinazione e dei costi di mantenimento del magazzino. Utilizzando queste informazioni, calcola il numero ottimale di unità da ordinare ogni volta che si emette un ordine. Tuttavia, ci sono due limiti principali in questo metodo: innanzitutto, la domanda di mercato non è sempre costante e nota, specialmente considerando la sua variabilità durante i picchi stagionali. In secondo luogo, il prezzo d'acquisto spesso dipende dalla quantità ordinata, il che può influenzare il risultato del modello. [31] Il modello Just In Time è un approccio alla gestione delle scorte originariamente sviluppato negli stabilimenti Toyota in Giappone. Questo modello mira a minimizzare gli sprechi di risorse e i costi ad esse associati, rifornendo le scorte solo quando queste

sono necessarie.

Con il JIT si passa da un sistema di tipo "Push", in cui ogni fase della catena accumula la propria produzione fino a quando non viene richiesta dalla fase successiva, a un sistema "Pull", in cui ogni fase richiede alla fase precedente della catena di fornitura la quantità necessaria, in modo che venga prodotto solo ciò che serve. È il metodo preferito per gli articoli di magazzino molto costosi, cioè quelli con un prezzo di acquisto, costi di mantenimento o costi di ordinazione più elevati, ma con bassi livelli di domanda. [33]

L'ultimo modello di inventory management è l'analisi ABC. Questa tecnica è utilizzata dalle grandi aziende che controllano un enorme quantità di articoli in magazzino. La classificazione ABC dell'inventario si basa sul principio di Pareto, noto anche come regola dell'80/20. Il principio di Pareto stabilisce che il 20% dell'inventario di un'azienda rappresenta l'80% del suo valore. In base a questo principio, l'inventario è classificato in tre categorie in base al fatturato totale:

- § Classe A: questa categoria è composto dagli articoli più costosi, che rappresentano il 10-20% dell'inventario, ma che costituiscono fino al 80% del valore totale degli articoli stoccati.
- § Classe B: questo gruppo include articoli che costituiscono il 20-30% degli articoli immagazzinati e rappresentano circa il 15% del valore totale dell'inventario complessivo.
- § Classe C: questa è la categoria residuale che copre circa il 60-70% degli articoli in magazzino e ha un valore pari a circa il 5% dell'inventario totale. [32]

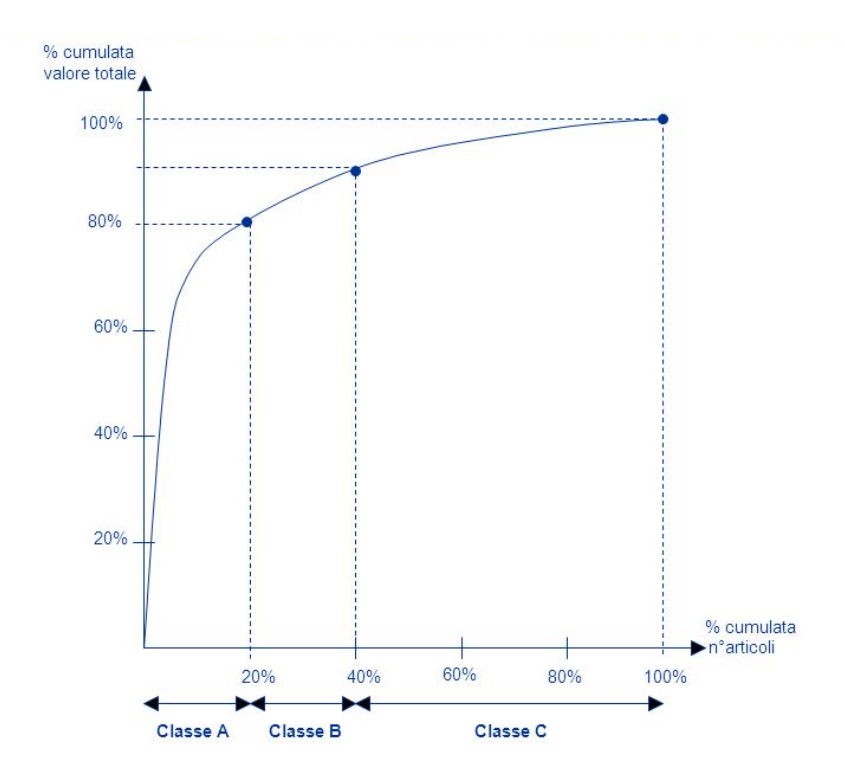

*Figura 23: curva di Pareto per classificazione ABC*

## **2.2 WAREHOUSE MANAGEMENT SYSTEM**

Un sistema di gestione del magazzino, conosciuto come WMS (Warehouse Management System), è un'applicazione informatica basata su database progettata per ottimizzare le operazioni di magazzino. Questo sistema ha la responsabilità di coordinare i prelievi e di mantenere un inventario accurato registrando tutte le transazioni di magazzino. I WMS sono progettati per dirigere e ottimizzare le scorte sulla base delle informazioni in tempo reale sullo stato di utilizzo dei contenitori. Si tratta di una soluzione software che offre visibilità sull'intero inventario di un'azienda, tenendo traccia di tutti i materiali e le merci che entrano ed escono dal magazzino.

L'obiettivo primario del WMS è il controllo dei movimenti e dello stoccaggio dei materiali all'interno di un magazzino, gestendo le transazioni associate, tra cui la spedizione, la ricezione, la messa a disposizione e il prelievo.[34]

Poiché il magazzino costituisce un punto critico nel flusso dei prodotti e interagisce con altre funzioni aziendali, come gli acquisti e le vendite, è essenziale che un sistema di gestione del magazzino (WMS) sia in grado di comunicare efficacemente con altri sistemi informativi aziendali. Questi sistemi coprono una vasta gamma di operazioni, tra cui accettazione degli ordini, approvvigionamento, controllo della produzione, finanza, trasporti e altro ancora. È interessante notare che sempre più spesso questi sistemi sono integrati in un unico sistema globale noto come Enterprise Resource Planning (ERP). [35] Il sistema Enterprise Resource Planning (ERP) è un pacchetto utilizzato per la pianificazione delle risorse aziendali, composto da moduli integrati che gestiscono tutti i processi aziendali principali dell'organizzazione. L'obiettivo principale del sistema è quello di incorporare senza interruzioni i processi aziendali all'interno e al di là dei confini funzionali e tecnici dell'organizzazione, migliorando il flusso di lavoro, la standardizzazione delle pratiche aziendali e l'accesso a informazioni aggiornate in tempo reale. La base del sistema ERP è costituita da un livello di database, un DBMS comune a tutti i moduli, che gestisce i dati operativi e commerciali dell'intera azienda. [46]

Esistono due principali categorie di sistemi di gestione del magazzino (WMS): quelli autonomi (stand-alone) e quelli integrati nell'Enterprise Resource Planning (ERP) aziendale. Un WMS integrato è un componente dell'ERP esistente, che si occupa della fatturazione, della contabilità e del monitoraggio dell'inventario. La configurazione di base prevede che un ordine venga trasmesso dal sistema ERP al WMS, dove vengono eseguite le operazioni di magazzino necessarie per l'ordine. Dopo l'esecuzione di queste operazioni, i dati di output raccolti dal WMS vengono condivisi con l'ERP, in modo che i sistemi siano sincronizzati. Questi sistemi integrati forniscono una visione completa dell'intero panorama aziendale e della catena logistica, promuovendo la massima trasparenza e consentendo la gestione e l'esecuzione congiunta dei processi di magazzinaggio e logistica.

Un sistema stand-alone è un software completo che svolge principalmente la funzione di gestione del magazzino. Un WMS stand-alone presenta funzionalità ridotte ed in genere include la raccolta, l'imballaggio, la spedizione, la gestione dei resi, la gestione dei dati, la scansione dei codici a barre e il monitoraggio dell'inventario. Tuttavia, un WMS autonomo potrebbe risultare incompatibile con altri tipi di software aziendali, rendendo difficile, se non impossibile, una futura integrazione. Spesso si tratta di sistemi che vengono installati presso la sede dell'azienda, nell'hardware di proprietà.

In generale, sia che il WMS sia stand-alone che integrato con un sistema ERP, spesso utilizza la tecnologia AIDC (Auto ID Data Capture), come scanner di codici a barre, computer mobili, LAN wireless (Local Area Network) e potenzialmente l'identificazione a radiofrequenza (RFID) per monitorare in modo efficiente il flusso dei prodotti.

La letteratura distingue tre tipologie di WMS:

- § WMS di base: questo sistema è adatto a monitorare le scorte e le loro posizioni. Viene utilizzato principalmente per registrare le informazioni. Può generare indicazioni per stoccaggio, visualizzabili su terminali RF. Le informazioni relative alla gestione del magazzino sono essenziali e focalizzate in gran parte sull'efficienza operativa.
- § WMS avanzato: oltre alle caratteristiche di un WMS standard, un WMS avanzato può programmare risorse e attività per coordinare il movimento delle merci all'interno del magazzino. Questo sistema pone l'accento sull'analisi della produzione, delle riserve e della capacità disponibile.

§ WMS complesso: con questa tipologia di WMS è possibile ottimizzare il magazzino o un gruppo di magazzini. Il sistema fornisce dettagli su ogni articolo, dalla sua posizione esatta (tracciabilità e localizzazione) alle ragioni e destinazioni (pianificazione, realizzazione e monitoraggio). Un sistema di questo tipo include anche funzioni extra come la gestione dei trasporti, delle porte di carico e della programmazione logistica avanzata, tutte funzionalità che migliorano l'efficienza complessiva delle attività di magazzino. [35]

Oltre alla categorizzazione sopra, i WMS possono essere categorizzati in diversi gruppi in base a numerosi fattori, ma in generale vengono suddivisi in Tier (livelli): Tier-1, Tier-2 e Tier-3. Questa suddivisione si basa sulla funzionalità integrata e sulla flessibilità del prodotto WMS. [9]

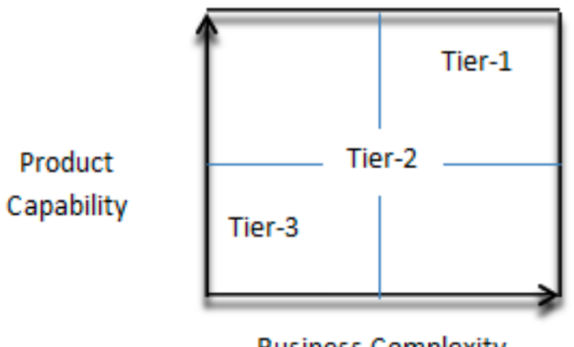

**Business Complexity** 

I WMS di livello 3 possono sistemi stand-alone o integrati a un sistema ERP aziendale. Questi sistemi offrono funzionalità di base e si concentrano esclusivamente sulla gestione dei prodotti e in genere includono solo la capacità di gestire l'inventario dalla ricezione ai processi di deposito, stoccaggio, prelievo, imballaggio e spedizione. Quando fanno parte di un ERP, la loro funzione principale è quella di raccogliere i dati relativi all'inventario e di inoltrarli al sistema aziendale generale per supportare le operazioni finanziarie. In termini di investimento, sia monetario che temporale, richiedono generalmente un investimento di capitale inferiore rispetto a quelli di livello 2 e 1.

I sistemi di Gestione del Magazzino (WMS) di livello 2 offrono funzionalità avanzate e sono altamente integrabili con sistemi di controllo del magazzino, i quali gestiscono

*Figura 24: [9] tier del WMS*

attrezzature e macchinari automatici e meccanici per la movimentazione dei materiali, come sistemi di stoccaggio e prelievo automatici, trasportatori e robot mobili autonomi. Spesso sono progettati per gestire ambienti multi-magazzino. Inoltre, includono tipicamente più funzionalità all'interno dei loro pacchetti software rispetto al livello 3, con la possibilità di aggiungere moduli per l'organizzazione dello stoccaggio, la gestione della forza lavoro e la gestione dei trasporti, a seconda delle necessità.

I pacchetti WMS di livello 2 presentano una maggiore configurabilità intrinseca delle regole aziendali. Ciò consente a un'azienda di personalizzare e modificare il software per adattarlo alle operazioni correnti, anziché modificare i processi e i flussi di lavoro esistenti per adattarli al WMS.

I sistemi di livello 1, i più robusti e completi delle tre categorie di WMS, includono il più alto grado di funzionalità e interconnessione. Oltre a gestire l'inventario in più strutture, possono farlo a livello globale e incorporare funzioni come la conversione automatica di valuta e misure. La gestione degli slot, della manodopera, dei trasporti, dei cantieri e altre funzioni sono completamente integrate e incluse in questi pacchetti. I WMS di livello 1 offrono in genere anche la configurabilità delle regole aziendali all'interno del sistema. Il software supporta la personalizzazione senza richiedere una programmazione aggiuntiva e specializzata. A sua volta, ciò consente aggiornamenti più agevoli. [44]

#### **2.2.1 VANTAGGI DEL WMS**

La complessità della gestione del magazzino è indicata dalla quantità e dall'eterogeneità dei prodotti trattati, dalla possibile sovrapposizione tra di essi, dalla quantità e dalla tipologia di tecnologie coinvolte e dalle caratteristiche dei processi associati. Con l'aumentare della complessità diventa essenziale l'impiego di sistemi di gestione del magazzino per ottimizzare la gestione delle risorse e il monitoraggio delle operazioni in esso svolte. La gestione in tempo reale delle operazioni quotidiane legate agli inventari e alle unità di stoccaggio (SKU) diventa complessa se affidata esclusivamente a sistemi di gestione del magazzino basati su codici a barre o processi manuali. [35]

Diventa quindi cruciale l'adozione di un sistema di gestione del magazzino (WMS), il quale porta con sé una serie di vantaggi significativi. Questi benefici includono un miglioramento dell'accuratezza delle operazioni, una riduzione dell'errore umano, una riduzione dei costi operativi (compresi quelli legati alle pratiche, alla manodopera e alla supervisione) e una maggiore capacità di soddisfare le esigenze dei clienti, grazie alla diminuzione dei tempi del ciclo di approvvigionamento. Secondo uno studio condotto da Yong Hui Nee, è stato riportato che il 43% dei reclami dei clienti poteva essere ricondotto ad errori nelle operazioni di magazzino. Tuttavia, dopo l'implementazione del WMS, l'accuratezza delle operazioni è stata notevolmente migliorata, riducendo i reclami al solo 11%.

Il WMS non solo contribuisce alla riduzione degli stock, ma espande anche la capacità di stoccaggio disponibile. Migliorando l'accuratezza e l'efficienza nel processo di ricezione, il WMS può ridurre la necessità di mantenere elevati livelli di scorte di sicurezza. L'implementazione di un WMS semplifica notevolmente l'identificazione dei prodotti all'interno dei magazzini, facilitando così un recupero più veloce e accurato delle merci. Questo non solo ottimizza l'utilizzo dello spazio di stoccaggio, ma contribuisce anche a migliorare l'efficienza complessiva delle operazioni di magazzino. È stato condotto uno studio nella più grande azienda indiana di retail, la quale opera attraverso 60 hub e serve più di 2600 punti vendita al dettaglio disseminati in tutta l'India, gestendo oltre 3 milioni di SKU all'anno.

Dei tre magazzini in cui è stato condotto lo studio, uno era dotato di WMS automatizzato, mentre gli altri due erano gestiti manualmente e avevano un tempo di ciclo<sup>4</sup> pari a 773 minuti. Nell'ambito dello studio, sono state impiegate le mappe del flusso di valore, ossia diagrammi rappresentanti ogni fase coinvolta nei percorsi di informazione e materiale necessari per condurre un prodotto dall'origine alla consegna. Tali mappe includono tutti i flussi, sia quelli che aggiungono valore al materiale sia quelli che non lo creano, e sono utili per individuare le fonti di spreco nascosto. Attraverso questa analisi è emerso che dei 773 minuti di tempo di ciclo, 537 minuti erano non a valore aggiunto. Con l'implementazione del WMS e il sistema putto-light, il tempo di ciclo è sceso a 236 minuti, di cui il tempo non a valore aggiunto di 95 minuti. È scesa anche la richiesta della manodopera che si è ridotta del 40%. Oltre ai vantaggi tangibili sopra elencati, l'implementazione del WMS comporta molti vantaggi intangibili:

<sup>4</sup> Tempo di ciclo: Il tempo di ciclo è la quantità di tempo necessaria ad un'attività per passare da uno stato "In corso" a uno stato "Completato".

- § Con il WMS è possibile la programmazione temporale dei veicoli. In precedenza, i fornitori erano costretti ad attendere fino a un'ora prima di poter scaricare il materiale poiché non c'era un sistema di programmazione che regolasse gli arrivi dei veicoli. Tuttavia, grazie all'implementazione del WMS, è ora possibile pianificare e coordinare gli orari di arrivo dei veicoli in modo più efficiente.
- § L'abilitazione delle note di spedizione avanzate consente al magazzino di ottenere informazioni preventive sulla merce che sta per essere ricevuta. Questo significa che il magazzino può anticipare e prepararsi in modo più efficace per l'arrivo dei prodotti.
- § Il WMS consente il putaway assistito delle merci, il sistema assiste e guida il personale del magazzino nell'operazione di collocazione delle merci nelle posizioni di stoccaggio designate.
- § Grazie all'infrastruttura RF (Radio Frequenza), il WMS consente una tracciabilità delle merci al 100%. Questo significa che ogni articolo o lotto di merci può essere localizzato con precisione all'interno del magazzino in qualsiasi momento.
- § Il picking basato su algoritmi semplifica le operazioni di prelievo.
- § L 'aggiornamento automatico delle informazioni evita l'inserimento manuale dei dati e riduce il tasso di errore. [37]

Gli stessi vantaggi sono emersi in uno studio condotto presso una società di logistica di terze parti in Malesia [36]. I partecipanti dello studio hanno unanimemente concordato sull'efficacia del sistema WMS nel migliorare l'operatività del magazzino. Questo sistema ha permesso una misurazione più precisa delle prestazioni chiave dei team, focalizzandosi sulla produttività nelle fasi di ricezione, prelievo e spedizione. Grazie all'implementazione del WMS, è stato registrato un significativo calo nei tempi di esecuzione degli ordini, riducendo il periodo da 5 a soli 3 giorni. Inoltre, la verifica dell'integrità legata all'inventario è divenuta più efficiente e veloce rispetto all'approccio senza il supporto del WMS.

Il sistema ha notevolmente migliorato la finestra di elaborazione degli ordini, il periodo che intercorre tra la ricezione dell'ordine da parte del cliente e la sua spedizione. Questi miglioramenti sono stati possibili grazie all'adozione di diverse tecnologie e processi,

tra cui l'uso della radiofrequenza per l'inserimento dei dati e la generazione automatica di documenti come il Goods Received Note. Ulteriori miglioramenti sono stati ottenuti grazie alla possibilità di lavorare simultaneamente su più ordini, riducendo i tempi di preparazione degli ordini a soli cinque minuti per ciascun ordine.

Il sistema WMS ha reso più facile e preciso il processo di localizzazione dei prodotti all'interno del magazzino, semplificando notevolmente l'attività di prelievo. Una volta completato il processo di prelievo, il sistema è in grado di inviare automaticamente notifiche di spedizione al cliente.

Un altro aspetto rilevante è stata l'aumentata affidabilità nell'inserimento dei dati di inventario. Il sistema WMS si è dimostrato estremamente affidabile rispetto alle tradizionali operazioni manuali. Grazie all'uso del sistema, gli errori umani, spesso comuni nelle operazioni manuali, sono stati drasticamente ridotti poiché i dati vengono inseriti direttamente nel sistema dagli operatori. Il sistema cattura i dati in tempo reale e segnala immediatamente eventuali errori di inserimento. Inoltre, tutti i partecipanti allo studio hanno enfatizzato l'accuratezza delle informazioni durante tutte le fasi delle operazioni di magazzino, sottolineando che vengono condotti controlli di integrità a campione su ciascuna attività del magazzino per garantire la precisione dei dati.

Un ulteriore miglioramento rilevato è stato nell'accuratezza dei registri di inventario. Secondo le informazioni condivise dai partecipanti, l'accuratezza attuale degli inventari arriva fino al 99% grazie all'implementazione del sistema WMS. Questo livello di precisione non solo ha portato a una maggiore soddisfazione dei clienti ma ha anche contribuito significativamente a migliorare l'immagine dell'azienda come un fornitore affidabile nel settore della logistica di terze parti.

## **3 REPLY**

Reply è una società fondata nel 1996 a Torino da Mario Rizzante e si occupa di consulenza, integrazione di sistemi e servizi digitali. Il suo focus è rivolto all'ideazione, alla progettazione e all'implementazione di soluzioni che sfruttano i nuovi canali di comunicazione e i media digitali.

Reply utilizza un modello di rete e collabora con importanti aziende per sviluppare modelli di business basati su nuove tecnologie e modelli di comunicazione. Questi settori includono big data, cloud computing, comunicazione digitale, Internet of Things, mobile e social networking. L'obiettivo principale di Reply è ottimizzare ed integrare processi, applicazioni e dispositivi per aiutare le aziende a sfruttare appieno le opportunità offerte dalla tecnologia digitale.

Dopo il 2006, quando Tatiana Rizzante prese in mano le redini dell'azienda, iniziò un periodo di espansione in Europa, con un focus iniziale su Inghilterra e Germania. Nel 2023, l'azienda si estese a ben 27 Paesi europei. [38]

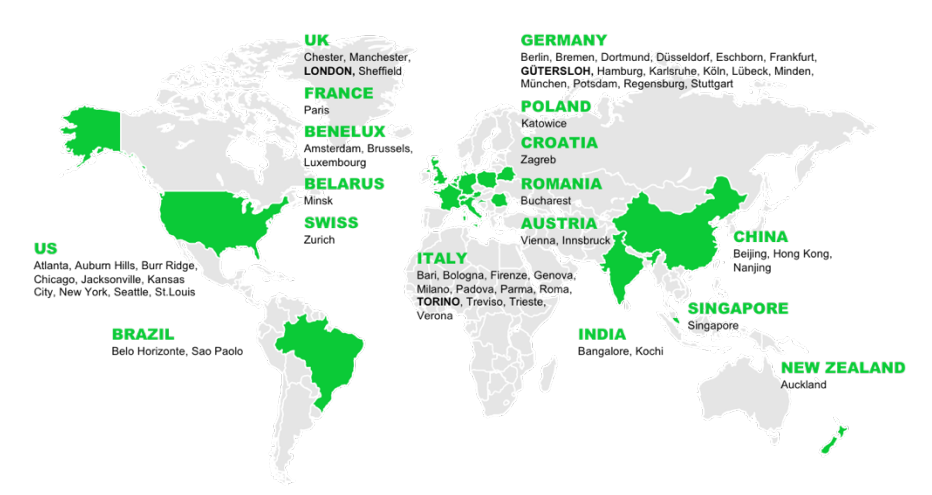

*Figura 25: presenza Reply a livello mondiale*

Il grafico 26 mostra la crescita aziendale in termini di ricavi e di personale dal 2006, anno in cui è iniziata l'espansione, al 2022.

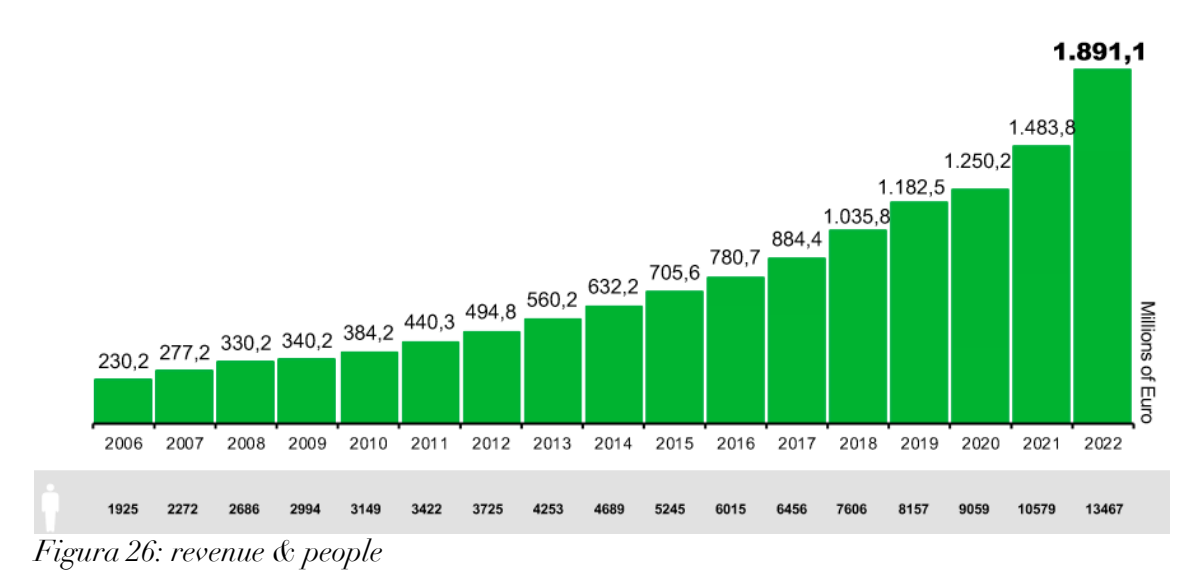

In ogni settore in cui opera, Reply combina profonde competenze specifiche con una lunga esperienza nell' offerta di servizi e un'ampia gamma di abilità tecnologiche di alto livello. I settori in cui opera Reply sono:

- Healthcare & Government
- Energy & Utilities
- Manufacturing & Retail
- Financial Services
- Telecommunication & Media

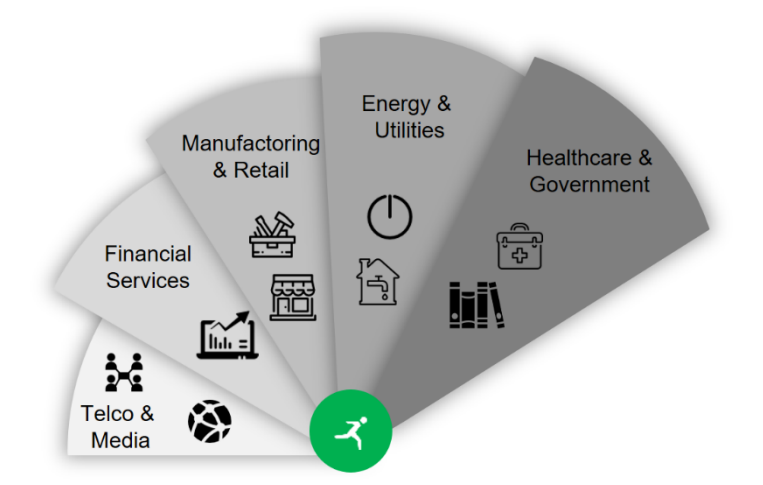

*Figura 27: settori di Reply S.p.A.*

## **3.1 LOGISTICS REPLY**

Logistics Reply, società del gruppo Reply specializzata in Supply Chain Execution, offre ai suoi clienti una gamma completa di servizi e soluzioni all'avanguardia, coprendo l'intero processo, dalla progettazione e modellizzazione logistica alla fornitura di soluzioni applicative chiavi in mano.

L'obiettivo principale di Logistics Reply è fornire strumenti che assicurino una completa visibilità e una tracciabilità dei processi logistici, assistendo i clienti nell'armonizzazione con i loro partner operativi e progettando modelli di Supply Chain Management ottimizzati per:

- § Facilitare la distribuzione di prodotti e servizi in modo coordinato e sotto controllo;
- § elevare gli standard di servizio mantenendo al contempo i costi logistici sotto controllo;
- § supportare la flessibilità richiesta dal mercato;
- incrementare la frequenza di consegne on time;
- § diminuire il lead time relativo all'evasione degli ordini;
- optare per una gestione degli inventari più efficiente, ottenendo risparmi nelle operazioni di acquisto;
- § integrare i sistemi informativi dei partner commerciali per ottimizzare l'integrazione dei processi di business.

Logistics Reply fornisce un supporto completo ai clienti in tutte le fasi del processo, assicurando una rapida realizzazione del valore e risultati di alta qualità nel lungo periodo. Logistics Reply valorizza e perfeziona gli elementi chiave di un progetto di successo: competenze specifiche ed eccellenza in prodotti, processi e tecnologie, integrando per i clienti servizi professionali di alto valore. [39]

I software di Logistics Reply, nello specifico Click Reply<sup>TM</sup> e SideUp Reply<sup>TM</sup>, rappresentano suite proprietarie sviluppate con le più avanzate tecnologie informatiche. Queste soluzioni sono progettate per offrire ai clienti la flessibilità di scegliere il modello di acquisto o di utilizzo più adatto alle loro esigenze:

# **K** CLICKREPLY

Click Reply™ è la soluzione che può essere distribuita onpremises<sup>5</sup> o ospitata in-house.

K SIDEUPREPLY La Suite SideUp Reply™ è la soluzione multitenant SaaS<sup>6</sup> basta su cloud computing. Nasce nel 2010 come strumento di gestione magazzino e, nel corso degli anni, si è arricchito di numerosi moduli focalizzati su Visibilità ed Efficienza.

**ILEAREPLY** In linea con l'innovazione di Reply, a partire dal 2015 viene rilasciata la nuova piattaforma tecnologica LEA (Logistics Execution Architecture): la naturale evoluzione della suite di Logistics verso i nuovi paradigmi di mercato. Dall'architettura client-server, attraverso il Word Wide Web e il cloud, LEA racchiude l'esperienza e l'innovazione maturata dal 1996, anno di fondazione di Logistics Reply, ad oggi. LEA è una infrastruttura cloud nativa che fornisce risorse interne e terze parti con una singola piattaforma standardizzata per un rapido sviluppo e implementazione delle applicazioni web e mobile, gestendo dati strutturati ed eterogenei. Piattaforma sulla quale implementare il concetto di APP-IZATION ovvero la possibilità di attivare le soluzioni della suite Logistics Reply oppure di svilupparne di nuove avendo a disposizione, su LEA appunto, sottoservizi di base da attivare sulle singole APP. L'architettura LEA è Cloud Native: consente un modello di erogazione a servizio (SaaS) delle APP su essa sviluppate, è altamente scalabile e permette un dimensionamento flessibile della capacità computazionale basato sulle effettive esigenze di business, garantendo un'elevata affidabilità e un'infrastruttura sempre aggiornata. [40]

La Suite Logistics Reply copre tutti gli aspetti della Supply Chain, spaziando sulle seguenti aree:

• Inbound Logistics: soluzioni di collaborazione tra gli attori della catena logistica quali produttori, fornitori, clienti e trasportatori a supporto dell'organizzazione del

<sup>5</sup> On-premise: letteralmente "nella propria sede", si traduce nell'installazione ed esecuzione del software direttamente su macchina locale intesa sia come singola postazione di lavoro che come server raggiungibile esclusivamente dall'interno della rete aziendale.

<sup>6</sup> SaaS: Software as a service è un modello cloud dove il provider gestisce e aggiorna il software, rendendolo accessibile ai clienti via Internet con un sistema di pagamento basato sull'uso.

trasporto in Inbound o della condivisione di informazioni lungo la catena per ridurre i livelli complessivi di stock

• Warehouse e control: gestione e ottimizzazione delle Operations di magazzino e dei "piazzali", controllo delle attività operative, controllo dei costi e delle performance logistiche

• Distribution e Delivery: gestione della distribuzione in network complessi fino alla tracciabilità delle consegne al Cliente finale

• e-Commerce e Retail: soluzioni Retail per la gestione e la tracciabilità dello stock in ogni punto vendita su tecnologia RFID e supporto al processo di dropshipment

Nel 2023 Logistics Reply, per la quarta volta di fila, è stata riconosciuta tra i visionari nel Gartner "Magic Quadrant for Warehouse Management Systems".

Il Quadrante Magico di Gartner, o Magic Quadrant (MQ), è uno strumento di analisi che valuta i principali attori di un mercato specifico o di un settore di servizio (figura 28). Questa valutazione si basa su metodi qualitativi che tengono conto delle tendenze di mercato, come la direzione in cui il mercato si sta sviluppando, il livello di maturità e i partecipanti chiave.

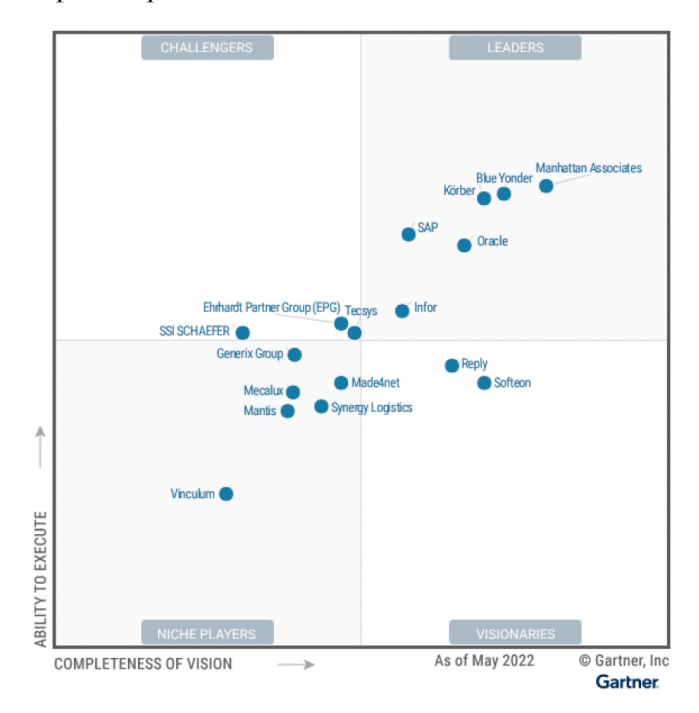

*Figura 28: Magic Quadrant for Warehouse Management Systems*

I fornitori inclusi nel Quadrante Magico di Gartner sono valutati in base a due criteri principali:

- 1. Completezza della visione: questo criterio misura il grado in cui un fornitore è in grado di anticipare la direzione in cui si sta sviluppando il mercato.
- 2. Capacità di esecuzione: questo criterio indica il grado di efficacia con cui un fornitore è in grado di mettere in pratica la sua tecnologia presso il cliente.

Il risultato di questa analisi è rappresentato graficamente in una tabella, la quale categorizza il valore competitivo dei principali fornitori in quattro categorie specifiche:

- § Leaders (Leader): aziende considerate leader del settore, con una completa comprensione del mercato, solide capacità di esecuzione e un'impegno costante verso l'innovazione.
- § Visionari (Visionary): aziende che mostrano una visione audace del futuro del mercato, anche se potrebbero avere una capacità di esecuzione ancora in via di sviluppo.
- § Giocatori di Nicchia (Niche Players): aziende specializzate che eccellono in segmenti di mercato specifici ma potrebbero avere limitate capacità di espansione al di là di questi segmenti.
- § Sfidanti (Challengers): aziende con una solida capacità di esecuzione ma potrebbero mancare di una visione strategica innovativa per il futuro del mercato. [42]

Secondo la guida Gartner, LEA Reply è stato uno dei primi WMS costruiti su una piattaforma cloud multitenant basata su microservizi. Questa architettura consente una notevole flessibilità in una distribuzione cloud multitenant. Lea Reply ha dimostrato una compostezza tecnica e commerciale assemblando solo i microservizi necessari per le sue applicazioni in nuovi pacchetti per i clienti dell'e-commerce, dei negozi e della produzione. L'azienda ha piani per potenziare ulteriormente questa piattaforma con funzionalità di supporto quali ML, visibilità e usabilità.

Reply rimane un innovatore che prototipa, commercializza e offre nuove funzionalità come microservizi, dispositivi indossabili (ad esempio, smartglass e realtà aumentata), localizzazione in tempo reale, automazione per l'handling equipment (MHE), supporto

per i microfulfillment center, trasporto drop e logistica del negozio. L'azienda ha una roadmap per sviluppare ulteriormente le sue applicazioni e implementare la sua piattaforma come una risorsa di punta nel settore. [41]

## **4 REPLY WAREHOUSE MANAGEMENT SYSTEM**

Il Warehouse Management System è una soluzione proprietaria di Reply progettata per garantire una completa visibilità e una tracciabilità dei processi logistici. Questo sistema offre un supporto ai clienti nella realizzazione di una integrazione attiva con i loro partner di lavoro e nella progettazione di modelli di gestione della supply chain ottimizzati per:

- § Distribuire prodotti e servizi in modo integrato;
- § risparmiare sulle attività di approvvigionamento delle scorte;
- ridurre i costi logistici;
- migliorare la rotazione delle scorte;
- § aumentare la percentuale di consegne on time;
- ridurre i tempi di esecuzione degli ordini;
- § avvisare rapidamente clienti e fornitori.

Click Reply™ WMS è una soluzione altamente modulare sviluppata con le più avanzate e consolidate tecnologie informatiche. È certificata per garantire un'efficace integrazione con i principali sistemi ERP del mercato. Questo sistema è progettato per tenere sotto controllo tutte le attività del magazzino, offrendo funzionalità chiave come la gestione dei movimenti di materiali tramite terminali cartacei o Wi-Fi, l'ottimizzazione degli spazi di stoccaggio, la riduzione dei tempi di esecuzione delle operazioni, la pianificazione avanzata delle attività di spedizione e un monitoraggio costante e preciso delle attività e delle risorse umane e automatiche.

Click Reply™ WMS è un'applicazione web-based con due principali modalità di accesso al sistema: l'applicazione web effettiva da cui si accede attraverso Internet Explorer browser, e l'accesso tramite dispositivi RFID utilizzati dagli operatori durante le operative in magazzino. Il sistema supporta una completa integrazione dei processi logistici con i sistemi ERP esistenti, facilitando lo scambio di dati tra i processi logistici e i sistemi aziendali. [40]

Per comprendere il funzionamento del WMS su cui si baserà l'analisi che verrà svolta nell'ultimo capitolo è necessario avere una panoramica riguardo alle logiche fondamentali con cui il WMS gestisce i processi operativi.

| <b>ズ CLICKREPLY</b>             | Click Reply™ 4.21 - October 24, 2023 CEST<br>☆<br>User Name: CCARE<br>$\blacksquare$<br>$\odot$<br>$\phi$<br>×<br>R<br>О. | $\mathsf{p}$<br>Query       |
|---------------------------------|----------------------------------------------------------------------------------------------------|-----------------------------|
| Warehouse Management            | 4 烧<br>PN monitor<br>Monitoring stock in ED<br>Returns and discards management.<br><b>Bypass</b><br>Buy Back 04 Monitor   | Exception management<br>PNs |
| <b>D</b> Inbound                |                                                                                                    |                             |
| <b>Outbound and Shipments</b>   |                                                                                                    |                             |
| <b>EX</b> Stocks and Accounting |                                                                                                    |                             |
| A Quality Control               |                                                                                                    |                             |
| Inventory Control               |                                                                                                    |                             |
| <b>v/</b> Data Browser          |                                                                                                    |                             |
| $M$ Inquiry                     |                                                                                                    |                             |
| Rf Management                   |                                                                                                    |                             |
| <b>Administration</b><br>o.     |                                                                                                    |                             |

*Figura 29: interfaccia iniziale del WMS di Click Reply*

Nella Figura29, è visibile la schermata iniziale del sistema di gestione del magazzino (WMS) di Click. La schermata è suddivisa in diverse sezioni:

- § Moduli: nella porzione di sinistra della scherma sono presenti i moduli del sistema, che sono un insieme di pagine organizzate in modo uniforme, dedicate a specifiche tipologie di utenti o attività. Ne consegue che un utente sarà abilitato all'utilizzo o meno di un modulo a seconda della categoria di utenza di appartenenza. I moduli inclusi sono: Inbound, Outbound and Shipments, Stock and Accounting, Quality Control, Inventory Control, Data Browser, Inquiry, RF Management e Administration.
- § Session Info: la parte superiore della schermata visualizza le informazioni della sessione corrente, che includono i dati dell'utente che sta utilizzando l'applicazione, le variabili di sessione, la lista delle stampe, l'accesso al cambio della password, il simulatore per i dispositivi RF, il manuale utente e la possibilità di fare il Log Out.
- § Link Utili: nella parte inferiore sono presenti collegamenti a schermate frequentemente utilizzate, semplificando l'accesso rapido alle funzionalità essenziali del sistema. Questa porzione cambia in base al modulo di selezione,
- § Pagina iniziale: la porzione centrale della pagina è la porzione nella quale si svolgeranno le operative. In questa sezione centrale dell'applicazione o del
sistema, gli utenti possono accedere alle funzionalità e alle operazioni specifiche previste dal sistema.

| <b>N</b> CLICKREPLY                 | Click Reply™ 4.21 - October 24, 2023 CEST<br>☆<br>User Name: CCARE 图 6 图 9 图 ②<br>- 0                                 |
|-------------------------------------|----------------------------------------------------------------------------------------------------|
| Warehouse Management                | PN monitor<br>娄<br>Monitoring stock in ED<br>Returns and discards management.<br><b>Bypass</b><br>Buy Back 04 Monitor |
| <b>D</b> Inbound                    |                                                                                                    |
| + Wizard                            |                                                                                                    |
| $\bullet$ Inquiries<br>+ Monitoring |                                                                                                    |
| + Statistics                        |                                                                                                    |
| <b>Outbound and Shipments</b>       |                                                                                                    |

*Figura 30: sottomenù dei moduli*

Ciascun modulo, una volta selezionato, apre un sottomenù che include diverse opzioni per una navigazione più dettagliata. Questo sottomenù è suddiviso in quattro sezioni principali:

- § i Wizard: questa sezione è dedicata a tutte le operazioni eseguibili via web e raggruppate in base alle fasi di riferimento del processo.
- § le inquiries: in questa sezione sono disponibili tutte le interrogazioni dei dati in formato tabellare, progettate per supportare il processo del modulo di riferimento. Gli utenti possono utilizzare queste "Inquiries" per estrarre dati rilevanti e visualizzarli in modo strutturato.
- § Monitoring: questa unità contiene gli strumenti dedicati al monitoraggio delle operazioni e delle prestazioni all'interno del modulo
- § Statistics: la sezione "Statistics" raccoglie tutti gli strumenti necessari per l'analisi statistica dei dati.

## **4.1 INVENTORY MANAGEMENT**

Il modulo di Inventory Management comprende le entità, le funzioni e le procedure necessarie alla gestione dello stock, al tracciamento delle merci a magazzino e delle relative caratteristiche che determinano le logiche di movimentazione.

Di particolare importanza e di seguito approfondite vengono riportati i seguenti concetti:

- Gestione anagrafiche
- Gestione distinta base
- § Gestione giacenze

#### **4.1.1 GESTIONE ANAGRAFICHE**

La gestione delle anagrafiche svolge un ruolo cruciale nel sistema in quanto rappresenta il pilastro informativo su cui il sistema si basa per condurre le operazioni. La completezza e l'affidabilità delle informazioni nell'anagrafica riducono la necessità di interventi manuali da parte degli utenti durante le normali attività.

Le principali categorie di anagrafiche gestite includono:

- § Articoli: l'anagrafica articoli è inviata dal cliente su cui Reply non può apportare modifiche. Ogni articolo è identificato in modo univoco da un codice alfanumerico.
- § Causali: ad ogni azione svolta su Click corrisponde un movimento, che rappresenta un segnale che quell'azione è stata eseguita e ha lo scopo di tenere traccia di cosa è stato effettuato. L'anagrafica *causali* contiene tutte le possibili azioni o movimenti registrati nel sistema.
- § Mapping del magazzino: Le anagrafiche contengono informazioni su tutte le aree in cui il magazzino è suddiviso, inclusi tutti i dettagli sulle locazioni e i vani presenti.
- § Vettori: questa anagrafica include informazioni sui vettori o trasportatori che gestiscono la movimentazione dei prodotti.
- § Tipi UdC: Le Unità di Carico rappresentano le diverse unità con cui i prodotti vengono movimentati all'interno del magazzino. Questo può includere pallet,

casse, scatole, ecc. Ogni tipo di UdC avrà specifiche caratteristiche e dimensioni.

Le anagrafiche possono essere importate da sistemi esterni con cui è stato stabilito un opportuno tracciato di interfaccia oppure essere inserite manualmente. L'anagrafica articoli, per esempio, è adatta a gestire aspetti differenti legati sia a problematiche di stoccaggio che di caratteristiche fisiche della merce. Sono coperte tutte le casistiche relative ai diversi settori merceologici gestiti che vanno dall'alimentare al tessile, dal chimico alla ricambistica. Sono gestite caratteristiche quali la classe di pericolosità, la taglia, il colore, la matricola, l'area preferenziale nonché caratteristiche più generiche quali le dimensioni del prodotto, le dimensioni di stoccaggio, la classe di movimentazione e la scadenza.

In alcuni progetti, prettamente di stampo orientale, viene implementata una gestione alternativa degli articoli, definita *supersession.* Secondo questa logica, al momento della ricezione di un ordine, nel caso in cui un articolo non è disponibile, viene inviato un articolo "sostitutivo".

- § Supersession A: Questa è una sostituzione unidirezionale, il nuovo articolo può sostituire il vecchio, ma non viceversa. In caso di indisponibilità dell'articolo richiesto con il codice *Supersession* "A", viene inviato l'articolo successivo nella catena delle *supersession* che ha disponibilità. Ad esempio, se viene richiesto l'articolo A, ma non è disponibile, e se l'articolo A è in *supersession* con l'articolo B, allora verrà inviato l'articolo B. Tuttavia, se viene richiesto l'articolo B, non è possibile inviare l'articolo A.
- § Supersession AN: Questa è una sostituzione bidirezionale, il vecchio e il nuovo articolo sono completamente intercambiabili. Quando non ci sono scorte disponibili per il componente richiesto con il codice *Supersession* "AN", viene inviato il componente successivo nella catena di *supersession* che ha disponibilità. In questo caso, vale l'esempio sopra descritto, ma è anche possibile inviare l'articolo A se viene richiesto l'articolo B.

#### **4.1.2 GESTIONE DISTINTA BASE**

La distinta base o Bill of Material (BOM) rappresenta la struttura logica di un prodotto finito e indica quali componenti o sottoassiemi lo costituiscono. Si può immaginare questa struttura come un albero rovesciato, dove le foglie rappresentano i singoli componenti dell'insieme complessivo, chiamato prodotto padre o master.

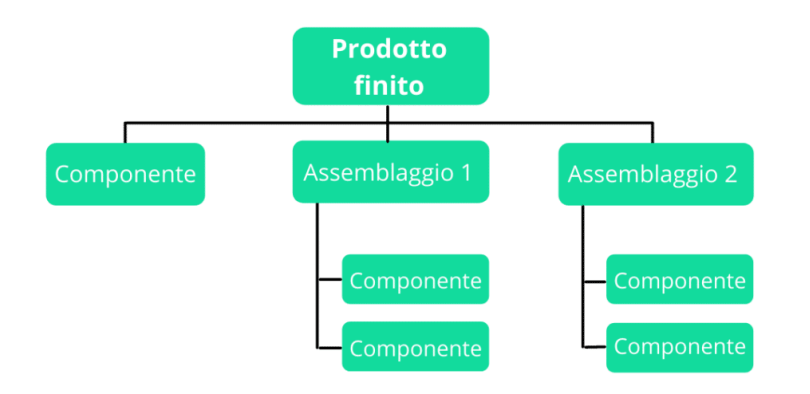

#### *Figura 31: albero dei componenti*

Secondo tale rappresentazione gerarchica, anche i sottoassiemi possono essere ulteriormente scomposti in sottocomponenti, seguendo la logica di decomposizione applicata al prodotto padre. Ricorsivamente, perciò, anche nei sottoassiemi è individuabile un componente padre.

Questo sistema consente di gestire lo stoccaggio e il prelievo in base a diverse logiche configurate direttamente nelle informazioni di prodotto. Ci sono due principali situazioni gestite:

- § Stoccaggio dei componenti per l'assemblaggio del prodotto master: in questa situazione, i componenti vengono conservati in magazzino, e quando è necessario, vengono prelevati per l'assemblaggio del prodotto master. Questo processo implica una fase di lavorazione intermedia in cui i componenti vengono assemblati per creare il prodotto master. Successivamente, il prodotto master può essere spedito o rimesso in magazzino.
- § Stoccaggio sia dei componenti che del prodotto master con prelievo combinato: In questo caso, sia i componenti che il prodotto master vengono mantenuti in magazzino, e possono essere prelevati contemporaneamente quando ne c'è bisogno. Non è necessario un processo di assemblaggio, poiché sia i

componenti che il prodotto master sono già disponibili e possono essere estratti e utilizzati quando necessario.

Esiste una variante di supersession denominata "Supersession C", che opera a livello dei componenti anziché dei prodotti finiti. In questa modalità, quando viene effettuato un ordine per un prodotto finito che non è ancora stato assemblato, vengono inviati i componenti necessari per l'assemblaggio al posto del prodotto finito.

#### **4.1.3 GESTIONE GIACENZE**

Con il termine giacenza si intende una quantità nota di materiale in magazzino. Per gestione delle giacenze si intende tutto ciò che permette l'individuazione, lo stoccaggio ed il prelievo di UdC e relative giacenze o più in generale tutto ciò che riguarda la loro movimentazione e la loro manutenzione.

Le giacenze fisiche vengono gestite e memorizzate utilizzando due strutture dati che contengono informazioni relative ai contenitori presenti in magazzino (UdC = Unità di Carico) e al loro contenuto (detto giacenza).

Sono legate alle UdC tutte le informazioni relative alla posizione all'interno del magazzino (ubicazione) e alle operazioni che su di essa si possono compiere; relative alle giacenze sono invece tutte le informazioni inerenti alla natura e alla tipologia dei materiali stoccati.

Tutte le operazioni effettuate su UdC e giacenze vengono memorizzate sotto forma di movimenti; viene generato un movimento, per esempio, quando un UdC e relativa giacenza vengono identificate a magazzino, oppure quando un UdC viene spostata di ubicazione, o travasata in un'altra.

Le movimentazioni di giacenze sono registrate principalmente nelle seguenti strutture logiche:

§ **Movimenti:** costituiscono il giornale di magazzino dal punto di vista fisico e registrano tutte le attività svolte sulle giacenze (creazione, rettifiche, spostamenti, cambi stato, ...). Lo spostamento di un'intera UdC può generare più movimenti (uno per ogni giacenza). Il giornale di magazzino viene mantenuto anche a fronte di cancellazioni delle giacenze o delle UdC che riferiscono.

§ **Movimenti contabili:** costituiscono il giornale di magazzino dal punto di vista contabile e tracciano tutti i movimenti generati da un flusso di ingresso e di uscita. I movimenti contabili, rispetto ai movimenti fisici, riportano i riferimenti ai documenti d'ingresso, di uscita, di rettifica, alle causali contabili di movimentazione e a tutto ciò che permette di caratterizzare il movimento. Ad un movimento contabile, possono corrispondere più movimenti fisici.

L'insieme dei due giornali permette la tracciabilità della merce fisica e contabile (chi, dove, quando, quanto, perché) lungo la filiera logistica.

### **4.2 INBOUND**

L'Inbound è logicamente il primo processo della catena logistica di magazzino e si occupa di ricevere il materiale in ingresso, di identificarne la provenienza, le caratteristiche e i volumi e di indirizzarlo verso le diverse aree di magazzino che siano esse di stoccaggio, di controllo o di uscita.

Il processo si articola in cinque fasi operative fondamentali identificate come segue:

- Receiving Ricevimento
- § Material identification Identificazione del materiale
- § Slot selection Allocazione
- Put away Deposito
- § Stock confirm Conferma stock

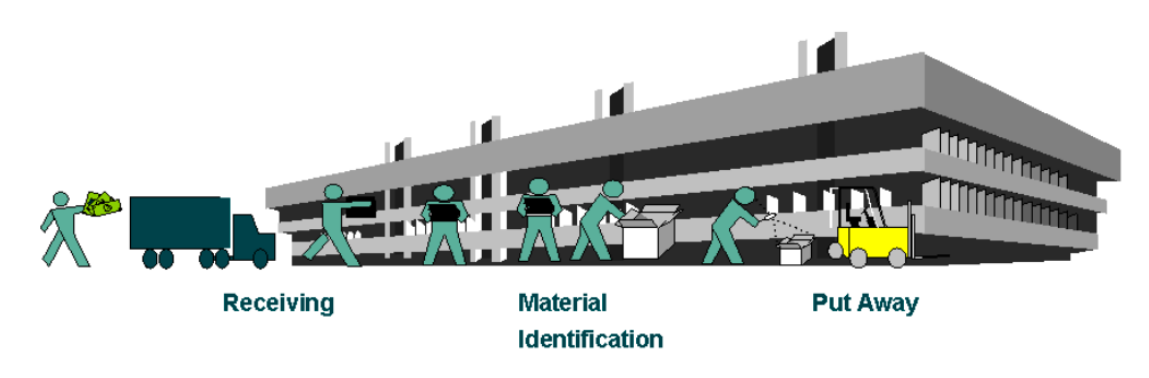

*Figura 32: fasi di inbound*

#### **4.2.1 RECEIVING**

La fase di Receiving riguarda tutte le attività fisiche e contabili coinvolte nell'ingresso della merce in magazzino, dallo scarico del mezzo di trasporto fino alla registrazione effettiva del carico nel sistema. Da un punto di vista contabile, questa fase si articola nelle attività amministrative di registrazione della documentazione (cartacea o elettronica) che accompagna la merce in termini di provenienza e natura. Un esempio di tale documento è l'ASN (Advanced Shipping Notification), noto anche come DdT (Documento di Trasporto) in italiano. Dal punto di vista fisico, consiste nella presa in carico della merce consegnata in termini di articolo, quantità ed eventuali informazioni a corredo (lotti, date di produzione/scadenza, serial number, matricole, …).

Si possono identificare alcune principali varianti che differenziano le diverse casistiche gestionali ed operative:

- § **Ricezione flusso dati da sistema esterno:**
	- o **Acquisizione preavvisi di carico o ASN**: questo riguarda l'acquisizione dei dati relativi all'ingresso previsto di merce in magazzino tramite un unico carico o mezzo. Include i dati minimi per riconoscere la merce all'arrivo e per identificarla all'interno del magazzino. Queste informazioni comprendono il fornitore, il tipo di documento, l'elenco degli articoli previsti e le rispettive quantità.
	- o **Acquisizione ordini di produzione o di acquisto:** questo riguarda l'acquisizione dei dati relativi a un singolo ordine di produzione o acquisto, non necessariamente associati e associabili a un singolo ingresso di merce in magazzino. Normalmente, infatti, da un unico ordine vengono generati diversi ASN di ingresso, ognuno corrispondente a un arrivo in magazzino. PO
	- o **Acquisizione Viaggio:** questo riguarda l'acquisizione dei dati relativi all'ingresso previsto a magazzino in un unico carico o mezzo, ma associato a più ASN. Contiene i dati minimi per il riconoscimento della merce al suo arrivo e per la sua identificazione all'interno del magazzino a livello di Viaggio e ASN.
- § **Ricezione Viaggio da altro sito:** scenario in cui le informazioni relative al documento di ingresso (a livello di viaggio e ASN) sono ricevute nel momento in cui viene generato un viaggio in uscita da un sito e destinato al sito in questione.
- § **Inserimento manuale ASN:** il ASN viene inserito manualmente nel sistema quando non è disponibile una copia preventiva (ricevuta in precedenza tramite flusso informativo). Anche in questo caso, come nell'acquisizione da sistema esterno, il ASN contiene i dati minimi per il riconoscimento della merce arrivata e per la sua identificazione all'interno del magazzino come il fornitore, il tipo documento, l'elenco degli articoli e rispettive quantità.
- § **Inserimento Manuale Viaggio:** le informazioni relative al documento di ingresso (a livello di viaggio e ASN) vengono inserite manualmente nel sistema

quando non è disponibile una copia preventiva (ricevuta in precedenza tramite flusso informativo). Anche in questo caso, come nell'acquisizione da un sistema esterno, il documento contiene i dati minimi per il riconoscimento della merce arrivata e per la sua identificazione all'interno del magazzino.

- § **Modificabilità del ASN:** il sistema può essere configurato per consentire, impedire o permettere solo sotto specifiche condizioni (ad esempio, la tipologia del fornitore e la causale associata al ASN d'ingresso) la modifica dei dati del documento durante la sua registrazione. Questi dati possono riguardare il fornitore o la merce consegnata.
- § **Completezza anagrafiche:** il sistema può essere configurato in modo che sia possibile controllare o meno la completezza delle anagrafiche relative al fornitore della merce e agli articoli in fase di ricezione (in termini di anagrafica logistica). Anche in questo caso, la verifica può essere estesa a tutti gli ingressi o a nessuno, oppure può essere limitata in base a condizioni specifiche. In alcune situazioni, potrebbe essere richiesto, ad esempio, che siano valorizzati tutti i campi prima di poter procedere con l'operazione di stoccaggio.
- § **Gestione proprietà della merce:** il sistema associa una differente proprietà della merce a seconda, per esempio, della tipologia del fornitore. Utile, per esempio, quando si gestisce merce con politiche differenti all'interno dello stesso sito (la merce in ingresso può essere di proprietà del depositante per una tipologia di fornitori oppure di proprietà del fornitore stesso per tipologia di fornitori differente).
- § **Gestione e Spunta Colli:** il sistema consente di tracciare l'informazione del materiale in ingresso per l'ASN a livello di collo. Il ricevimento a colli di una ASN abilita per l'ANS o per il Viaggio, l'attività di spunta che consiste nella verifica del materiale in ingresso a magazzino in termini di colli riscontrati rispetto al previsto, verificando e tracciando eventuali mancanze nel carico.
- § **Disponibilità stock:** è configurabile il momento in cui la merce diventa disponibile per gli ordini di prelievo. È possibile decidere se rendere la merce disponibile durante la fase di ricezione, durante l'identificazione o al momento della chiusura del documento di ingresso.

La fase di ricevimento si conclude con un'operazione comune a tutti i processi di Inbound indipendentemente dalla configurazione prescelta: il ricevimento contabile. Il ricevimento contabile consiste nella registrazione, nel registro contabile del sistema, delle informazioni relative agli articoli e alle quantità ricevute, sia per quanto riguarda l'ASN specifico sia per tutti i ASN associati al Viaggio in corso di elaborazione, indipendentemente dalla loro origine o natura.

Durante la fase di Receiving le quantità registrate rappresentano un carico teorico a fronte delle quantità fisiche riportato nel documento accompagnatorio e rilevate in ingresso. La quantità teorica sarà concorde con la quantità fisica, la quale verrà consolidata al termine del processo di Inbound, a meno che non si verifichino correzioni nelle fasi successive.

#### **4.2.2 MATERIAL IDENTIFICATION**

La fase di Material Identification si occupa della generazione delle unità di carico (UdC) e delle relative giacenze, e può avvenire contestuale o a valle della fase di Receiving in una fase temporalmente successiva. La chiusura della fase di Receiving genera un movimento contabile per ogni riga del DdT in ingresso, il quale può a sua volta generare uno o più movimenti fisici a seconda di come la merce viene identificata. Si possono identificare alcune principali varianti che differenziano le diverse casistiche gestionali ed operative:

- § **Controllo qualità:** il sistema può abilitare l'invio automatico della merce identificata in area controllo qualità. Sono previste due modalità per questo invio. È possibile configurare l'invio automatico in base alla causa dell'ingresso, alla tipologia di fornitore o agli attributi logistici che distinguono l'ingresso. In alternativa, l'invio in area controllo qualità può essere dichiarato esplicitamente dall'operatore a livello della riga dell'ASN.
- § **Anagrafica logistica:** l'identificazione può avvenire tenendo conto dei dati di anagrafica logistica che, per ogni articolo, consentono di determinare, in base ad alcuni attributi inseriti dall'utente o calcolati in automatico dal sistema, la composizione ottimale dell'Unità di Carico per il processo in corso.
- § **Rispetto tolleranze:** il sistema consente di definire, ad esempio in base alla tipologia del fornitore o del prodotto, se accettare o meno una quantità

superiore a quella prevista durante la fase di identificazione. Inoltre, qualora sia ammessa, è possibile impostare una soglia massima entro la quale accettare l'ingresso. Questo è utile nel caso in cui, durante la ricezione dell'ordine, l'operatore responsabile dello scarico registri, attraverso l'operativa *Found More* in figura 33, una quantità superiore a quella attesa o articoli che non erano stati previsti. A questo punto, in base alla configurazione del sistema, verranno adottate le misure appropriate.

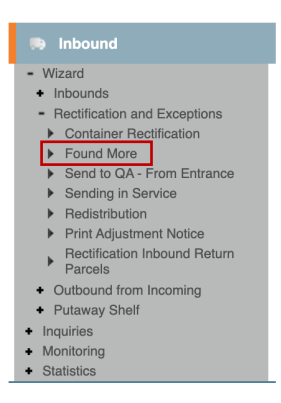

*Figura 33: operativa con si può dichiarare quando arrivano quantità superiori o articoli inattesi*

- § **Stato generazione giacenze:** Il sistema consente di generare le giacenze con stati diversi in base a vari criteri, come la tipologia della merce. Ad esempio, è possibile configurare il sistema in modo che la merce di specifiche tipologie sia soggetta a un blocco all'ingresso e debba essere sottoposta a controlli specifici prima di essere immagazzinata. In questo caso, è preferibile generare la giacenza con uno stato "non disponibile" e bloccato.
- § **Etichettatura UdC e abilitazione seriali:** Il sistema consente di gestire l'etichettatura delle Unità di Carico (UdC) in base alle esigenze del magazzino. Questo include la possibilità di variare il numero e il contenuto delle etichette in base all'organizzazione interna del magazzino e al materiale contenuto nell'UdC. Inoltre, il sistema può essere configurato per richiedere la lettura dei codici seriali durante l'identificazione delle UdC in fase di ricevimento. Questa abilitazione alla lettura dei seriali può essere applicata in modo globale a tutti gli ingressi, essere disabilitata per tutti gli ingressi o essere limitata in base a condizioni specifiche.
- § **Gestione mancanti:** il sistema può essere configurato in modo da controllare che l'UdC identificata contenga un articolo "mancante", ovvero un articolo che non è risultato presente in magazzino durante la fase di pianificazione delle spedizioni, generando così una pianificazione incompleta. In tal caso, la relativa giacenza è assegnata all'ordine di spedizione e l'UdC in cui è contenuta viene collocata in un'area intermedia rispetto a quella di destinazione finale. Questo per consentire l'evasione degli ordini di spedizione in cui sono presenti articoli mancanti.
- § **Integrabilità con receiving:** il sistema può essere configurato per processare la fase di ricevimento e la fase di identificazione in un unico passo operativo. Questa scelta è effettuata quando i dati necessari al confezionamento in ingresso possono essere considerati corretti nella maggior parte dei casi e quando temporalmente le due fasi sono sovrapponibili.

La fase di identificazione si conclude con un'operazione che accomuna i processi di Inbound indipendentemente dalla configurazione prescelta, la **Composizione**  dell'UdC. In questa fase, la merce viene preparata sopra o all'interno di eventuali supporti fisici (es. pallet, scatole, odette). La composizione fisica può avvenire nelle seguenti modalità:

- § **Automatica:** le UdC relative a un documento vengono generate automaticamente da parte del sistema sulla base delle quantità previste in ingresso per il documento e delle caratteristiche di confezionamento configurate a sistema.
- § **Manuale:** le UdC relative a un documento vengono create manualmente da parte dell'operatore dichiarando esplicitamente il contenuto di ogni UdC.
- § **Manuale con smistamento:** in questo scenario, le UdC per un documento vengono composte manualmente da parte dell'operatore, che dichiara esplicitamente il contenuto di ogni UdC. Inoltre, il sistema è configurato per suggerire la composizione in Unità di Smistamento (UdS) in base ai criteri stabiliti per lo smistamento.

L'identificazione può avvenire in forma automatizzata mediante utilizzo di terminali in radiofrequenza o lettori ottici per la lettura dei codici UdC, dei numeri matricola o dei seriali relativi alla merce in ingresso.

#### **4.2.3 SLOT SELECTION**

La fase di Slot Selection è il processo in cui, in funzione di quanto effettuato nelle due fasi precedenti e alle logiche di allocazione impostate, il sistema si occupa di generare gli spazi di deposito all'interno del magazzino. L'allocazione delle Unità di Carico (UdC) identificate comporta la creazione di missioni per il deposito o il trasferimento delle UdC stesse o delle relative giacenze verso la posizione di stoccaggio identificata come la più idonea, in base alle caratteristiche specifiche della mappa del magazzino, dello stato del magazzino, delle strategie e delle giacenze in ingresso.

Alcuni articoli (in Click definiti come Part Number, PN) hanno configurato in anagrafica una locazione primaria (*primary location*) e secondaria (*secondary location*) in cui effettuare il putaway. L'operatore verrà indirizzato a stoccare l'articolo nella locazione primaria, ma se questa è occupata o non disponibile, il sistema suggerirà la locazione secondaria come alternativa.

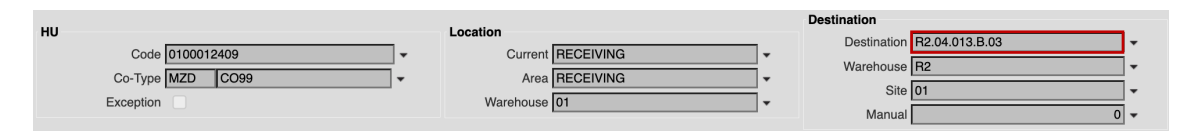

*Figura 34: esempio di locazione popolata con una primary location*

Nel caso in cui entrambe le location proposte siano occupate, allora il sistema proporrà una *free location* o sarà lo stesso operatore che sceglierà manualmente una locazione tra le *free location* disponibili.

Il codice di localizzazione, come illustrato nell'esempio in figura 34 "R2.04.013.B.03," è una composizione di codici che identificano la specifica posizione all'interno del magazzino. Questa convenzione di codifica segue una struttura gerarchica, dove ciascun elemento fornisce informazioni dettagliate sulla collocazione del prodotto. Ad esempio:

- § "R2" rappresenta l'area del magazzino, suddiviso in diverse aree distinte.
- § "04" indica il corridoio all'interno dell'area.
- § "013" specifica lo scaffale all'interno del corridoio.
- § "B" rappresenta il livello dello scaffale.
- § "03" definisce la posizione precisa all'interno del livello.

Per alcuni Part Number, invece, non è configurata alcuna *primary location;* pertanto*,* l'operatore durante la fase di putaway visualizzerà "*FINDPRIMARY",* come nell'esempio in figura 35, e sarà responsabile di selezionare una locazione per l'articolo. Dopo averla scegliere potrà decidere se impostare tale location come *primary location*.

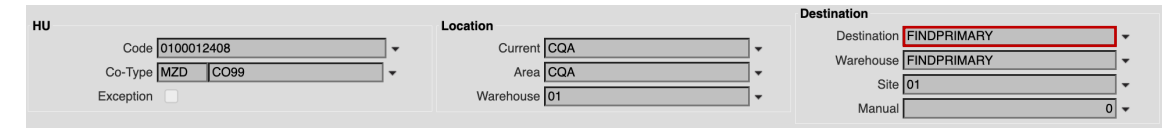

*Figura 35: esempio di locazione popolato con FINDPRIMARY*

Quando un operatore sceglie la location per un articolo, il sistema condurrà un controllo di integrità per verificare che la location scelta sia idonea per l'articolo in questione. Ad esempio, il sistema può rifiutare l'ubicazione se la tipologia di articolo non è conforme a quella richiesta per lo stoccaggio in quella posizione.

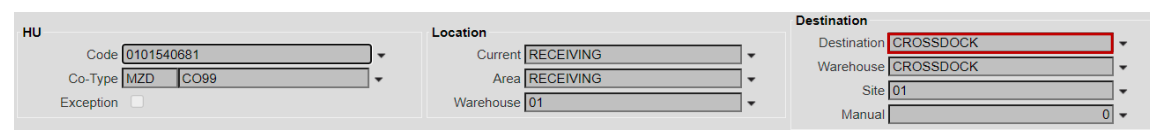

*Figura 36: esempio di locazione popolata con CROSSDOCK*

Nel caso in cui per l'articolo sia valorizzato il campo "*non stock",* al posto di "*FINDPRIMARY"* verrà visualizzato "*CROSSDOCK"*, visualizzabile in figura 36.

Quindi, l'allocazione, come descritto sopra, può avvenire in modo automatico, nel qual caso in cui il sistema suggerisce la posizione più adeguata. L'allocazione semiautomatica avviene quando l'operatore imposta alcune caratteristiche che l'ubicazione deve soddisfare e il sistema suggerisce la migliore opzione. L'allocazione manuale avviene quando l'operatore inserisce l'ubicazione completa di destinazione. sistema verifica se l'ubicazione proposta è valida o meno.

Si possono identificare alcune principali varianti che differenziano le diverse casistiche gestionali ed operative:

§ **Rispetto configurazione aree:** per la scelta dell'ubicazione di destinazione, un elemento critico è rappresentato dalla configurazione delle diverse aree di magazzino. La scelta tiene conto delle caratteristiche specifiche dell'ubicazione identificata. Queste caratteristiche includono la classe di articoli stoccabili (è necessario che la classe stoccabile e la classe dell'articolo da allocare siano compatibili), la tipologia del vano (che, a sua volta, è associata a una o più tipologie di Unità di Carico - UdC) e il tipo di gestione dell'area. Sono altrettanto rilevanti le caratteristiche che, a prescindere dal primo criterio discriminante, influenzano la possibilità di stoccaggio in base alla loro configurazione. Alcuni esempi sono la possibilità di stoccare intere UdC o di effettuare il rabbocco o il rifornimento su UdC esistenti.

§ **Gestione soglie di stock:** il sistema consente di gestire l'allocazione considerando le soglie di stock sull'ubicazione di destinazione (pre-allocazione). La pre-allocazione permette di gestire la soglia minima stoccabile (utile per effettuare eventuali abbassamenti di giacenza), la soglia massima (che normalmente coincide con la quantità massima fisicamente stoccabile) e la percentuale di tolleranza oltre la quale permettere comunque l'allocazione e quindi lo stoccaggio di merce.

All'interno della fase di Slot selection si distinguono alcuni casi specifici più per significato logistico che modalità operative quali:

- § **Allocazione in area by-pass:** questa designazione viene comunemente utilizzata per indicare la merce che viene indirizzata in area di by-pass, che normalmente coincide con l'area di spedizione, senza il transito in area di stoccaggio.
- § **Allocazione in area qualità:** è possibile indirizzare la merce in area qualità su indicazione specifica dell'operatore oppure in funzione a specifiche regole configurate relative al particolare set di dati dell'ingresso. Nel secondo caso, utilizzando opportune regole, il sistema permette di indirizzare automaticamente una parte del carico in ingresso (controllo a campione) o l'intero carico in controllo qualità. La merce indirizzata al controllo qualità viene posizionata in uno stato contabile e fisico che ne impedisce la disponibilità alla movimentazione. Dopo aver completato i controlli, la merce può essere resa nuovamente disponibile. Quest' operazione è gestita dall'operatore, il quale conferma la chiusura delle operazioni di controllo e ne valuta la conformità. Nella figura 8, l'articolo in questione è in area di controllo

qualità, ed è visualizzabile in quanto nel riquadro della locazione corrente si visualizza la sigla *CQA*, control quality area.

L'allocazione può essere automatizzata attraverso l'utilizzo di terminali in radiofrequenza per la scansione dei codici UdC, dei numeri matricola, dei codici articolo, o dei seriali relativi alla merce in ingresso.

#### **4.2.4 PUT AWAY**

La fase di Put Away rappresenta il processo in cui la merce viene fisicamente collocata nell'ubicazione designata. Durante il deposito, è possibile intervenire con manovre correttive sia sull'ubicazione di stoccaggio che sulla quantità fisica da depositare, rispettando sempre le logiche di allocazione e le eventuali gestioni di soglie descritte nella fase di Slot Selection.

Se l'allocazione, ed eventuale riallocazione, è supportata da terminali in radiofrequenza, l'operatore riceve aggiornamenti in tempo reale sulle eventuali manovre non consentite dal sistema, con specifica indicazione delle motivazioni (es. ubicazione occupata, tipo di UdC non compatibile) nel caso in cui indichi esplicitamente le ubicazioni di stoccaggio.

#### **4.2.5 STOCK CONFIRM**

La fase di Stock Confirm chiude il processo di Inbound. In questa fase, è possibile chiudere i documenti utilizzati per gestire l'ingresso della merce (liste e documenti di ingresso). L'operazione di chiusura permette l'allineamento fra il contabile e il fisico qualora si siano verificati errori o eccezioni (sia rettifiche positive che negative) durante le fasi successive al Receiving. Tale allineamento avviene attraverso operazioni di riconciliazione e bilanciamento. L'operazione di chiusura congela la situazione contabile e fisica riallineata e non permette la successiva modifica dei DdT lavorati e riconciliati.

Inoltre, è possibile configurare il sistema in modo che la chiusura del DdT avvenga confermando o meno le missioni associate. Chiudere il DdT e lasciare liberi gli operatori di lavorare sulle missioni successive agevola l'accessibilità della merce appena arrivata e la possibile conferma delle quantità nel sistema gestionale. Questo a sua volta potrebbe generare ordini di spedizione.

# **4.3 OUTBOUND**

L'Outbound rappresenta l'ultimo processo nella catena logistica di magazzino ed è responsabile per la ricezione e l'elaborazione degli ordini di spedizione, il prelievo della merce e l'organizzazione delle spedizioni. Il processo è composto da sei fasi operative identificate come segue: discipuito temporalmente o completamente o concelesta concelesta e concelesta fase nel caso più di unica fase n merce e l'organizzazione delle spedizioni. Il processo e composto da sei lasi operative  $\overline{\phantom{a}}$ 

- Shipping Planning operativo identificato.
- **•** Material Reservation Il grafico che segue evidenzia le varianti più significative per ogni fase operativa; la loro composizione
- Picking Wave
- § Execution Picking La colonna *Flusso Operativo* riporta le sei fasi operative di cui è composto il processo di Outbound. La colonna *Varianti e Configurabilità* racchiude le caratteristiche più importanti in termini di varianti e
- $\blacksquare$  Packaging
- Shipping Execution

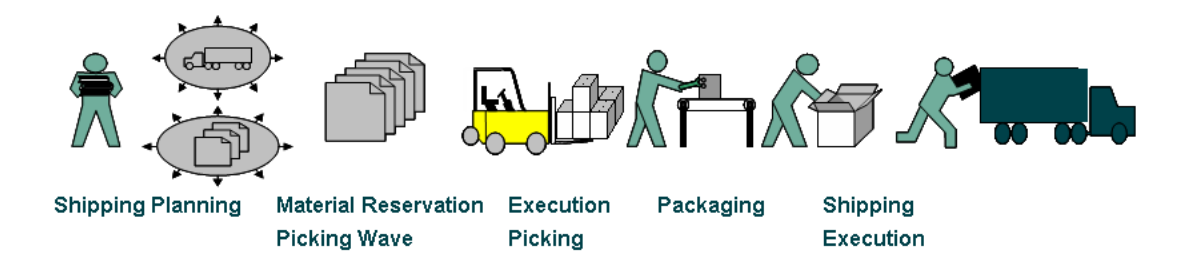

#### *Figura 37: fasi dell'outbound*

Ciascuna fase può variare notevolmente a seconda dei diversi scenari logistici. Le fasi possono essere disgiunte temporalmente o completamente concatenate, a seconda delle esigenze specifiche del processo operativo. Il processo di Outbound, come il processo di Inbound precedentemente analizzato, è fortemente influenzato dalla qualità, quantità e affidabilità delle informazioni a disposizione e dagli strumenti esecutivi uti**lizgistics Reply** i dispositivi a radiofrequenza e il supporto cartaceo. Data questa varia**b<sup>onfidential & Proprietary** consente la flessibilità nell'utilizzo degli strumenti</sup> esecutivi come wizard, report e funzioni RF, consentendo così la creazione di un processo funzionale su misura che si adatta meglio alle esigenze specifiche del processo operativo identificato.

#### **4.3.1 SHIPPING PLANNING**

La fase di Shipping Planning è la prima fase del processo di uscita merce che svolge un ruolo cruciale nel configurare e veicolare le fasi le fasi successive.

In questa fase, vengono gestite una serie di attività che hanno inizio con la ricezione degli ordini da un sistema esterno o, in alternativa, con l'inserimento manuale degli stessi, e si concludono con la pianificazione degli ordini stessi. La pianificazione, output della fase di Shipping Planning, è il processo decisionale che, basandosi sull'analisi del portafoglio ordini, permette l'assegnamento degli ordini e la loro organizzazione in spedizioni.

L'analisi del portafoglio ordini analizza gli ordini in base alle loro caratteristiche come il tipo di ordine, il tipo di spedizione e il destinatario. L'analisi è supportata da criteri di ricerca e raggruppamento applicabili a tutti i dati di spedizione gestiti (data di evasione prevista, vettore, linea di spedizione, tipo d'ordine, tipo di spedizione ecc.). Inoltre, vengono considerate anche le dimensioni degli ordini, che includono il numero di pezzi, il peso, il volume, il valore economico e il numero di righe degli articoli.

In breve, la fase di Shipping Planning rappresenta il punto di partenza cruciale in cui gli ordini vengono analizzati e organizzati in modo strategico, creando una base solida per il processo di uscita merce e garantendo una gestione efficiente ed ottimizzata delle spedizioni.

Le principali varianti evidenziate durante la fase di Shipping Planning possono essere descritte come segue:

- § **Ricezione ordini da sistema esterno:** l'ordine di spedizione è l'insieme di tutte le informazioni necessarie alla raccolta del materiale in magazzino e alla sua spedizione al destinatario finale. L'ordine o l'insieme degli ordini possono essere ricevuti dal sistema esterno interfacciato, normalmente ERP aziendale, utilizzando un apposito tracciato definito fra le parti.
- § **Inserimento manuale ordini:** l'ordine di spedizione può essere inserito manualmente nel sistema nel caso in cui gli ordini non vengano inviati tramite l'interfaccia con un sistema esterno o in tutti i casi in cui sia necessario gestire l'eccezionalità dell'evento.
- § **Gestione ordini in anomalia:** in fase di configurazione del sistema, è possibile abilitare o disabilitare la gestione delle anomalie per gli ordini inseriti manualmente o ricevuti da sistema esterno. Tali anomalie permettono di generare l'ordine in stato bloccato. Se l'anomalia è bloccante può essere risolta successivamente alla fase di import degli ordini, se non è bloccante è possibile forzare l'ordine o risolvere l'anomalia in modo da far avanzare l'ordine nello stato di attesa. Gli ordini sospesi, ad esempio a causa di dati mancanti, richiedono una rivalutazione e una riassegnazione manuale da parte degli operatori.
- § **Attribuzione dati di spedizione:** in fase di pianificazione, in base alle caratteristiche dell'ordine quali tipo ordine, tipo spedizione e destinatario, vengono attribuiti il vettore, la linea di spedizione e le date di traguardo che corrispondono alla data di evasione e alla data di consegna previste. Per l'attribuzione dei dati vengono utilizzate apposite tabelle configurate e configurabili come, ad esempio, la tabella delle linee e la tabella delle linee e delle province. Queste tabelle sono strutturate per consentire l'estrapolazione dei dati, incrociando i valori specifici di ciascun ordine con i dati contenuti nelle tabelle di riferimento.
- § **Gestione calcolo spedizioni:** dopo l'assegnazione dei dati di spedizione, viene effettuato il calcolo effettivo delle spedizioni, dove per "spedizione" si intende, l'insieme degli ordini che possono essere spediti congiuntamente. Nell'attribuzione della spedizione, oltre i dati di linea, vettore e date di traguardo, vengono presi in considerazione anche gli attributi di peso e di volume massimi per ogni spedizione. Gli attributi di peso e volume possono essere configurati per tipologia di spedizione.
- § **Gestione vincoli di evadibilità:** le spedizioni possono essere composte a partire da ordini completamente o parzialmente evadibili. Il vincolo di evadibilità è configurabile a seconda delle esigenze aziendali in funzione di un insieme di attributi legati ai singoli ordini.
- § **Abilitazione creazione viaggi:** a valle della fase di pianificazione è possibile abilitare la generazione dei viaggi associati.

§ **Analisi avanzata del portafoglio ordini:** tramite uno strumento messo a disposizione dell'utente, denominato main query, l'utente può ricercare gli ordini da pianificare in funzione dei profili di ricerca messi a disposizione e agire sull'intero risultato o su un sottoinsieme degli ordini risultanti ricalcolando i dati di spedizione o forzando la pianificazione stessa.

Il risultato della fase di Shipping Planning è la suddivisione degli ordini in spedizioni dove per "spedizione" si intende l'identificativo "logico" di un mezzo di trasporto. Le tre macro-logiche di pianificazione si dividono in:

- § **Pianificazione per zona:** prevede l'identificazione dei dati di spedizione fissando come primo vincolo l'area geografica di destinazione merce.
- § **Pianificazione a calendario:** prevede l'identificazione dei dati di spedizione fissando come primo vincolo il calendario di consegna per linee di spedizione e vettori.
- § **Pianificazioni fornite da sistemi esterni:** la pianificazione dei viaggi possono avvenire tramite logiche di sistemi integrativi. Per esempio, attraverso l'integrazione con il Transportation Management System (TMS), il sistema riceve un'agglomerazione di ordini che dovranno essere spediti congiuntamente, nello stesso mezzo.
- § **Ordini non pianificabili:** si intendono gli ordini che formano spedizioni indipendenti, dove un singolo ordine costituisce una spedizione a sé stante.

#### **4.3.2 MATERIAL RESERVATION**

La fase di Material Reservation è responsabile per la prenotazione delle giacenze in magazzino, in base al risultato della fase precedente di Shipping Planning, della disponibilità della merce a magazzino e delle logiche configurate sia a livello di mappa del magazzino che di regole specifiche di prelievo.

Le principali varianti evidenziate durante la fase di Material Reservation possono essere descritte come segue:

#### § **Gestione prenotazione giacenza:**

o **Manuale:** in questa modalità, l'utente ha il controllo diretto sulla selezione della giacenza da cui prelevare la merce, per evadere parzialmente o completamente una riga d'ordine, compatibilmente con eventuali vincoli come, ad esempio, la prenotazione già esistente di una determinata giacenza o la richiesta di un lotto specifico di materiale.

- o **Automatica:** il sistema, nella maggior parte dei casi, può assegnare automaticamente le righe d'ordine in base alle logiche configurate. Queste logiche prendono in considerazione vari attributi di giacenza, come ad esempio, la gestione del lotto di produzione, il metodo (First-In-First-Out) o LIFO (Last-In-First-Out), oppure privilegiano caratteristiche specifiche come lo svuotamento della zona di picking piuttosto che il prelievo intero o la minimizzazione del numero di prelievi.
- § **Calcolo tipologia di prelievo:** le tipologie di prelievo, ovvero le modalità con cui la merce verrà prelevata fisicamente a magazzino, possono essere suddivise come segue:
	- o **Picking:** questa modalità implica il prelievo frazionato delle Unità di Carico. Il picking può essere suddiviso a sua volta in picking di imballi da UdC, picking di confezioni da imballo o picking di sfuso da confezioni.
	- o **Intero:** in questa modalità l'intera Unità di Carico viene prelevata nella sua totalità, senza frazionamenti.
	- o **Abbassamento:** questo processo consiste nel trasferimento di un'intera UdC o di una parte della sua giacenza da una zona gestita come zona di scorta (dove il prelievo per l'evasione degli ordini non è abilitato) ad una zona abilitata al picking per l'evasione di un ordine.
	- o **Abbassamento massivo:** in questa modalità viene gestito il trasferimento di intere UdC in particolari zone a gestione massiva. L'UdC abbassata in zona massivo viene poi considerata come l'UdC sorgente, da cui si effettuano i picking per gli ordini che ne hanno generato la prenotazione della giacenza.
- § **Gestione lotto:** La gestione del lotto di prelievo può essere una condizione vincolante per la prenotazione della giacenza. Si può impostare come obbligatoria, il che significa che l'assegnazione del lotto deve essere soddisfatta

per completare la prenotazione della giacenza. In alternativa, è possibile permettere la prenotazione di una giacenza sostitutiva nel caso in cui la condizione legata al lotto non sia soddisfatta. Questo vincolo può essere impostato per tutti gli ordini gestiti dal sistema o solo per un sottoinsieme specifico di ordini.

§ **Assegnamento Batch di Prelievo ad operatori RF:** I batch di prelievo possono essere assegnati agli operatori RF manualmente tramite il sistema o in modo automatico quando l'operatore inizia la sua prima missione del batch. Il sistema può essere configurato per rendere obbligatorio o facoltativo l'assegnamento di un determinato batch.

Il processo di prenotazione della giacenza, o processo di assegnamento, permette la selezione e prenotazione delle giacenze necessarie e sufficienti all'evasione del monte ordini in lavorazione.

L'assegnamento di una riga d'ordine genera una o più missioni di prelievo con relativa tipologia. In caso di assegnamento automatico, le missioni generate risultano essere le più adatte rispetto alle strategie configurate e alle specifiche richieste contenute nell'ordine.

#### **4.3.3 PICKING WAVE**

La fase di Picking Wave si occupa di organizzare le missioni generate durante la fase di Material Reservation in cicli di prelievo. L'analisi delle missioni è supportata da criteri di ricerca e raggruppamento applicabili a tutti i dati di spedizione degli ordini relativi e ai dati specifici di ciascuna missione analizzata (come la tipologia, lo scaffale di prelievo, il numero di pezzi, il peso, il volume, il valore, ecc.).

Ad ogni missione analizzata e programmata vengono assegnati i seguenti attributi:

§ **Ciclo di prelievo:** è l'insieme di missioni di prelievo che si intendono svolgere come "ondata" unica rispetto al volume di attività che si vuole lavorare. La creazione di un ciclo è utilizzabile per raggruppare ordini da lavorare contemporaneamente in funzione, ad esempio, dell'ottimizzazione del prelievo, dell'imballo e della spedizione. Un ciclo di prelievo è sempre suddiviso in uno o più batch di prelievo.

- § **Batch di prelievo:** è un sotto-raggruppamento del ciclo di prelievo che accorpa missioni che, per caratteristiche e dimensioni, risultano eseguibili in modo efficace da un'unica risorsa o entità lavorativa. Le missioni, appartenenti ad un batch di prelievo, sono ulteriormente organizzate in entità dette aggregazioni.
- § **Aggregazione:** è l'attributo che indirizza i prelievi sfusi, appartenenti allo stesso batch di prelievo, nelle corrispondenti UdC di servizio. Lo scopo di questa suddivisione è la creazione di UdC di servizio ottimali per le fasi successive (imballo, ventilazione, sorting etc.) contenenti prelievi omogenei per specifiche caratteristiche. Ad esempio, batch di prelievo Pick & Pack, che contengono prelievi omogenei per batch d'Imballo, producono UdC di servizio che, di fatto, a meno dell'etichetta di spedizione, possono essere a tutti gli effetti degli imballi pronti per la spedizione.
- § **Batch di imballo:** attributo che accomuna le righe d'ordine spedibili nello stesso imballo. Identifica ulteriori separazioni dovute alle specifiche caratteristiche dei prodotti (es. esplosivi, infiammabili, omaggio ...) e frequentemente viene identificato con l'ordine, il cliente o il destinatario.

Le principali varianti evidenziate durante la fase di Picking Wave possono essere descritte come segue:

- § **Gestione single ticket:** alcuni articoli non possono essere gestiti tramite il raggruppamento di missioni di prelievo, e quindi tramite la generazione di wave di prelievo, ma devono essere gestite singolarmente. La motivazione principale per cui un articolo, già in anagrafica, è da gestire con missioni singoli è dovuta alla grandezza dell'articolo. In questo caso le operazioni di picking e di packing vengono svolte simultaneamente in questa fase. Di solito, l'articolo viene prelevato direttamente come un singolo colli e portato nella zona di spedizione senza passaggi intermedi. Questa gestione è definita gestione a single ticket o gestione Pick & Pack.
- § **Organizzazione percorsi di prelievo:** i percorsi di prelievo sono organizzabili per zone di magazzino, per tipologia di materiale da prelevare e per tipologia di prelievo da effettuare.

Per sostenere le operazioni nel magazzino, viene prodotta, o più specificamente, può essere prodotta la documentazione necessaria per condurre le operazioni di prelievo effettivo durante la fase di esecuzione (Execution – Picking).

#### **4.3.4 PICKING EXECUTION**

La fase di Execution – Picking è responsabile per l'esecuzione dei prelievi in base a quanto pianificato nella fase precedente.

I prelievi possono essere gestiti attraverso report cartacei, stampati dopo la fase di Picking Wave, o tramite specifiche funzionalità RF (Radio Frequenza). Quest'ultima modalità rende le operazioni di prelievo in magazzino più agevoli, efficienti e snelle. Le principali varianti evidenziate durante la fase di Execution – Picking possono essere descritte nel modo seguente:

- § **Gestione accorpamento missioni:** durante questa fase è possibile accorpare ulteriormente le missioni. Può essere configurato il numero massimo di missioni accorpabili in funzione del peso e del volume.
- § **Esecuzione pick-pack con RF:** la modalità di prelievo pick-pack effettuata tramite il supporto di terminali RF prevede le seguenti modalità operative:
	- o **Pick-pack semplice:** il processo inizia con l'identificazione dell'unità di servizio o di spedizione tramite la lettura o il riconoscimento del codice a barre. Successivamente, viene eseguita la missione di prelievo, che comprende la lettura della posizione di prelievo e del codice articolo. Dopo aver confermato o digitato la quantità prelevata, si legge nuovamente l'unità di servizio per confermare il deposito all'interno di essa.
	- o **Pick-pack con prelievo massivo:** in questa modalità, vengono identificate le unità di servizio necessarie per elaborare più ordini contemporaneamente. Si esegue una missione massiva di prelievo, che comporta la lettura della posizione di prelievo e del codice articolo, seguita dalla conferma o dalla digitazione della quantità prelevata. Successivamente, si esegue una missione semplice per smistare le quantità nelle diverse unità di servizio in base alle specifiche richieste.

Infine, si leggono le unità di servizio per confermare il deposito avvenuto.

Esiste una funzionalità fondamentale per i sistemi che utilizzano terminali RF per il prelievo di materiale. Questa funzionalità, se abilitata, consente di eseguire un'operazione di rettifica sulla quantità prelevabile o già prelevata dall'ubicazione o dall'Unità di Carico (UdC) indicata nella missione di prelievo. L'operazione di rettifica comporta la generazione di una nuova missione di prelievo per completare quella precedente, a condizione che la merce sia disponibile nel magazzino.

§ **Gestione Lost&Found:** se abilitata, questa funzionalità consente di segnalare varie tipologie di anomalie durante i prelievi RF. Queste anomalie possono aiutare a tracciare le giacenze perse o inaspettate. Le giacenze perse vengono spostate in un'area apposita chiamata "lost", mentre quelle inaspettate vengono registrate come "found". Queste informazioni permettono di gestire successivamente queste giacenze attraverso la specifica funzione RF. L'eccezione di prelievo F9.

#### **4.3.5 PACKING**

La fase di Packing si occupa della composizione dei colli di spedizione generati durante la fase di picking o successivamente, durante la fase di packing vera e propria.

Nel processo di imballaggio esistono due approcci principali: l'imballo guidato dal sistema e l'imballo con composizioni del collo.

Nel primo caso, il sistema giuda l'operatore nel processo di composizione del collo, fornendo indicazioni sugli articoli e sulle quantità da inserire nel collo stesso. Queste indicazioni rispettano le caratteristiche dei raggruppamenti effettuati, tra cui il batch di imballo definito in precedenza.

Nel secondo caso, il sistema acquisisce le informazioni sulla composizione dei colli di spedizione in termini di imballi composti per ordine, senza tener conto della composizione reale degli articoli. In altre parole, il sistema registra l'imballo complessivo per ordine, indipendentemente dalla disposizione effettiva degli articoli all'interno del collo.

Le principali varianti evidenziate durante la fase di Packing possono essere descritte come segue:

- § **Gestione collo di spedizione:** la composizione del collo prevede l'identificazione del collo, la dichiarazione del suo contenuto, la pesatura del collo e la stampa dei segna-colli di spedizione. Tra i tipi di colli riconosciuti, ce ne è uno per cui gli articoli prelevati richiedono solo l'etichettatura per essere spediti.
- § **Gestione tolleranza peso-volume per collo:** per ciascun tipo di imballo, è possibile definire una tolleranza specifica di peso e volume da rispettare per ciascun collo composto. Quando si utilizzano dispositivi RF per comporre il collo, il sistema può segnalare durante la digitazione o l'acquisizione del peso (ad esempio da una bilancia esterna) l'eventuale superamento della tolleranza. Il calcolo del peso e del volume teorico si basa sulle informazioni di anagrafica dell'articolo. Nel caso di superamento del peso l'operatore può decidere di forzare il peso, con l'operativa F7 in figura 38, e procedere con la chisura del preparcel.

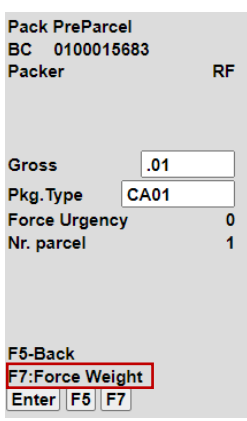

*Figura 38: forzatura del peso da RF*

#### **4.3.6 SHIPPING EXECUTION**

La fase di Shipping Execution si occupa di organizzare le spedizioni in termini di viaggi e produrre tutta la documentazione accompagnatoria necessaria per l'uscita dei mezzi di trasporto dal magazzino. Questa fase è la fase conclusiva del processo di Outbound. Le principali varianti evidenziate durante la fase di Shipping Execution possono essere descritte come segue:

§ **Gestione DdT:** la generazione, la chiusura e la stampa del documento di trasporto che accompagna la merce possono avvenire in momenti diversi del processo di spedizione. Il DdT può essere generato automaticamente se tutte le informazioni necessarie sono presenti nel sistema e se il sistema è configurato per generare il DdT dopo l'imballo per ciascun ordine. Altrimenti, può essere generato manualmente attraverso le funzioni disponibili nel sistema. La chiusura del DdT può essere automatica, ad esempio dopo l'ultima lettura del collo relativo. La stampa del DdT può avvenire automaticamente al momento della chiusura o manualmente in un momento successivo, di solito coincidente con la chiusura dell'attività di caricamento del mezzo di trasporto.

- § **Completezza DdT – ordine:** Il sistema può essere configurato per considerare un DdT completo e, di conseguenza, chiudibile solo se l'ordine è completamente evaso e prelevato.
- § **Completezza viaggio – ordine:** Similmente, il sistema può essere impostato per considerare un viaggio completo e quindi chiudibile solo se l'ordine associato è stato completamente evaso e prelevato.
- § **Abilitazione chiusura viaggi-DdT:** il sistema può essere configurato per consentire la chiusura dei viaggi e, di conseguenza, dei relativi DdT dopo la verifica e spunta dei colli di spedizione. Si introduce così un'ulteriore operativa che è il controllo e spunta dei colli di spedizione, completata la quale il viaggio può essere chiuso in automatico e stampata la documentazione necessaria.

# **5 PROGETTO**

## **5.1 INTRODUZIONE**

Il capitolo corrente costituisce la conclusione del progetto di tesi, elaborato per offrire una dettagliata esposizione delle attività svolte all'interno del contesto di Logistics Reply. L'obiettivo principale di questa ricerca è stato l'analisi approfondita dei requisiti del cliente, con particolare dedizione alla progettazione del processo finalizzato alla gestione di merci pericolose tramite l'implementazione del Warehouse Management System.

Nel corso di questo progetto, Logistics Reply si è interfacciato con un operatore logistico, il quale a sua volta fornisce servizi a un cliente operante nel settore automobilistico. Nello specifico, il focus di questa analisi è stato il magazzino dedicato alla gestione dei pezzi di ricambio automobilistici. All'interno di questa complessa rete di attività, emergono tre figure chiave: il cliente nel settore automobilistico, che si affida all'operatore logistico, il quale, a sua volta, sfrutta i servizi forniti da Reply per la gestione avanzata del sistema di magazzino.

L'analisi dei processi in questo contesto ha non solo contribuito a delineare le esigenze del cliente, ma anche evidenziato l'importanza critica della gestione efficace delle merci pericolose. Attraverso l'implementazione di soluzioni avanzate, il progetto mira a ottimizzare l'efficienza operativa e a fornire un contributo significativo alla sicurezza e alla precisione nella gestione di componenti automobilistici di rilevanza strategica. In tal modo, si apre la strada a futuri sviluppi e miglioramenti nell'integrazione di tecnologie avanzate nei contesti logistici, in particolare in settori sensibili come quello automobilistico.

Il processo di analisi e progettazione ha avuto luogo nel corso di un periodo di due mesi, durante il quale è stato adottato come punto di partenza il processo precedentemente implementato in un'altra sede di magazzino ubicata in Spagna. Successivamente, tale sistema è stato oggetto di modifiche al fine di adempiere ai nuovi requisiti introdotti per la gestione dei materiali pericolosi.

Il processo in questione ha mantenuto la sua struttura e la sua logica di base, ma sono state introdotti nuovi controlli e nuovi campi. Tra questi, i due campi chiave che sono stati aggiunti sono il *Receivable Flag* (ReFL) e lo *storage locator*.

In particolare:

- § Il Receivable Flag (ReFL) è una variabile booleana che può assumere i valori 0 o 1, indicando se un determinato materiale è ricevibile o meno nel magazzino. Nel caso in cui un articolo presenti il valore  $ReFL = 0$ , tutte le operazioni su questo item vengono bloccate nei processi di inbound e outbound, e l'articolo non compare nello stock disponibile in magazzino, a differenza di un articolo con il ReFL valorizzato a 1. Il ReFL flag viene inizialmente impostato a 1 dagli operatori in magazzino. Tuttavia, se un campo nella sua anagrafica viene modificato, il flag viene automaticamente cambiato a 0. Una volta individuato il campo modificato, la responsabilità della gestione di questo flag è a carico degli operatori di magazzino, i quali devono decidere se reimpostare il flag a 1 o mantenerlo a 0.
- § Il secondo campo aggiunto, lo storage locator, è il campo chiave che definisce l'area del magazzino nella quale può essere stoccato l'articolo in questione. Prima di ogni deposito, infatti, viene controllata la corrispondenza tra questa variabile e l'area effettiva di stoccaggio.

Un articolo è designato come materiale pericoloso quando il campo UN Number è valorizzato per tale articolo. Il campo UN Number, come precedentemente illustrato nel capitolo 1, rappresenta un codice alfanumerico di 4 cifre che identifica in modo univoco le sostanze pericolose. Quando questo campo è compilato per un determinato articolo, viene attivato il corrispondente Hazmat Flag, indicando la natura pericolosa del materiale.

Per quanto riguarda la gestione degli account utente, si effettua una distinzione tra utenti categorizzati come *user DG* e *user NON DG*. Gli utenti DG hanno l'autorizzazione di gestire e manipolare sostanze pericolose, mentre gli utenti NON DG non dispongono di tali privilegi e, pertanto, non possono interagire con tali materiali.

Il processo che sarà descritto di seguito è accompagnato da una chiara legenda per identificare le attività mediante colori specifici:

- § L'attività contrassegnata in giallo rappresenta una "inquiries di Click".
- § L'attività colorata in azzurro è un'operazione manuale gestita esternamente al sistema.
- § L'attività evidenziata in verde è una funzione supportata su Click.
- § L' attività di colore viola corrisponde a un messaggio di avvertimento.

Al fine di facilitare la comprensione del processo delineato, sono di seguito presentati gli acronimi che verranno impiegati nella descrizione.

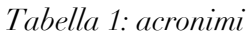

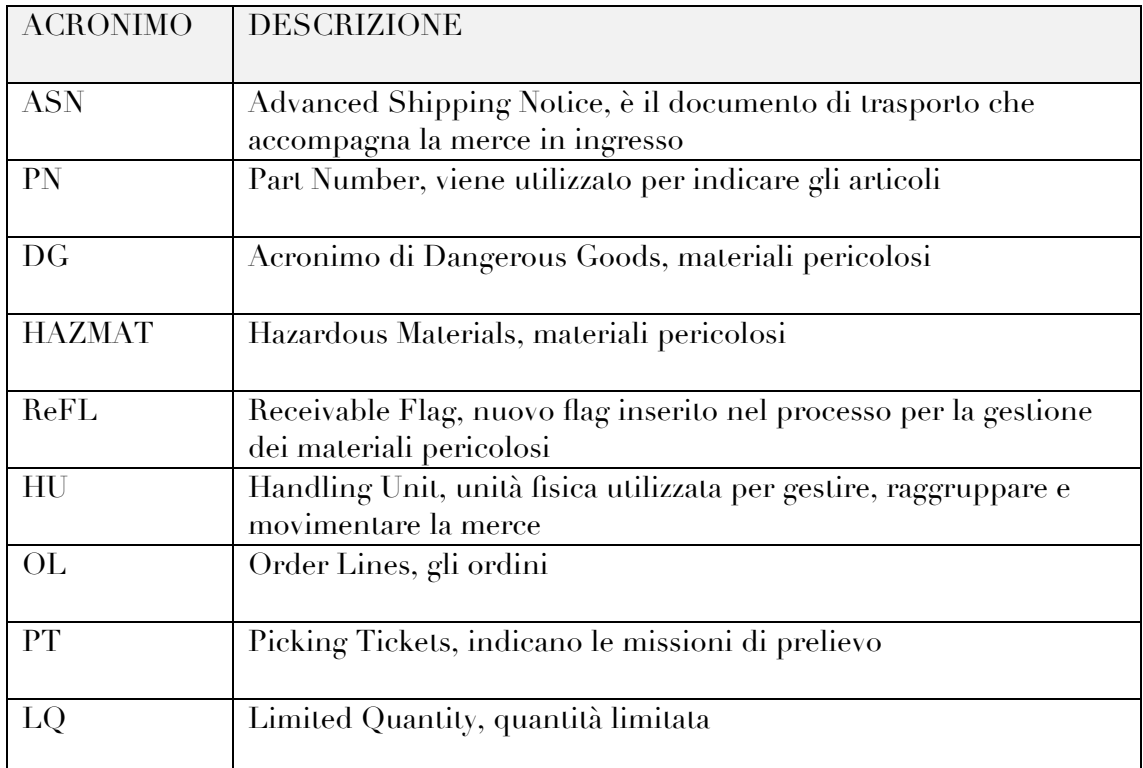

## **5.2 DESCRIZIONE DEL PROCESSO**

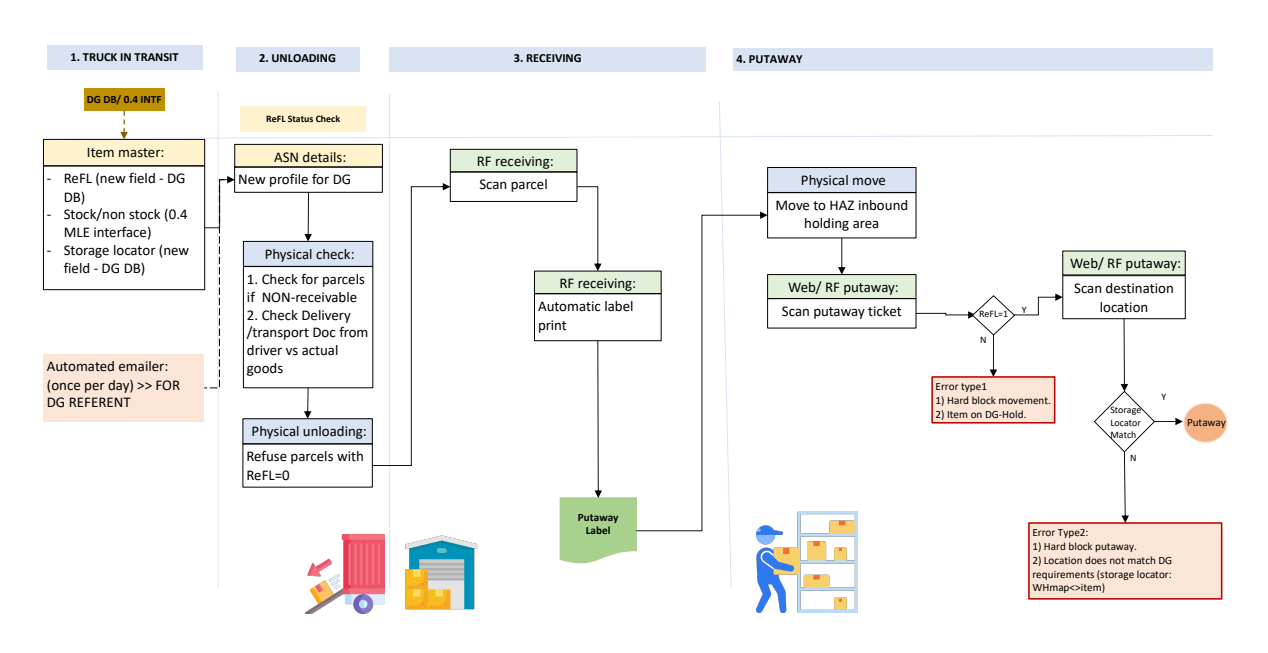

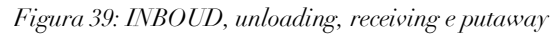

Alla ricezione dell'interfaccia 0.4 relativa agli articoli, i nuovi campi associati ai dangerous goods, ossia stock/non stock e lo storage locator, saranno inizialmente vuoti. L'eccezione a questa condizione è rappresentata dal campo Receivable Flag, il quale sarà preimpostato a 0.

Nella tabella ASN Details, che riflette i dettagli delle Advanced Shipment Notice (ASN) in ingresso, è necessario l'inserimento dei campi Receivable Flag, storage locator e stock/non stock. Inoltre, quotidianamente verrà generata una e-mail automatica, contenente l'elenco completo di tutte le ASN correlate a Part Number con ReFL pari a 0. Tale procedura è finalizzata a tenere traccia del numero totale di ASN associate a materiale con restrizione di ricevibilità. Un esempio di questa comunicazione è presentato nella figura 40.

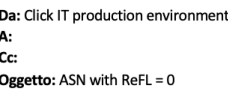

#### ASN Status in 'Arrived', 'Printed', 'Confirmed' PN with  $ReF1 = 0$ STOCK/No Wh\_Dest Document\_ID Case\_Number Item Quantity ASN\_Status Document\_Issue\_Date PN\_Description Storage\_Locator ReFL Stock 27729324 27729059 3 ARRIVED 9/10/2023 AIR BAG (L) EXPL 23 2319764956 0 STOCK 23 2319764958 27729324 27729070 10 PRINTED 9/10/2023 **BATTERY STOP** 0 STOCK

*Figura 40: mailer giornaliera per gli articoli con ReFL = 0*

Nella fase di unloading, l'operatore svolge una verifica per accertarsi che i colli scaricati siano contrassegnati con ReFL = 1, confrontandoli con i documenti di trasporto (ASN) pervenuti. Nel caso in cui vengano individuati colli con ReFL = 0, questi dovranno essere rifiutati e non ammessi all'interno del magazzino. Dopodiché, avvalendosi del supporto di un dispositivo RF, l'operatore esegue la scansione dei colli scaricati, e il sistema genera e stampa l'etichetta di putaway, oltre a creare la missione di deposito. Per quanto riguarda lo stoccaggio dei colli, distinguiamo due categorie:

- Parcel con il campo stock/non stock valorizzato a 0 (parcel CROSSDOCK): questi colli sono destinati a una procedura di cross-docking, ovvero una movimentazione diretta senza stoccaggio in magazzino.
- Parcel con il campo stock/non stock valorizzato a 1: questi colli, invece, verranno immagazzinati nel magazzino secondo la loro destinazione finale.

#### **CROSSDOCK:**

1. HAZ=1 AND stock flag=0 AND Primary exists=Y **>> Prime (DG) (ASIS)+ CROSSDOCK**

2. HAZ=1 AND stock flag=0 AND Primary exists=N and Storage locator <> BLANK **>> STORAGE LOCATOR + CROSSDOCK** 2.b HAZ=1 AND stock flag=0 AND Primary exists=N and Storage locator = BLANK **>> STOP (dummy SL) + CROSSDOCK** 3. HAZ=0 AND stock flag=0 AND Primary exists=Y **>> Prime (ASIS) + CROSSDOCK** 4. HAZ=0 AND stock flag=0 AND Primary exists=N **>> CROSSDOCK**

#### **STOCKING/NON CROSSDOCK:**

- 5. HAZ=1 AND stock flag=1 AND Primary exists=Y **>> Prime (DG) (ASIS)**
- 6. HAZ=1 AND stock flag=1 AND Primary exists=N and Storage locator <> BLANK **>> STORAGE LOCATOR +FINDPRIMARY** 6.b HAZ=1 AND stock flag=1 AND Primary exists=N and Storage locator = BLANK **>> STOP (dummy SL) +FINDPRIMARY** 7. HAZ=0 AND stock flag=1 AND Primary exists=Y >> **Prime (ASIS)**
- 8. HAZ=0 AND stock flag=1 AND Primary exists=N **>> FINDPRIMARY**

*Figura 41: logica di stampa del campo di localizzazione per le missioni di deposito*

L'approccio utilizzato per la stampa dell'etichetta relativa alla missione di deposito è descritto in dettaglio nella figura 41, e sarà spiegato di seguito:

- $CROSSDOCK$  (campo di stock = 0)
	- 1) Se l'articolo è classificato come Hazmat e dispone di una primary location, allora verrà stampata un'etichetta con la primary location, aggiungendo la dicitura CROSSDOCK. Un esempio è riportato in figura 42.

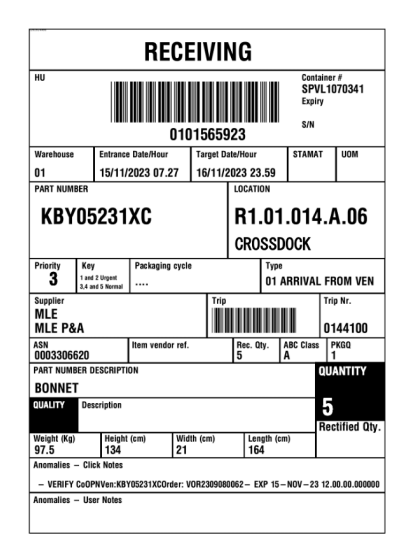

*Figura 42: etichetta di un articolo Hazmat, con configurata la primary location e crossdock*

- 2) Se l'articolo è Hazmat e non ha una posizione primaria configurata, l'etichetta mostrerà lo storage locator e la dicitura CROSSDOCK.
	- b) Se l'articolo è Hazmat, non ha nessuna primary location configurata, e il campo di storage locator è vuoto, allora l'etichetta mostrerà la dicitura STOP e CROSSDOCK, come illustrato in figura 43.
- 3) Se l'articolo non è Hazmat ed esiste la primary location, un'etichetta sarà stampata con la posizione primaria, aggiungendo la dicitura CROSSDOCK.
- 4) Se l'articolo non è Hazmat e non ha una primary location configurata, l'etichetta mostrerà la dicitura CROSSDOCK.

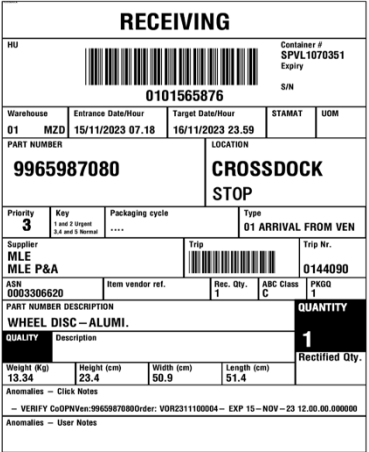

*Figura 43: etichetta di putaway di un articolo hazmat, crossdock, per cui non è configurata la primary location e in cui il campo storage locator è vuoto*

- § NO CROSSDOCK/ STOCKING (campo di stock = 1):
	- 5) Se l'articolo è Hazmat e dispone di una primary location allora verrà stampata l'etichetta con la primary location.
	- 6) Se l'articolo è Hazmat e non è configurata la primary location, l'etichetta riporterà lo storage locator e la dicitura FINDPRIMARY, come mostrato nell'esempio della figura 44.

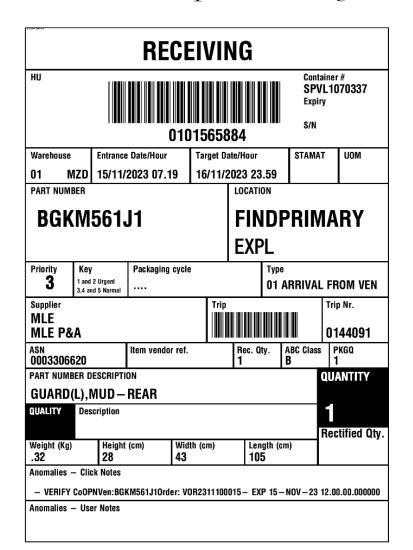

*Figura 44: etichetta di un articolo Hazmat, non crossdock e per cui non è configurata una primary location*

b) Se l'articolo è Hazmat, non dispone di una primary location e lo storage locator è vuoto, l'etichetta riporterà le diciture STOP e FINDPRIMARY.

- 7) Se l'articolo non è classificato come Hazmat ed ha una primary location assegnata, nell'etichetta verrà stampata la primary location.
- 8) Se l'articolo non è classificato come Hazmat e non esiste la primary location allora nell'etichetta verrà stampata la dicitura FINDPRIMARY.

Dopo la generazione e la stampa dell'etichetta, l'operatore in magazzino deve trasferire il parcel (collo) nella zona di attesa per il putaway in inbound. Per avviare la fase di putaway, l'operatore esegue la scansione dell'etichetta di putaway utilizzando il supporto RF, oppure può eseguire questa azione tramite il portale web. Successivamente, viene eseguito un controllo sul ReFL. In caso di esito negativo, viene visualizzato il messaggio di errore mostrato in figura 45, altrimenti l'operatore procede con la scansione della location di destinazione in cui verrà stoccato il parcel.

Prima di completare effettivamente la fase di putaway, viene inserito un ulteriore controllo in modo da verificare la corrispondenza tra lo storage locator dell'articolo e la posizione scelta. Come descritto nel capitolo 4.2.3 di slot selection, durante la fase di putaway può verificarsi la necessità che l'operatore debba selezionare manualmente una location libera per lo stoccaggio degli articoli. Anche in questo contesto, il sistema effettua un controllo per verificare la corrispondenza tra la location scelta e lo storage locator dell'articolo. In alternativa, se la scelta è automatizzata, il sistema proporrà direttamente solo le location che corrispondono allo storage locator dell'articolo.

Error type1 1) Hard block movement. 2) Item on DG-Hold.

*Figura 45: messaggio di errore per il ReFL*

Se il controllo risulta positivo, si procede con l'operazione di putaway dell'articolo. In caso contrario, viene visualizzato il messaggio di errore rappresentato nella figura 46, il quale impedisce l'esecuzione di tale operazione.

Error Type3: 1) Hard block putaway. 2) Location does not match DG requirements (storage locator: WHmap<>item)

*Figura 46: messaggio di errore per il match tra location e storage locator*
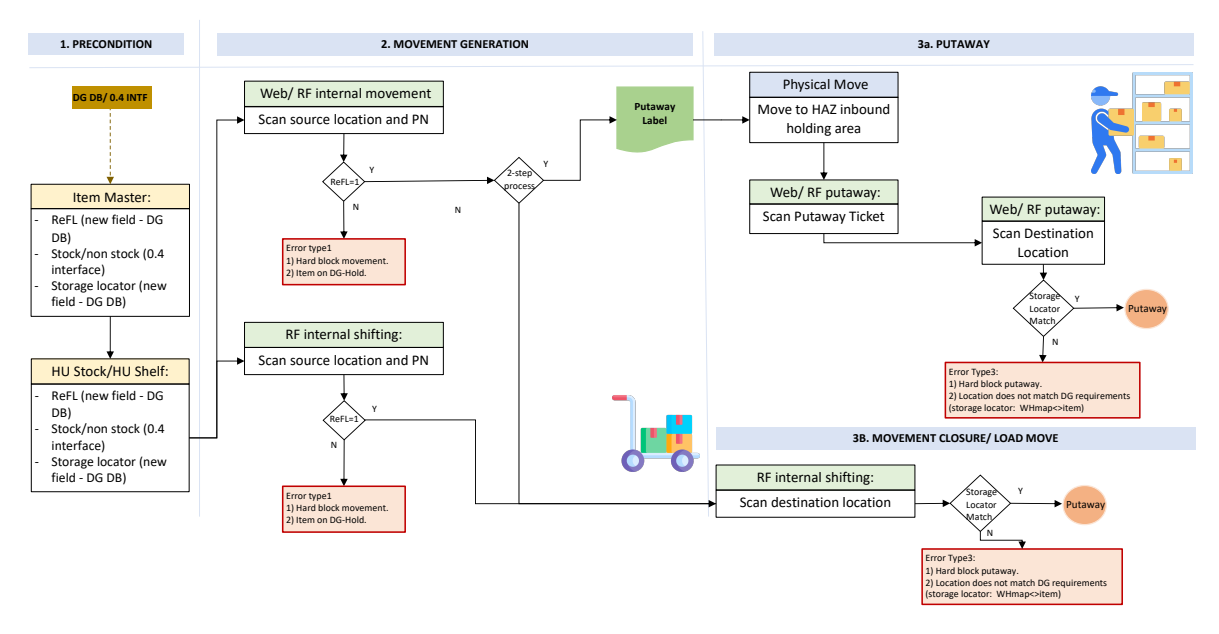

*Figura 47: INBOUND, movement generation*

All'interno del magazzino, potrebbe essere necessario movimentare gli articoli e cambiare la loro posizione di stoccaggio, e per farlo esistono due operative distinte: internal movement e internal shifting.

Inizialmente, è fondamentale inserire il Receivable Flag, lo storage locator e le informazioni riguardanti lo stock/non stock nelle tabelle di HU stock e HU shelf.

Nelle funzioni di movimento interno (web e RF) e spostamento interno (RF), dopo la scansione della posizione e del Part Number, è necessario aggiungere lo storage locator ed eseguire un controllo sul campo ReFL. Se questo è uguale a 1, si può procedere con i passi successivi. In caso contrario, l'articolo deve essere bloccato fino a quando il suo ReFL non viene impostato su 1, e verrà mostrato un messaggio di errore conforme a quanto illustrato nella figura 45.

Per quanto riguarda l'internal movement, si può optare per un processo a due step o un processo semplice a un singolo step. Nel primo viene stampata un'etichetta di putaway (generata secondo le stesse logiche descritte nella figura 41) e viene ripetuto lo stesso processo eseguito durante il putaway. Altrimenti, se si sceglie un processo con un unico step, si ricade nell'operativa di internal shifting, in cui l'operatore scannerizza direttamente la location di destinazione proposta dal sistema o sceglie autonomamente una free location. In entrambi i casi, dopo la scansione della posizione di destinazione, è essenziale verificare la compatibilità con lo storage locator. Se il controllo ha esito

positivo, è possibile procedere con il deposito; in caso contrario, l'operazione viene interrotta e viene visualizzato il messaggio illustrato nella figura 46.

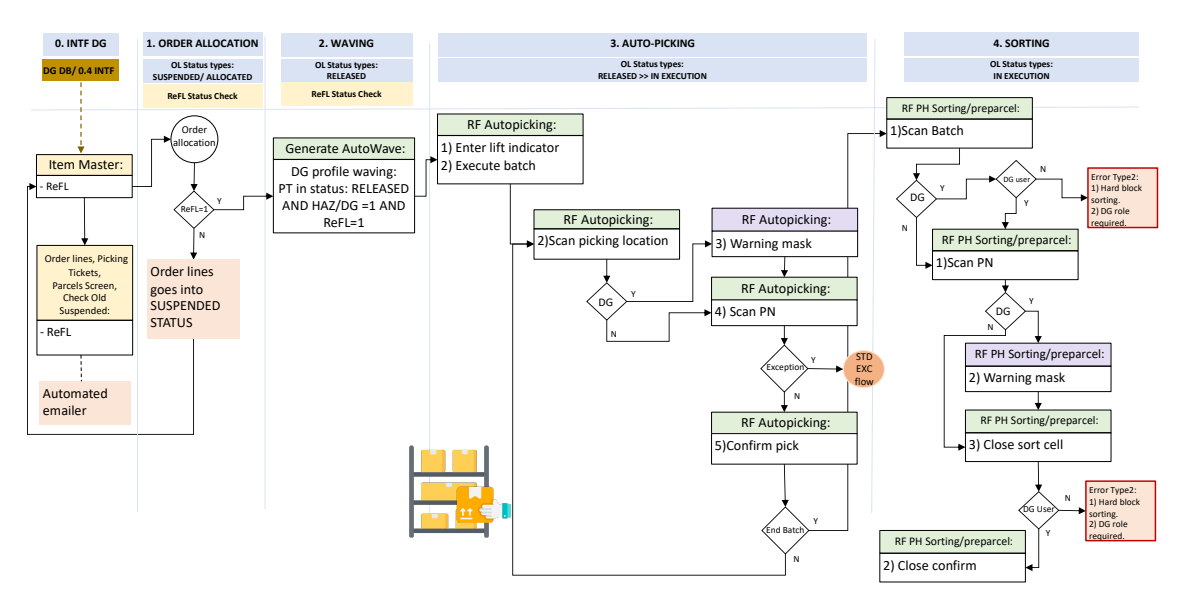

*Figura 48: OUTBOUND, order allocation, waving, auto-picking e sorting*

Al termine del processo di inbound, viene descritto quello di outbound. Inizialmente, è necessario aggiungere il Receivable Flag alle tabelle di Order Lines (rappresentante gli ordini provenienti dall'esterno), Picking Tickets (che riporta le missioni di prelievo), nella tabella dei parcel, e nella tabella di Check Old Suspendend (che mostra gli ordini sospesi e la relativa motivazione).

Successivamente, verrà generata automaticamente una mail che visualizza tutti gli articoli associati a ordini allocati, indicando quelli che originariamente avevano il flag "Receivable" (ReFL) impostato a 1, ma che attualmente presentano il valore 0.

Quando si riceve il flusso per la creazione di un nuovo ordine, il sistema verifica il campo ReFL per determinare se procedere con l'assegnazione immediata dell'ordine. In caso di ReFL = 0, anche in presenza di stock disponibile, l'assegnazione non verrà eseguita, e l'ordine rimarrà in stato di SOSPESO fino a quando il ReFL dell'articolo viene aggiornato a 1. L'assegnazione dell'ordine avviene quindi tramite l'azione standard (azione web o conferma di prelievo) solo quando il ReFL è impostato su 1. Per la generazione di un wave di prelievo per articoli pericolosi (si veda il capitolo 4.3.3 picking wave), è necessario creare un nuovo profilo DG nel monitor web nell'operativa "Generate AutoWave". Tale profilo deve visualizzare tutte le righe con missioni in stato RILASCIATO, Receivable Flag = 1 e Hazmat Flag = 1. Al contempo, dagli altri profili devono essere esclusi i record inseriti nel nuovo profilo. La generazione della wave di prelievo può essere eseguita da tutti gli utenti. Infine, nel monitor della generazione della wave, è necessario inserire l'informazione dello storage locator.

La fase di picking viene effettuata dall'operatore attraverso il supporto RF. Il primo lotto disponibile viene assegnato in base al profilo dell'utente: se l'utente è un utente DG allora visualizzerà tutti i lotti disponibili (DG e non DG); al contrario, se l'utente è non DG, sarà assegnato solo un batch di prelievo non DG. Per coerenza, questa logica è estesa anche all'azione web di assegnazione dei lotti: i lotti DG potranno essere assegnati solo a utenti DG. Da RF, l'operatore dovrà inserire il "lift indicator", un codice che rappresenta il mezzo con il quale gli operatori si spostano all'interno del magazzino, e deve eseguire il batch.

L'operatore, in seguito, scannerizza la location in cui preleva il batch e viene inserito un controllo sul batch: se il batch è DG allora apparirà un messaggio di warning che informa l'operatore del prelievo di un item DG, basato sulla classe di pericolo dell'articolo prelevato, un esempio è riportato in figura 49. If the item has a main risk definition linked from DG Broker it ell'articolo prelevato, un es

#### *Attention, hazardous item! 2.1 Flammable gas*

#### *Figura 49: warning mask*

La maschera di avviso ("warning mask") viene visualizzata immediatamente dopo la scansione della picking location e non dopo la scansione del Part Number. Questa scelta è motivata dal fatto che la location è strettamente associata all'articolo, consentendo al sistema di riconoscere immediatamente che si tratta di un processo di prelievo di un materiale pericoloso.

Dopo questa maschera l'operatore scannerizza il Part Number. A questo punto, nel caso in cui lo stock fisico non corrisponda allo stock registrato nel sistema, l'operatore può effettuare un'eccezione di prelievo nel caso in cui vi sia la necessità (si rimanda al capitolo 4.3.4 picking execution), oppure può procedere confermando il picking. Nel caso vi siano altri articoli da prelevare, si procede con la stessa modalità; altrimenti, si chiude il batch e si passa alla fase di sorting. Durante questa fase, l'ordine passa da uno stato RILASCIATO a IN ESECUZIONE.

Nella fase di sorting, fase durante la quale vengono smistati gli articoli prelevati durante la fase di picking, l'operatore scannerizza un lotto tramite il supporto da RF. Successivamente, è necessario aggiungere un controllo per verificare se il lotto è classificato come materiale pericoloso (DG). In caso affermativo, solo un operatore designato come utente DG deve poter procedere. Nel caso di un utente non DG, l'operativa viene bloccata e verrà visualizzato l'errore illustrato nella figura 50.

Error Type2: 1) Hard block sorting. 2) DG role required.

### *Figura 50: errore sul controllo di utente DG*

Dopo la prima scansione di un articolo, è necessario mostrare un messaggio di avviso, mostrato in figura 49, che avverta l'operatore del prelievo di un articolo DG. Il controllo sull'operatore deve essere effettuato anche durante la chiusura della cella. Non è garantito che lo stesso operatore che ha iniziato la fase di sorting sia coinvolto nella sua conclusione, pertanto, il sistema deve verificare nuovamente le autorizzazioni dell'operatore durante questa fase.

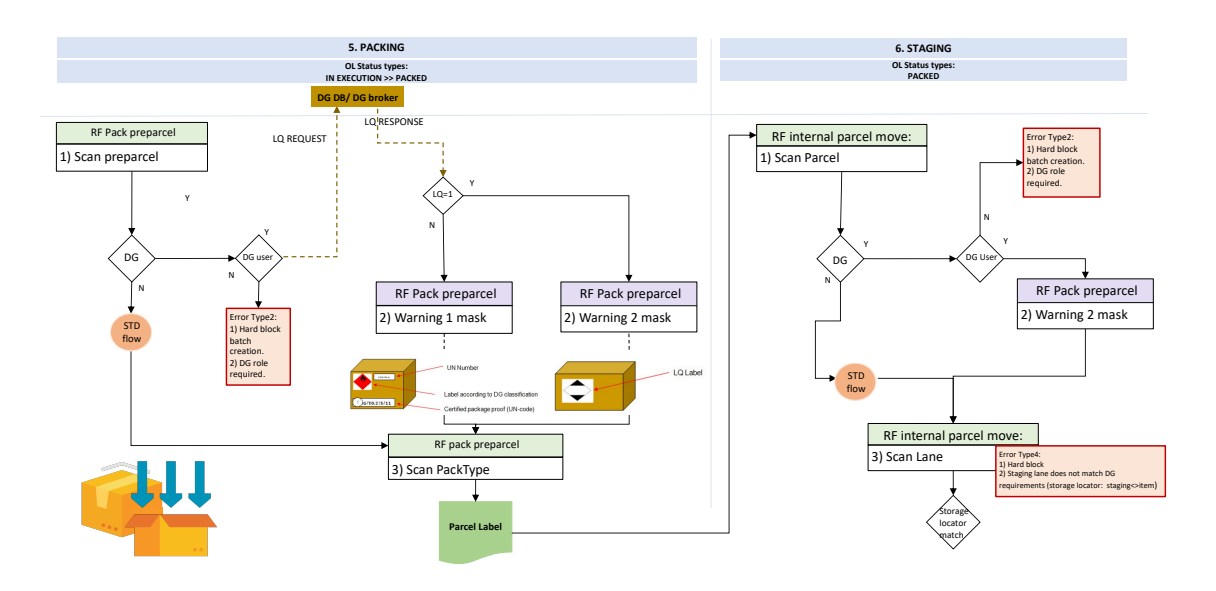

*Figura 51: OUTBOUND, packing e staging*

Dopo la scansione del preparcel, che è un precollo provvisorio risultante dalla della fase di sorting, è necessario implementare un controllo per verificare se l'utente è un utente DG nel caso di un precollo DG. In caso di esito negativo, l'operazione viene interrotta, e viene visualizzato l'errore illustrato nella figura 50. In caso contrario, nel caso di un lotto non DG, si procede con il flusso standard e quindi con la scansione del packtype, cioè la tipologia di imballaggio che verrà utilizzata.

Subito dopo la scansione del precollo utilizzando l'operativa "Scan PreParcel" da RF, viene presentato un messaggio di avviso (nuova maschera RF visualizzabile in figura 46, dove l'utente può procedere solo in avanti). Successivamente, è necessario verificare se il precollo è a quantità limitata (LQ) o meno, utilizzando un algoritmo implementato da CLICK. Il controllo sulla quantità limitata di un collo è essenziale poiché, come indicato nelle "Recommendations on the Transport of Dangerous Goods" delle Nazioni Unite, il trasporto in quantità limitate agevola la gestione della documentazione per il trasporto dei materiali pericolosi. Nel caso in cui il precollo non sia in quantità limitata, viene mostrato un messaggio di warning che include dettagli ed etichette che l'operatore dovrà recuperare. La stampa di queste etichette non è gestita da Click ma è a carico dell'operatore. Successivamente, dopo la scansione del "PackType" viene generata e stampata l'etichetta di spedizione di Click (figura 52).

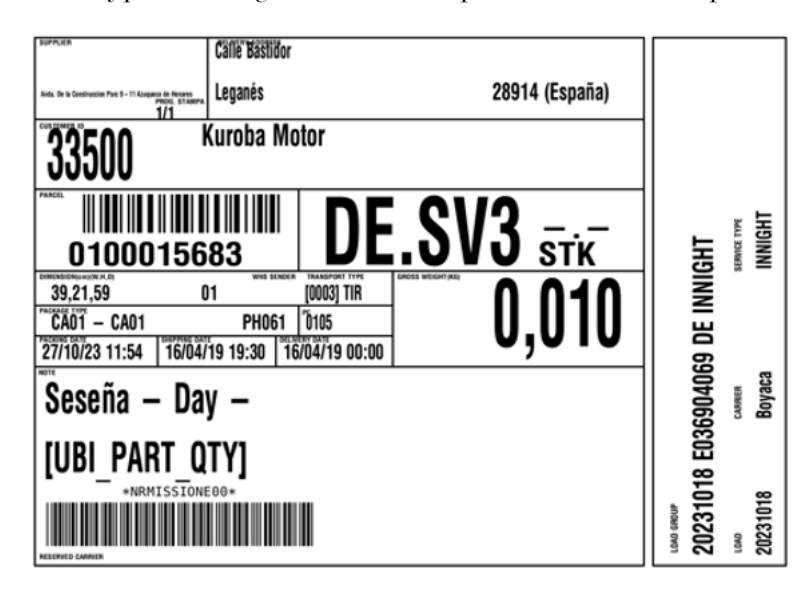

*Figura 52: etichetta di spedizione di un collo*

Se, al contrario, il parcel è classificato come Limited Quantity, il sistema mostra un messaggio che include l'etichetta LQ, la quale deve essere recuperata dall'operatore, seguito dalla stampa dell'etichetta di spedizione di Click (vedi Figura 52). Al termine della fase di imballaggio, l'ordine raggiunge lo stato di PACKED.

In seguito a questa fase, può essere eseguita la fase di staging, durante la quale i colli imballati vengono posizionati in aree designate, definite lane, all'interno del magazzino, in attesa di ulteriori operazioni. Dopo la scansione del parcel, è necessario implementare un controllo per gli operatori autorizzati a gestire materiali pericolosi nel caso in cui il parcel sia classificato come pericoloso (DG). Nel caso di un parcel DG, viene visualizzata una maschera di avviso, come illustrato in figura 49, che avvisa l'operatore sulla tipologia di materiali che sta manipolando. Successivamente, alla scansione delle lane designate per il posizionamento dei parcel, è necessario eseguire un controllo per verificare la corrispondenza tra lo storage locator e la posizione assegnata. Nel caso in cui questo controllo sia positivo, si procede con il flusso standard; altrimenti, l'operazione viene interrotta e viene visualizzato l'errore rappresentato in figura 46.

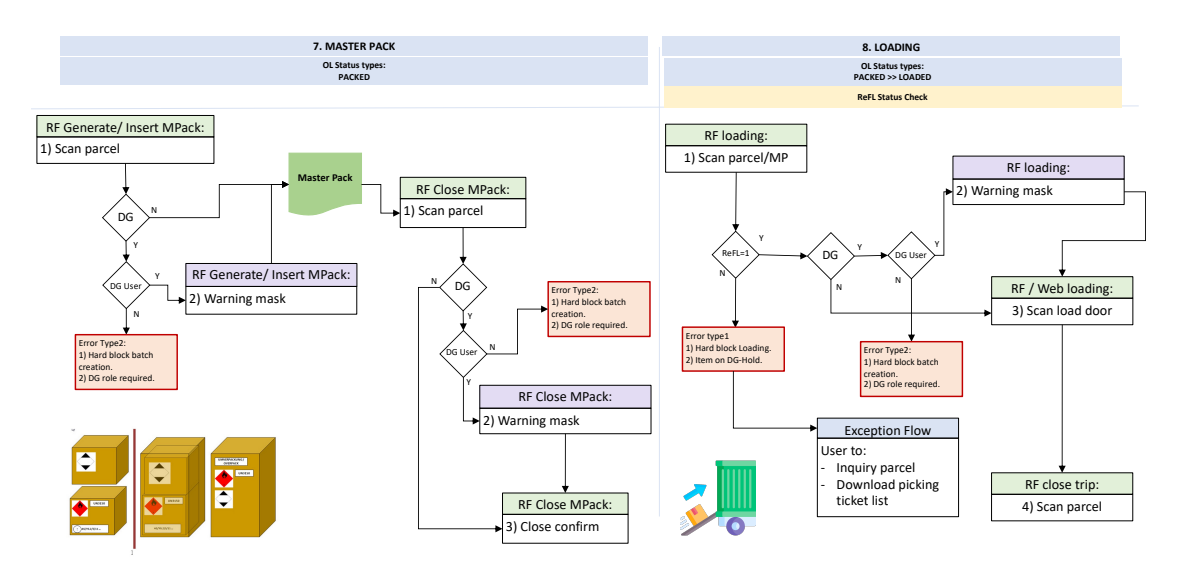

*Figura 53: OUTBOUND, masterpack e loading*

In Click, le spedizioni degli articoli avvengono attraverso l'invio di colli o mastercolli. Per la formazione dei mastercolli, l'operatore deve scansionare il parcel, e si impone un controllo sull'utente nel caso in cui il parcel sia classificato come pericoloso. Se il parcel è classificato come DG, viene visualizzato un messaggio di avviso, come illustrato nella Figura 49, per informare l'operatore sulla natura dei materiali che sta maneggiando. Successivamente, viene stampata l'etichetta per il mastercollo di viaggio, come mostrato nella Figura 54. Per chiudere il mastercollo, viene inserito un controllo sull'utente DG nel caso di un masterpack DG. Dopo la chiusura del masterpack, compare una nuova maschera con un messaggio che fornisce tutte le informazioni necessarie per riportare le etichette prestampate (non gestite da Click) al di fuori del masterpack. Conformemente alle normative spiegate nel capitolo 1, le etichette del mastercollo devono includere tutte le etichette dei colli contenuti al suo interno oltre all'etichetta con la dicitura OVERPACK.

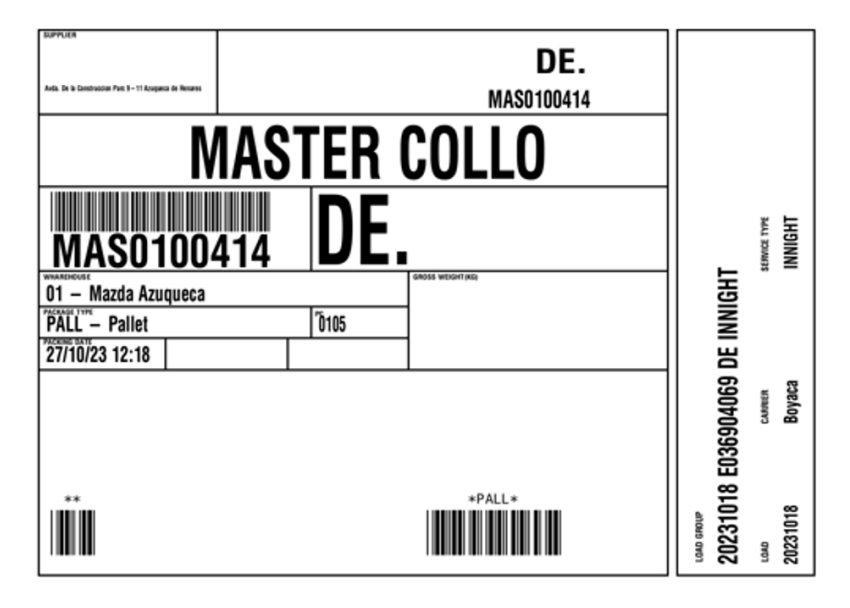

#### *Figura 54: etichetta mastercollo*

La fase di loading prevede il caricamento dei colli o mastercolli nei mezzi utilizzati per la spedizione. Al termine di questa fase, lo stato dell'ordine passa da PACKED a LOADED. In questa fase, dopo la scansione del collo o del mastercollo, viene aggiunto un controllo sul ReFL: se il collo/mastercollo contiene almeno un articolo con ReFL = 0, l'operazione viene bloccata e viene visualizzato il messaggio di errore.

Nel caso di ReFL bloccante l'operatore può controllare manualmente i parcel con ReFL = 0 e decidere se riportare il flag a 1 così da continuare l'operativa. Dopo aver verificato che il ReFL sia uguale a 1, viene inserito un controllo che verifica se l'utente è un utente DG nel caso di un collo o un mastercollo DG. Nel caso di un risultato negativo, l'operazione viene bloccata; viceversa, si procede con il flusso standard. Se il collo o il mastercollo è DG e l'utente è DG, dopo la scansione del pacco o del mastercollo nella creazione del viaggio da RF, il sistema deve mostrare un messaggio di warning insieme allo storage locator. Dopo questi controlli, l'operatore procede con la scansione della load door, indicando il dock nel quale verrà posizionato il truck per il carico, e successivamente vengono scannerizzati i parcel.

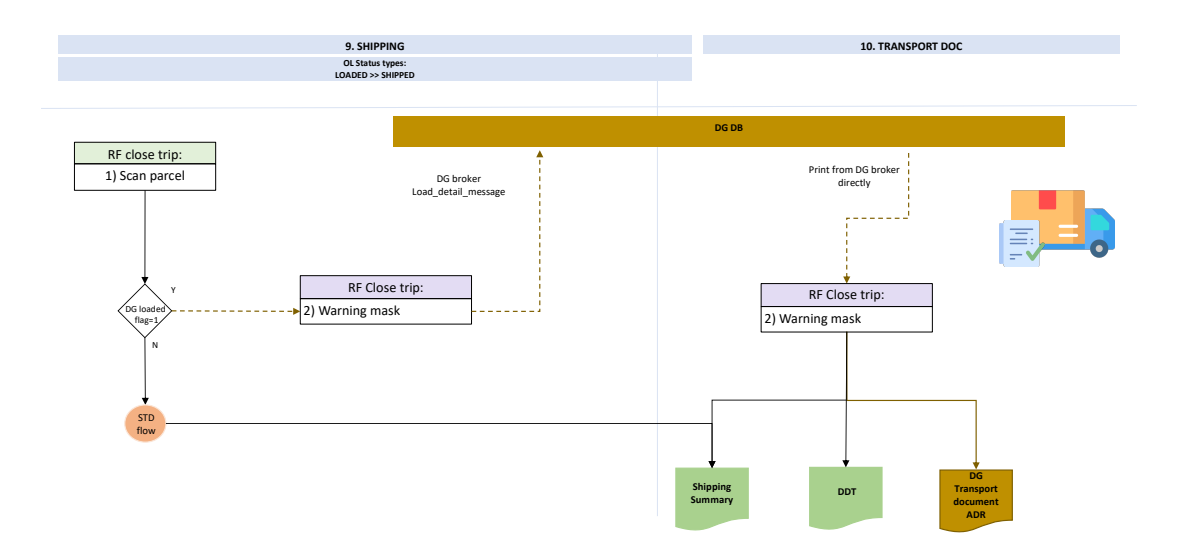

*Figura 55: OUTBOUND, shipping e trasnsport document*

Dopo aver caricato tutti i colli e mastercolli con la funzione di creazione del viaggio e aver chiuso il viaggio, viene inserito un controllo sul DG Loaded Flag, un nuovo flag a livello di viaggio calcolato come segue: il flag è impostato a 1 se almeno un articolo all'interno del viaggio è classificato come pericoloso (DG). Se il flag è uguale a 0, si procede con il flusso standard. Se è uguale a 1, viene mostrato un messaggio che specifica che è richiesto il documento ADR per il trasporto di materiali pericolosi. I documenti stampati includono il documento di trasporto (DDT), lo shipping summary e il documento di trasporto ADR per i materiali pericolosi.

Per quanto riguarda la chiusura del viaggio, tutti gli operatori possono effettuarla per i viaggi su strada. Tuttavia, per le modalità di trasporto via mare e via aerea, questa operazione può essere eseguita solo da operatori abilitati per le operazioni con merci pericolose.

## **CONCLUSIONE E DISCUSSIONE**

Il presente capitolo si propone di fornire una sintesi esaustiva dei risultati emersi dall'analisi approfondita del Warehouse Management System (WMS) nel contesto della gestione delle merci pericolose (Dangerous Goods). Saranno esplorati i successi raggiunti, evidenziando i punti di forza e di debolezza del sistema, per poi generalizzare le applicazioni potenziali in contesti industriali diversi. Infine, verranno discusse le limitazioni intrinseche del progetto e le possibili direzioni per future ricerche.

La tesi si è concentrata sull'analisi e sulla progettazione di una soluzione per la gestione delle merci pericolose tramite un WMS, all'interno di un magazzino specializzato in pezzi di ricambio automobilistici. La collaborazione tra Logistics Reply e un operatore logistico ha guidato l'implementazione di modifiche significative nel WMS, con particolare attenzione allo sviluppo di funzionalità avanzate per la gestione dei materiali pericolosi.

Inizialmente, è stata eseguita un'analisi delle regolamentazioni riguardanti i materiali pericolosi, delineando il contesto normativo entro cui le aziende devono operare. Questa fase ha sottolineato l'importanza di soluzioni avanzate per garantire sicurezza e conformità, prendendo come punto di partenza le regolamentazioni delle Nazioni Unite.

Successivamente, nella fase di analisi e progettazione successiva, è stato implementato un insieme di nuovi controlli e campi in una soluzione WMS già operativa presso un'altra sede dello stesso operatore logistico. Pur mantenendo la struttura e la logica di base del sistema esistente, sono state apportate modifiche significative per potenziare la gestione dei materiali pericolosi.

Le nuove variabili chiave introdotte sono il Receivable Flag (ReFL) e lo storage locator. Il ReFL determina se un materiale è ricevibile o meno nel magazzino, in particolare indica se è possibile effettuare operazioni di qualsiasi tipo su un determinato articolo. Lo storage locator, invece, identifica l'area di stoccaggio all'interno del magazzino dell'articolo in questione.

La massima priorità per garantire la sicurezza di un magazzino di materiali pericolosi è la corretta segregazione di tali materiali in base alla loro natura intrinseca. Nell'ambito dell'implementazione del WMS, questo requisito critico è stato gestito attraverso l'introduzione della seconda variabile, lo s*torage locator*. Tale variabile assume un ruolo cruciale, agendo come controllo preventivo prima di ogni operazione di prelievo o deposito dei materiali. Questo passo è essenziale per garantire che i materiali pericolosi siano posizionati in modo adeguato, rispettando le regole di segregazione e riducendo al minimo il rischio di incidenti o reazioni indesiderate.

La gestione differenziata degli account utente, in particolare tra utenti DG e NON DG, ha contribuito a garantire la sicurezza delle operazioni, assicurando che solo personale autorizzato e qualificato possa manipolare sostanze pericolose.

La combinazione di questi tre elementi, il ReFL, lo storage locator, e la gestione differenziata degli utenti, assicura la gestione efficace dei materiali pericolosi in tutte le fasi del processo, dalle fasi di ricezione (inbound) fino alla fase spedizione vera e propria.

Il sistema implementato ha dimostrato efficacia nella gestione e manipolazione sicura di materiali pericolosi, contribuendo a migliorare l'efficienza operativa e a garantire la conformità normativa. L'introduzione di nuovi controlli e la chiara definizione dei ruoli degli operatori hanno assicurato una gestione sicura e precisa dei componenti automobilistici di rilevanza strategica.

Il WMS ha dimostrato di offrire numerosi vantaggi nell'ottimizzazione della gestione delle merci pericolose. Tra i suoi punti di forza, si evidenziano:

- § Precisione e tracciabilità: il WMS garantisce un elevato grado di precisione nella gestione degli inventari e nella tracciabilità delle merci, riducendo significativamente il rischio di errori e perdite.
- § Riduzione dell'errore umano: l'utilizzo del WMS contribuisce a minimizzare gli errori derivanti dalle azioni degli operatori, fornendo assistenza in tutte le fasi delle operazioni di magazzino. Inoltre, grazie all'implementazione di controlli specifici per la gestione dei materiali pericolosi, gli errori relativi allo stoccaggio di tali sostanze sono praticamente nulli.
- § Efficienza operativa: attraverso l'automazione dei processi, il WMS incrementa l'efficienza operativa, consentendo una gestione più rapida e accurata delle merci, con impatti positivi sui tempi di consegna.
- § Adattabilità: la flessibilità del WMS consente di adattarsi alle specifiche esigenze aziendali, offrendo soluzioni personalizzate per la gestione delle merci pericolose.
- § Standardizzazione: il sistema consente di adottare una soluzione aziendale unificata anche in presenza di diversi siti gestiti, promuovendo una maggiore standardizzazione nei processi aziendali.

Tuttavia, è essenziale riconoscere alcune criticità. La complessità legata all'implementazione del Warehouse Management System (WMS) per la gestione dei materiali pericolosi emerge come uno degli ostacoli principali. La necessità di una configurazione precisa, in linea con le regolamentazioni e le specifiche richieste, può rendere il processo di implementazione più intricato e prolungato. Proprio a causa di questa complessità, le tempistiche necessarie per completare l'implementazione del WMS si protraggono spesso per diversi mesi, risultando quindi un elemento critico in termini di gestione del tempo e delle risorse aziendali. Un altro aspetto rilevante è legato alla flessibilità, poiché la gestione operativa risulta meno flessibile quanto più il sistema è vincolato. Nel contesto della gestione dei materiali pericolosi delineato, i vincoli non sono aggirabili; al contrario, sono stabili e ineludibili. Di conseguenza, la flessibilità in questo contesto è ridotta. Da non trascurare, l'adozione di un WMS comporta un investimento iniziale rilevante, che potenzialmente potrebbe costituire una barriera finanziaria per alcune aziende.

Ad ogni modo, nella valutazione complessiva tra vantaggi e svantaggi, considerando gli aspetti tecnici, i benefici superano le criticità, al netto dei costi e del tempo necessario per l'implementazione.

Un aspetto cruciale emerso dallo studio è l'eccezionale standardizzazione e adattabilità del Warehouse Management System. La sua capacità di personalizzazione e integrazione lo rende idoneo non solo per l'ambito specifico della gestione delle merci pericolose nel settore automobilistico, ma apre la strada a una sua efficace applicazione in svariati settori industriali, dove la gestione sicura e conforme dei materiali pericolosi è una priorità. La modularità del WMS consente di implementare solo le funzionalità necessarie, riducendo il rischio di sovradimensionamento e ottimizzando l'efficienza operativa.

Va notato che, nonostante i successi ottenuti, alcune limitazioni possono emergere in contesti industriali diversi. Le future ricerche potrebbero concentrarsi sulla continua evoluzione del WMS per affrontare specifiche sfide di settore e integrare tecnologie emergenti, come l'Internet of Things (IoT) e l'intelligenza artificiale, per ulteriori miglioramenti nell'efficienza e nella sicurezza della gestione logistica.

In conclusione, questo lavoro ha fornito una solida base per comprendere e affrontare le sfide della gestione di merci pericolose, evidenziando il ruolo chiave di un Warehouse Management System adattabile e ben progettato. L'approccio collaborativo tra aziende e operatori logistici ha dimostrato di essere cruciale per il successo di tali progetti, aprendo la strada a future innovazioni nell'ambito della gestione logistica industriale.

# **BIBLIOGRAFIA E SITOGRAFIA**

[1]United Nations (2017), "Globally Harmonized System of classification and labelling of chemicals part 1", accessibile al:

*[https://unece.org/DAM/trans/danger/publi/ghs/ghs\\_rev00/English/GHS-PART-1e.pdf](https://unece.org/DAM/trans/danger/publi/ghs/ghs_rev00/English/GHS-PART-1e.pdf)*

[2] United Nations (2017), "Globally Harmonized System of classification and labelling of chemicals part 2", accessibile al: *[https://unece.org/DAM/trans/danger/publi/ghs/ghs\\_rev00/English/GHS-PART-2e.pdf](https://unece.org/DAM/trans/danger/publi/ghs/ghs_rev00/English/GHS-PART-2e.pdf)*

[3] United Nations (2019), "Recommendations of the transport of dangerous, Volume I", accessibile al: *[https://unece.org/fileadmin/DAM/trans/danger/publi/unrec/rev21/ST-](https://unece.org/fileadmin/DAM/trans/danger/publi/unrec/rev21/ST-SG-AC10-1r21e_Vol1_WEB.pdf)[SG-AC10-1r21e\\_Vol1\\_WEB.pdf](https://unece.org/fileadmin/DAM/trans/danger/publi/unrec/rev21/ST-SG-AC10-1r21e_Vol1_WEB.pdf)*

[4] International Labour Organization (2022), "The Globally Harmonized System of Classification and Labelling of Chemicals (GHS): Brochure", accessibile al: *[https://www.ilo.org/wcmsp5/groups/public/---ed\\_dialogue/--](https://www.ilo.org/wcmsp5/groups/public/---ed_dialogue/---lab_admin/documents/genericdocument/wcms_841722.pdf) [lab\\_admin/documents/genericdocument/wcms\\_841722.pdf](https://www.ilo.org/wcmsp5/groups/public/---ed_dialogue/---lab_admin/documents/genericdocument/wcms_841722.pdf)*

[5] United Nations (2021), "European Agreement concerning the International Carriage of Dangerous Goods by Inland Waterways", accessibile al: *https://unece.org/sites/default/files/2021-01/ADN%202021%20English.pdf*

[6] Popek, M. (2019). *Factors influencing on the environment during hazardous goods transportation by the sea.* IOP Conference Series: Earth and Environmental Science. 214. 012052. 10.1088/1755-1315/214/1/012052.

[7] International Maritime Organization (IMO) (2022), 2 The International Maritime Dangerous Goods (IMDG) Code2, accessibile al: *https://www.imo.org/en/OurWork/Safety/Pages/DangerousGoods-default.aspx*

[8] International Air Transport Association (IATA) (2023), "Dangerous goods (HAZMAT), accessibile al:

*https://www.iata.org/en/programs/cargo/dgr/#:~:text=Dangerous%20Goods%20Regulations &text=This%20way%2C%20we%20ensure%20that,only%20standard%20recognized%20by% 20airlines*

[9] DSV (2023), "Trasporto aereo di merci pericolose", accessibile al: *[https://www.dsv.com/it-it/le-nostre-soluzioni/mezzi-di-trasporto/servizi-a-valore](https://www.dsv.com/it-it/le-nostre-soluzioni/mezzi-di-trasporto/servizi-a-valore-aggiunto/trasporto-di-merci-pericolose/carico-aereo-pericoloso)[aggiunto/trasporto-di-merci-pericolose/carico-aereo-pericoloso](https://www.dsv.com/it-it/le-nostre-soluzioni/mezzi-di-trasporto/servizi-a-valore-aggiunto/trasporto-di-merci-pericolose/carico-aereo-pericoloso)*

[10] Fabiano, B., Currò, F., Reverberi, A. P., & Pastorino, R. (2005). Dangerous good transportation by road: from risk analysis to emergency planning. Journal of Loss Prevention in the process industries,  $18(4-6)$ ,  $403-413$ .

[11] United Nations (2022), "Agreement concerning the International Carriage of Dangerous Goods by Road, Volume I", accessibile al: *https://unece.org/transport/documents/2023/01/standards/adr-2023-volume-1*

[12] United Nations (2022), "Agreement concerning the International Carriage of Dangerous Goods by Road, Volume II", accessibile al: *<https://unece.org/transport/documents/2023/01/standards/adr-2023-volume-2>*

[13] Vigili del fuoco (2021), "Sostanze pericolose", accessibile al: *https://www.vigilfuoco.it/sitiVVF/pescara/downloadFile.aspx?s=221&g=12588*

[14] Vigili del fuoco (2021), "Codice Kemler-ONU", accessibile al: *<https://www.vigilfuoco.it/aspx/page.aspx?IdPage=3653>*

[15] L. Černá, J. Mašek. *Transport Means – Proceedings of the International Conference*. 567-570. (2015)

[16] Maternová, Andrea & Sosedová, Jarmila & Dávid, Andrej & Bariak, Miroslav. (2018). *Transport of dangerous goods by rail*. MATEC Web of Conferences. 235. 00004. 10.1051/matecconf/201823500004.

[17] Intergovernmental Organization for International Carriage by Rail (OTIF) (2023), "Regulation concerning the International Carriage of Dangerous Goods by Rail", accessibile al: *[https://otif.org/fileadmin/new/3-Reference-Text/3B-](https://otif.org/fileadmin/new/3-Reference-Text/3B-RID/RID_2023_e_23_January_2023.pdf)[RID/RID\\_2023\\_e\\_23\\_January\\_2023.pdf](https://otif.org/fileadmin/new/3-Reference-Text/3B-RID/RID_2023_e_23_January_2023.pdf)*

[18] United Nations, (2019), "Recommendations of the transport of dangerous, Volume II", accessibile al:

*[https://unece.org/fileadmin/DAM/trans/danger/publi/unrec/rev21/ST-SG-AC10-](https://unece.org/fileadmin/DAM/trans/danger/publi/unrec/rev21/ST-SG-AC10-1r21e_Vol2_WEB.pdf) [1r21e\\_Vol2\\_WEB.pdf](https://unece.org/fileadmin/DAM/trans/danger/publi/unrec/rev21/ST-SG-AC10-1r21e_Vol2_WEB.pdf)*

[19] Berlin Packaging Specialist (2019), "UN Markings Guide", accessibile al: *<https://www.berlinpackaging.com/un-markings-guide/>*

[20] Federal Aviation Administration (2023), "Packaging Your Dangerous Goods", accessibile al:

*[https://www.faa.gov/hazmat/safecargo/how\\_to\\_ship/package\\_for\\_shipping#:~:text=Packin](https://www.faa.gov/hazmat/safecargo/how_to_ship/package_for_shipping#:~:text=Packing%20group%20I%3A%20substances%20presenting,III%3A%20substances%20presenting%20low%20danger) [g%20group%20I%3A%20substances%20presenting,III%3A%20substances%20presenting%20l](https://www.faa.gov/hazmat/safecargo/how_to_ship/package_for_shipping#:~:text=Packing%20group%20I%3A%20substances%20presenting,III%3A%20substances%20presenting%20low%20danger) [ow%20danger](https://www.faa.gov/hazmat/safecargo/how_to_ship/package_for_shipping#:~:text=Packing%20group%20I%3A%20substances%20presenting,III%3A%20substances%20presenting%20low%20danger)*

[21] United Nations (2017), "Guidance on the preparation of Safety Data Sheet (SDS)", accessibile al:

*[https://unece.org/DAM/trans/danger/publi/ghs/ghs\\_rev02/English/08e\\_annex4.pdf](https://unece.org/DAM/trans/danger/publi/ghs/ghs_rev02/English/08e_annex4.pdf)*

[22] Serpac (2018), "Etichette merci pericolose, sovraimballaggio", accessibile al: *http://etichettemercipericolose.it/web/sovrimballaggio/*

[23] Redazione InSic (2022), "Dispositivi di Protezione Individuale (DPI)", accessibile al: *https://www.insic.it/sicurezza-sul-lavoro/dpi-dispositivi-di-protezione-individuale/*

[24] Djadjev, I. (2015). The evolving law and regulation of the carriage of dangerous goods by sea–the IMDG code and the IMSBC code. Available at SSRN 2624535.

[25] Saderova, J., Rosova, A., Sofranko, M., & Kacmary, P. (2021). Example of warehouse system design based on the principle of logistics. Sustainability, 13(8), 4492.

[26] Ramaa, A., Subramanya, K. N., & Rangaswamy, T. M. (2012). Impact of warehouse management system in a supply chain. *International Journal of Computer Applications*, *54*(1).

[27] Frazelle, Edward h. (2016). *World-class warehousing and material handling*. 2nd ed. New York: mcgraw-hill education.

[28] Van den Berg, J. P., & Zijm, W. H. (1999). Models for warehouse management: Classification and examples. *International journal of production economics*, *59*(1-3), 519- 528.

[29] Dotoli, M., Epicoco, N., Falagario, M., Costantino, N., & Turchiano, B. (2015). An integrated approach for warehouse analysis and optimization: A case study. *Computers in Industry*, *70*, 56-69.

[30] Gu, J., Goetschalckx, M., & McGinnis, L. F. (2007). Research on warehouse operation: A comprehensive review. European journal of operational research, 177(1), 1-21.

[31] Aro-Gordon, S., & Gupte, J. (2016). Review of modern inventory management techniques. Global Journal of Business & Management, 1(2), 1-22.

[32] Hatefi, S. M., Torabi, S. A., & Bagheri, P. (2014). Multi-criteria ABC inventory classification with mixed quantitative and qualitative criteria. International Journal of Production Research, 52(3), 776-786.

[33] Takim, S. A. (2014). Optimization of effective inventory control and management in manufacturing industries: Case study of Flour Mills Company Calabar, Nigeria. Journal of emerging trends in engineering and applied sciences, 5(4), 265- 276.

[34] Ramaa, A., Subramanya, K. N., & Rangaswamy, T. M. (2012). Impact of warehouse management system in a supply chain. International Journal of Computer Applications, 54(1).

[35] Faber, N., & Van de Velde, S. L. (2002). Linking warehouse complexity to warehouse planning and control structure: an exploratory study of the use of warehouse management information systems. International Journal of Physical Distribution & Logistics Management, 32(5), 381-395.

[36] Vatumalae, V., Rajagopal, P., & Sundram, V. P. K. (2020). Warehouse Management System of a Third Party Logistics Provider in Malaysia. International Journal of Economics and Finance, 12(9), 1-73.

[37] Au, Yong Hui Nee. "Warehouse management system and business performance: Case study of a regional distribution center." (2009).

[38] Reply (2023), "Profilo aziendale Reply", accessibile al: *<https://www.reply.com/it/company-profile>*

[39] Reply (2023), "Soluzioni avanzate per la Supply Chain Execution", accessibile al: *https://www.reply.com/click-reply/it/about-us/company-profile/who-we-are*

[40] LEAReply (2023), "Esperti in grandi progetti logistici", accessibile al: *https://www.reply.com/lea-reply/it/about-us*

[41] Reply (2023), "Reply nominata tra i Visionari nel Gartner® Magic Quadrant™ per i sistemi di gestione del magazzino per il quarto anno consecutive", accessibile al: *[https://www.reply.com/it/newsroom/news/reply-nominata-tra-i-visionari-nel-gartner-magic](https://www.reply.com/it/newsroom/news/reply-nominata-tra-i-visionari-nel-gartner-magic-quadrant-per-i-sistemi-di-gestione-del-magazzino-per-il-quarto-anno-consecutivo)[quadrant-per-i-sistemi-di-gestione-del-magazzino-per-il-quarto-anno-consecutivo](https://www.reply.com/it/newsroom/news/reply-nominata-tra-i-visionari-nel-gartner-magic-quadrant-per-i-sistemi-di-gestione-del-magazzino-per-il-quarto-anno-consecutivo)*

[42] Gartner (2023), "Gartner Magic Quadrant", accessibile al: *<https://www.gartner.com/en/research/methodologies/magic-quadrants-research>*

[43] Health and Safety Executive (2009), "Chemical warehousing: The storage of packaged dangerous substances", accessibile al: *https://www.hse.gov.uk/pubns/books/hsg71.htm*

[44] Mike Prince (2021), "Key Differences Among Tier 1, 2, and 3 WMS", accessibile al: *[https://www.designedconveyor.com/resource/key-differences-among-tier-1-2-and-3-wms](https://www.designedconveyor.com/resource/key-differences-among-tier-1-2-and-3-wms-determining-what-works-best-for-your-operations/)[determining-what-works-best-for-your-operations/](https://www.designedconveyor.com/resource/key-differences-among-tier-1-2-and-3-wms-determining-what-works-best-for-your-operations/)*

[45] Fu, G., Wang, J., & Yan, M. (2016). Anatomy of Tianjin Port fire and explosion: Process and causes. *Process Safety Progress*, *35*(3), 216-220.

*[46] Woźniakowski, T., Jałowiecki, P., & Zmarzłowski, K. (2018). ERP systems and warehouse management by WMS. Information systems in management, 7.*